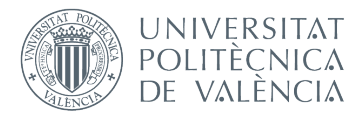

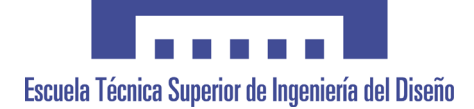

# **UNIVERSITAT POLITÈCNICA DE VALÈNCIA**

### **Escuela Técnica Superior de Ingeniería del Diseño**

### **MODELADO FLUIDO DE UN ESTATOR Y VOLUTA DE TURBINA CENTRÍPETA.IMPACTO DE SU DISEÑO.**

TRABAJO FINAL DEL **Grado en Ingeniería Aeroespacial**

REALIZADO POR

**Laura Martí Ramos**

### TUTORIZADO POR

**Andrés Omar Tiseira Natalia Hervás Gómez**

# Agradecimientos

<span id="page-1-0"></span>"The future belongs to those who believe in the beauty of their dreams." Eleanor Roosevelt

A todas aquellas personas que han hecho esto posible.

## Resumen

Este proyecto de carácter innovador con un gran perfil investigador junto a una estrategia de trabajo vanguardista, está destinado a desarrollar una metodología de estudio basada en validación mediante CFD los estudios experimentales vinculados a obtener mayores prestaciones en los motores de automoción del futuro.

Mediante el estudio de las nuevas metodologías en el desarrollo y diseño del sistema de sobrealimentación que alienten el empleo de motores con un menor índice de polución, a un bajo coste energético, pero manteniendo las prestaciones de uso cotidiano de hoy día. Por lo tanto, se presenta un trabajo extenso cuyo objetivo es un estudio paramétrico sobre el comportamiento del flujo interno en la voluta y estátor en turbinas centrípetas y sobre la influencia de la geometría interna en la eficiencia de la misma.

Uno de los principales objetivos que persigue este trabajo es caracterizar el flujo interno en la sección de entrada de una turbina, es decir su voluta y estátor prescindiendo de la propia turbina, e identificar la influencia de ciertos parámetros sobre el mismo. Con ello se podrían determinar parámetros como ángulos de incidencia, estelas, efectos de la capa límite, comportamiento del fluido dentro de los canales, etc. utilizando para ello un modelo de maqueta de turbina aumentada tres veces el tamaño de una real. Posteriormente este estudio en CFD, servirá para validar los resultados obtenidos en los ensayos que se realizarán en el instituto universitario CMT motores térmicos de la Universitat Politècnica de València.

Debido a que no existe bibliografía de trabajos similares al que aquí se plantea y se desea ejecutar, este trabajo presenta un valor añadido al caso que se va a realizar. Esto se debe a la extremada dificultad que conlleva medir el flujo interno en cavidades tan diminutas como las de un turbo para sobrealimentar a un motor de automoción de pequeña cilindrada. Con éste trabajo la Universitat Politècnica de Valencia ejercerá de generador de conocimiento sobre las claves para mejorar los modelos matemáticos ya existentes.

# Índice general

<span id="page-5-0"></span>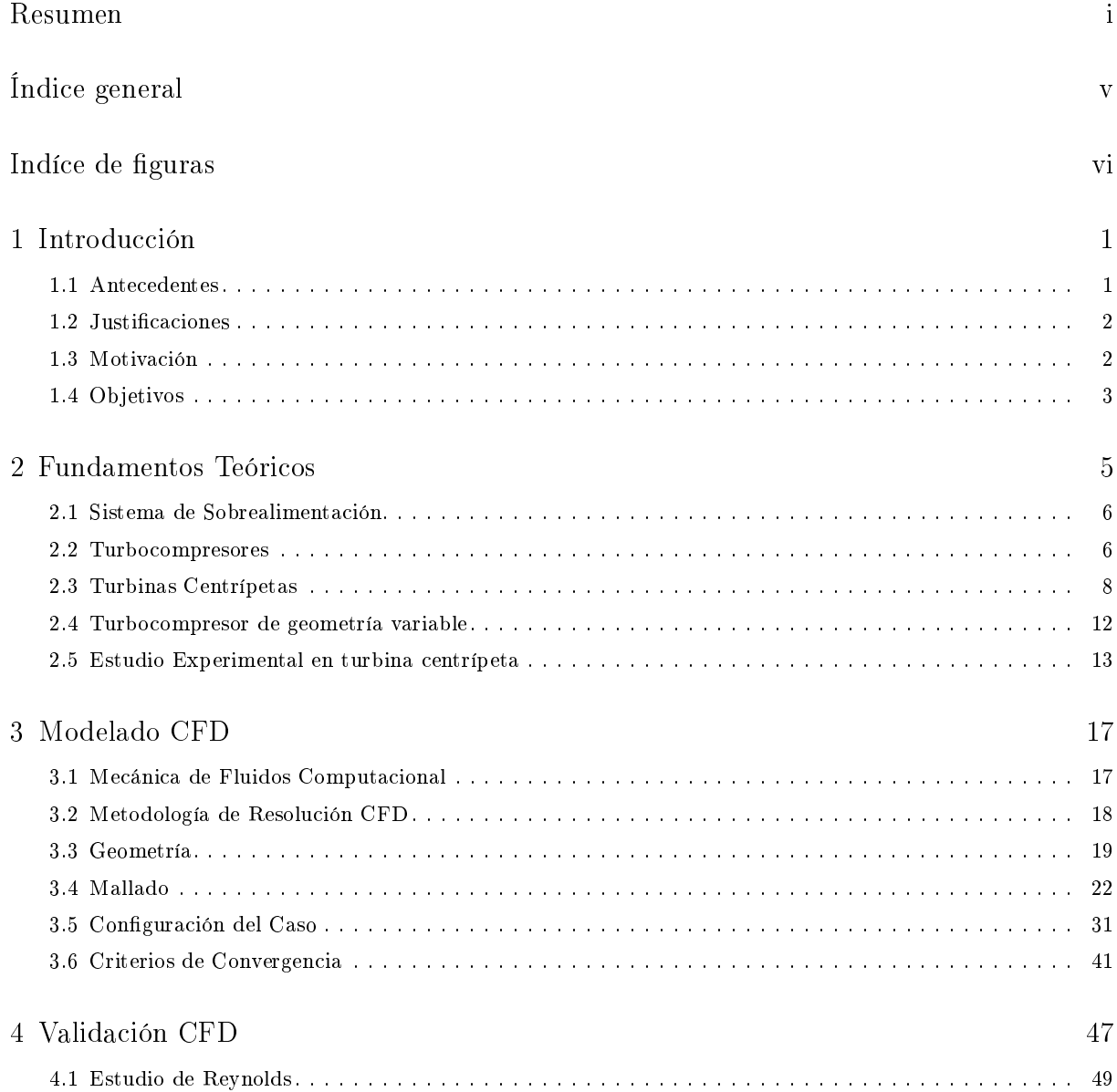

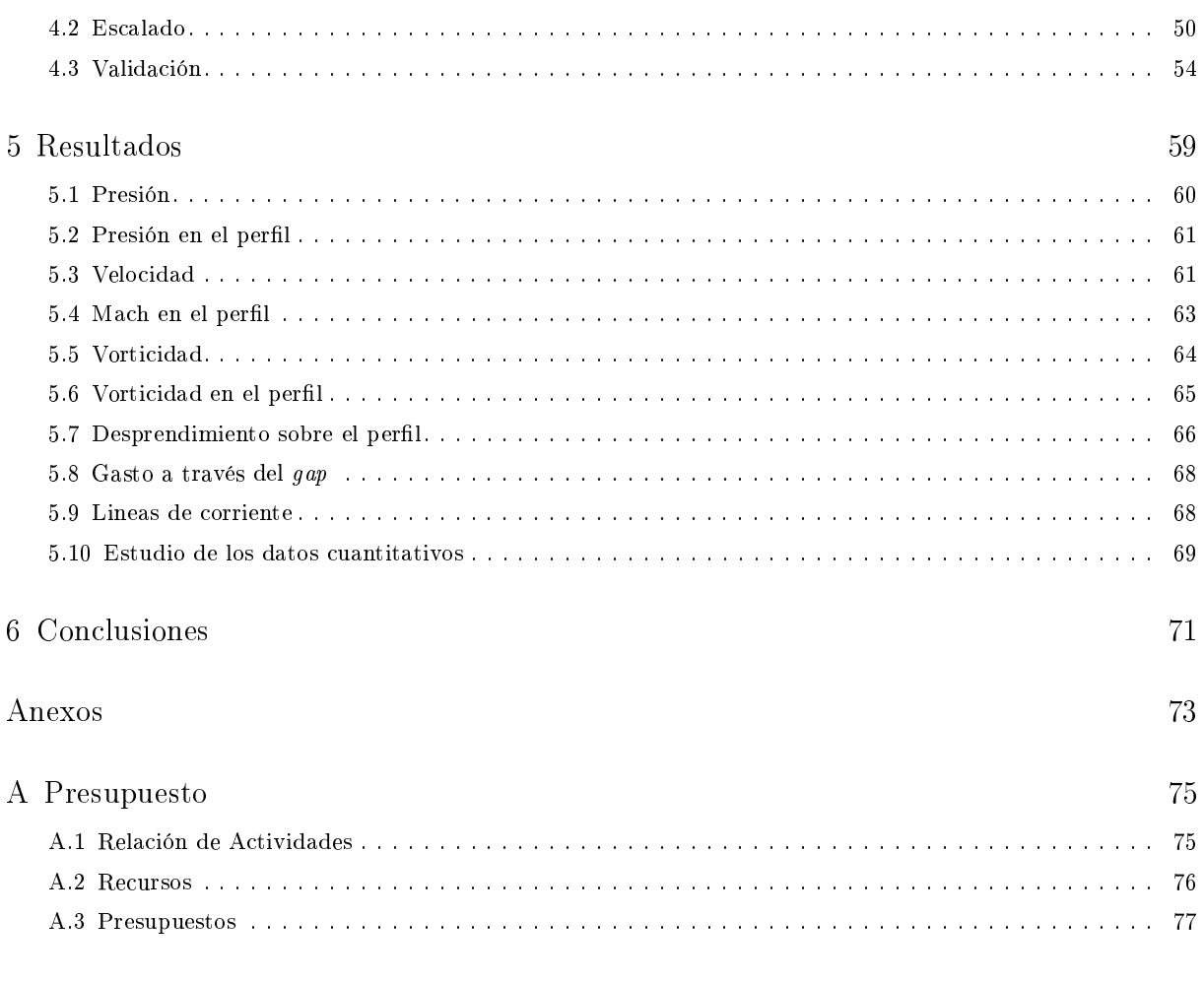

# Índice de figuras

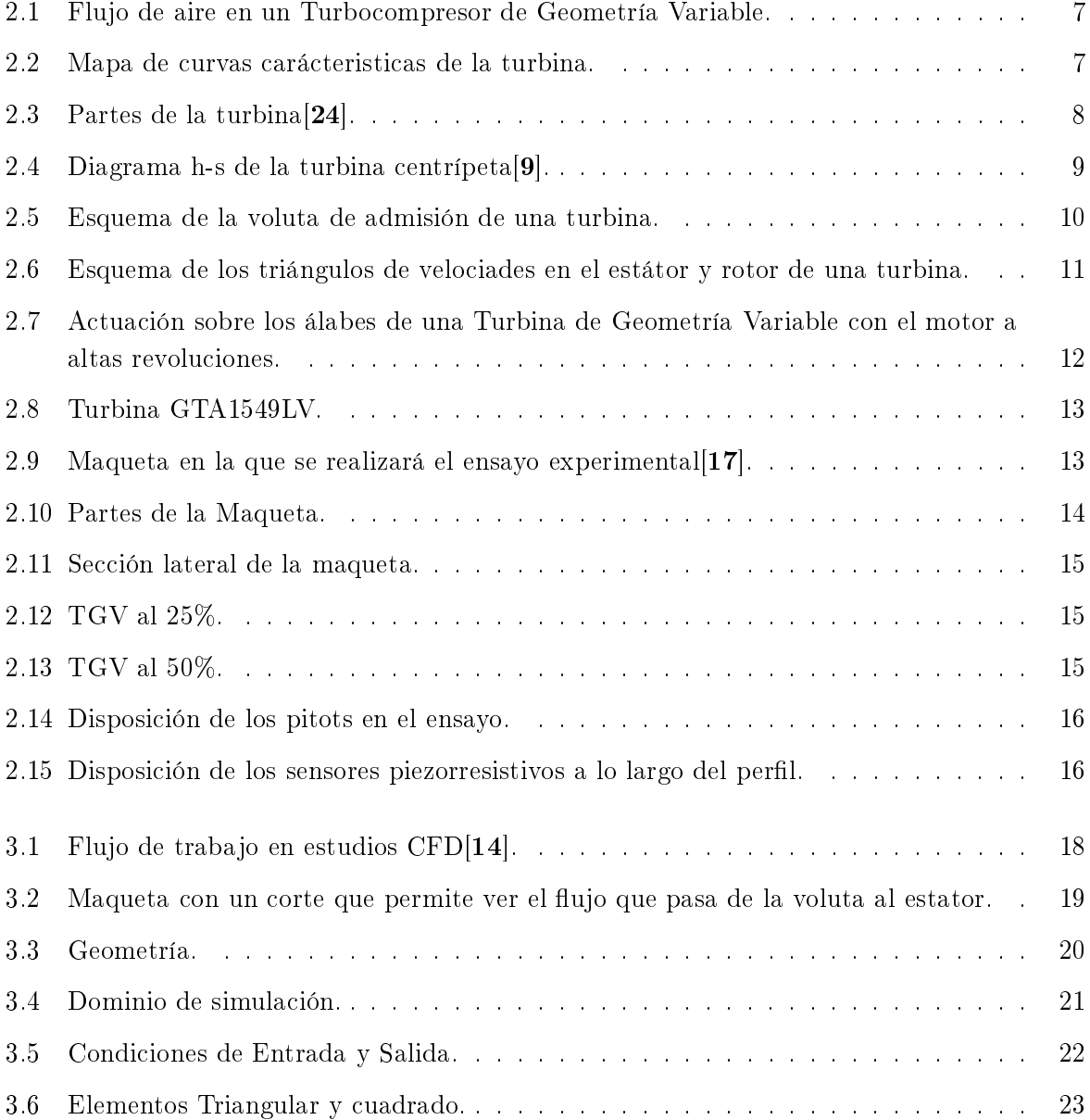

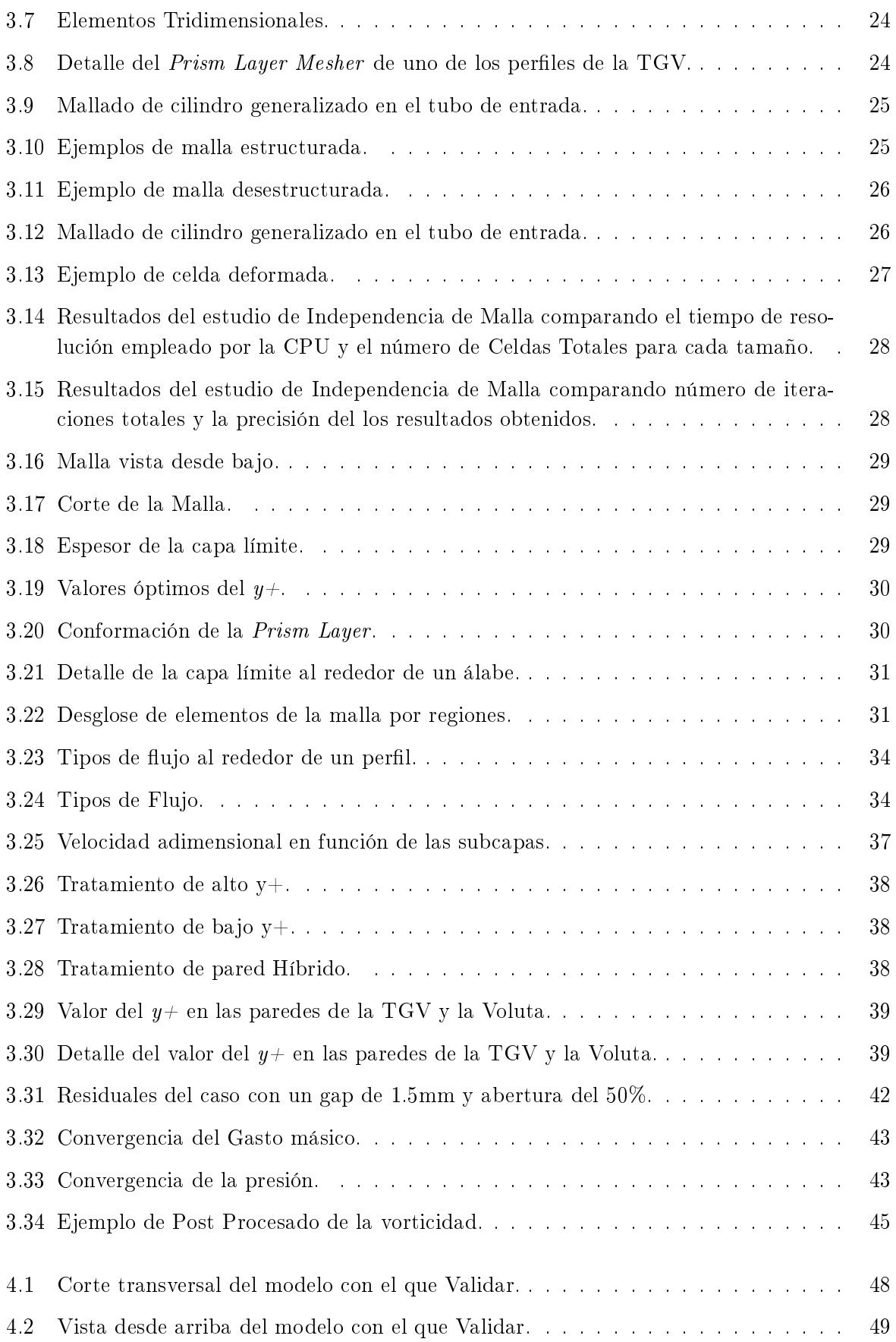

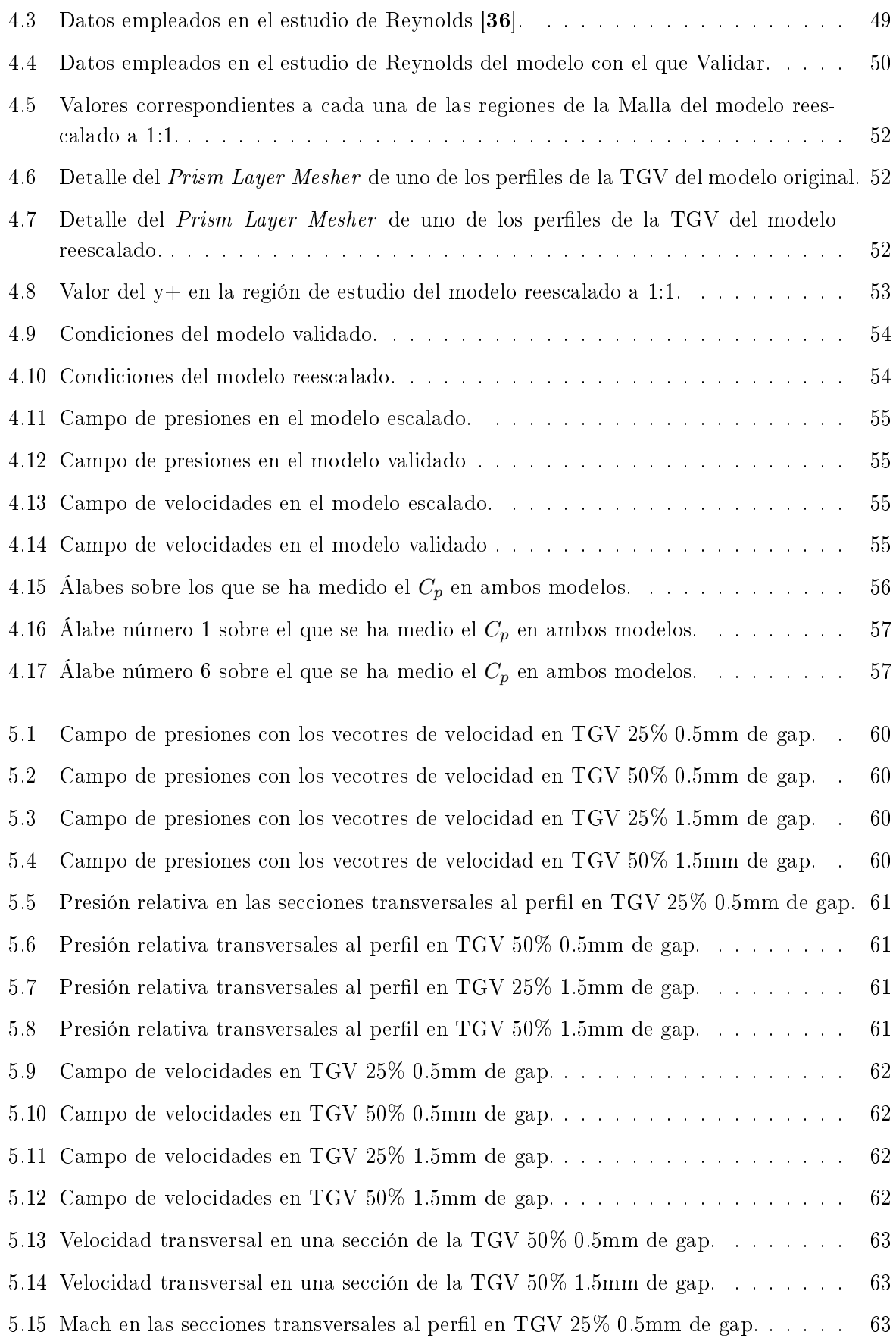

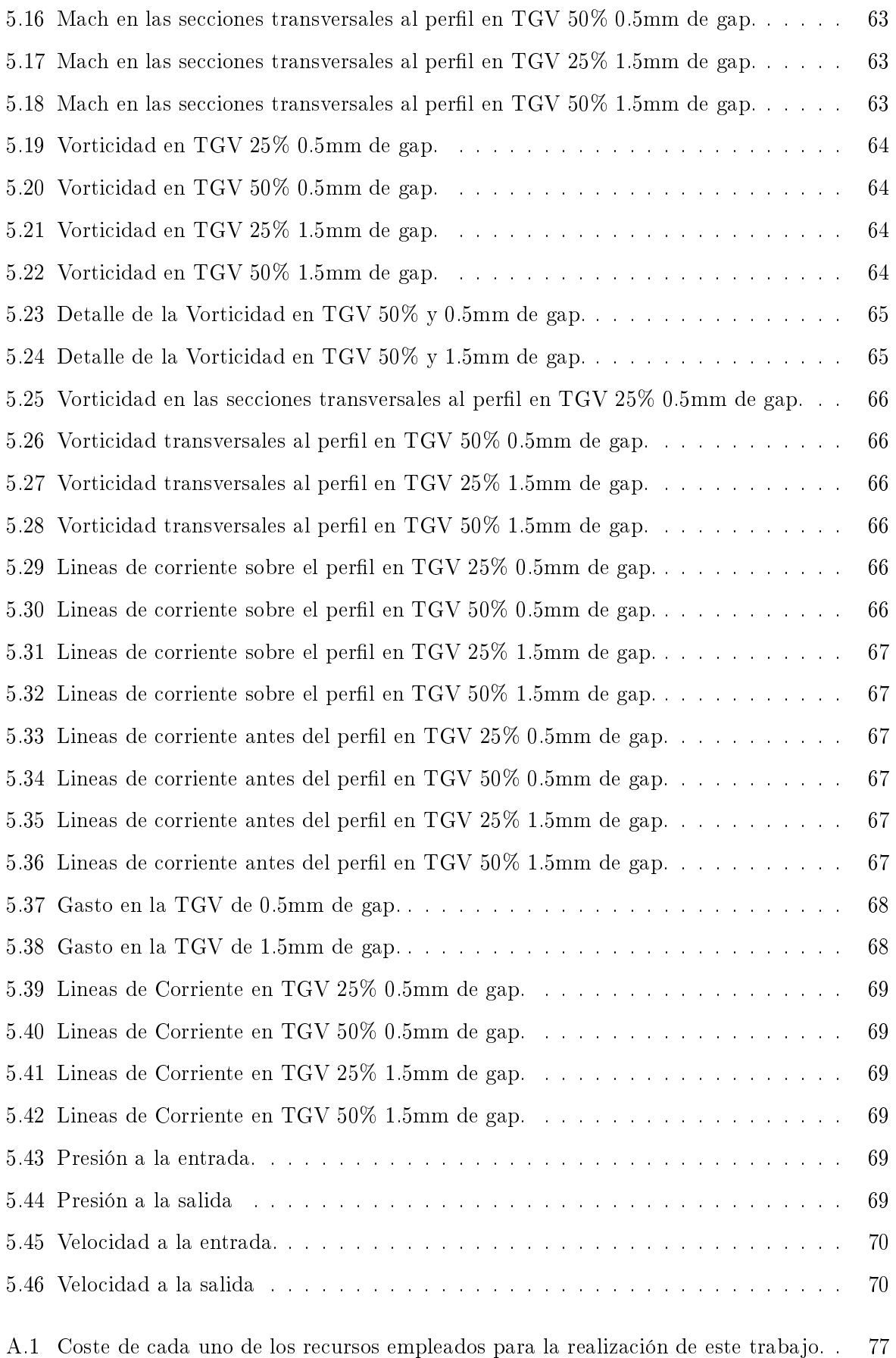

### Capítulo 1

# Introducción

### <span id="page-11-1"></span><span id="page-11-0"></span>1.1 Antecedentes

La sobrealimentación es un sistema clave en el desarrollo de los nuevos motores con menor tamaño diseñados para lograr un consumo óptimo, bajo nivel emisiones o acoplarlos a motores eléctricos. Debido a esta tendencia de *downsizing*[20], la investigación actual en automoción se centra en depurar el sistema de sobrealimentación compuesto por una turbina centrípeta que mueve a un compresor centrifugo.

Para establecer la unión entre éste sistema y el motor se realiza con un estudio de matching, que consiste en un ajuste de los modelos matemáticos conocidos mediante estudios experimentales del motor. Gracias a los avances tecnológicos, actualmente es posible calcular el caudal másico, la transferencia de calor y las pérdidas mecánicas. Sin embargo, cuanto mayor es la precisión del cálculo mayores tiene que ser los avances en el modelo de sobrealimentación. Por este motivo, para poder mejorarlo es necesario caracterizar y analizar el comportamiento del caudal en cada etapa de la turbina mediante modelos de cálculo computacional. Con estos cálculos de la mecánica de fluidos en tres dimensiones se analizan el comportamiento del flujo en el interior de la turbina bajo diferentes condiciones de contorno.

Debido a que los fabricantes de sistemas de sobrealimentación suelen utilizar modelos matemáticos de diseño que se encuentran muy alejados del nivel de exigencia de la propia industria[11], la realización de un estudio de las siguientes características permitiría producir datos clave para la validación de resultados de los modelos ya establecidos.

### <span id="page-12-0"></span>1.2 Justificaciones

Con motivo de que el flujo interno no se puede comparar simplemente con datos experimentales, la única vía posible es comparar los parámetros medidos aguas abajo y aguas arriba de la turbina, es necesario realizar modelos más completos que permitan un mayor número de parámetros. En la actualidad no existen trabajos dedicados a la medida experimental del flujo interno en turbinas centrípetas de tamaño pequeño como las empleadas en los sistemas sobrealimentación de automoción, debido a que los propios fabricantes de estas no están interesados en este tipo de estudios.

Por este mismo motivo, este proyecto de investigación es clave para la realización del estudio experimental que permitirá validar los resultados obtenidos con el modelo, contribuyendo a una futura mejora del sistema de sobrealimentación [5].

### <span id="page-12-1"></span>1.3 Motivación

Los modelos matemáticos actuales de turbinas emplean parámetros como la presión y coeficientes de descarga que dependen directamente del flujo interno.

Pese a este hecho, no es posible encontrar datos sobre el comportamiento de este flujo interno. Esto se debe a la difícil accesibilidad para realizar medidas con sensores de presión o temperatura debido al reducido tamaño del sistema. Es por ello que para este estudio se ha decidido triplicar el tamaño de la maqueta para poder realizar las mediciones. Este aumento de tamaño implica que las exigencias del banco de ensayos sean mayores debido a un mayor gasto a través de la turbina.

Con este proyecto se estudiarán tanto la fluidodinámica interna de una turbina radial modificando las condiciones de trabajo como la mecánica del flujo interno y como esta se ve afectada por las variaciones de parámetros geométricos de diseño tales como el canal de la voluta o el perfil de los álabes de estátor.

Para cerciorarse de la validez de los estudios llevados a cabo es necesario comparar los resultados obtenidos con un modelo matemático previamente validado. La complejidad de la elaboración de dicho modelo viene impuesta por la ausencia de datos con los que comparar, por lo que es necesario validarlo con modelos de campañas de ensayos anteriores para ratificar su buen funcionamiento, ya que sino los resultados experimentales quedarían corrompidos por un modelo erróneo.

### <span id="page-13-0"></span>1.4 Objetivos

Debido a los motivos mencionados anteriormente en este capítulo, el objetivo principal de este proyecto es realizar modelo de Mecánica de Fluidos Computacional de la turbina GTA1549LV a escala 3:1. Este modelo se empleará posteriormente para validar las campañas de ensayos experimentales con el fin de obtener datos empíricos hasta ahora inexistentes sobre el comportamiento del flujo interno.

Los hitos que se enumeran a continuación:

- 1. Estudio del número de Reynolds y el número de Mach.
- 2. Reproducir fielmente los valores de caudal escalados a la turbina real.
- 3. Validación del modelo computacional comparando con ensayos anteriores ya validados.
- 4. Estudiar la configuración de álabes del estátor más conveniente para cada uno de los regímenes.
- 5. Estudiar la influencia de la configuración geométrica del gap mediante cálculo computacional.
- 6. Diseñar un modelo de validación solido con el que comparar los valores obtenidos mediante estudios experimentales posteriores.

### Capítulo 2

## Fundamentos Teóricos

<span id="page-15-0"></span>A continuación se abordan los aspectos teóricos necesarios para asentar las bases de este trabajo. Con este objetivo, se introducirán las turbinas centrípetas haciendo especial hincapié en su aplicación en los turbocompresores y se expondrá el estudio experimental sobre estas sobre el que basa el trabajo.

De forma que se ha expuesto en la introducción, en este trabajo se quiere ayudar a desarrollar una herramienta experimental que tenga la capacidad de caracterizar el flujo interno en términos de presión y velocidad en la voluta y el estátor de una turbina centrípeta que forma parte de un turbocompresor de geometría variable. Esta caracterización del flujo interno se realiza alrededor de las palas del estátor de una turbina de geometría variable radial (VGT) utilizada como parte del sistema de sobrealimentación. Debido a que los turbocompresores suelen ser pequeños, es difícil implementar diferentes sensores en el interior para medir los parámetros necesarios, por esta razón usaremos una turbina a escala.

Este trabajo describe las consideraciones realizadas para validar el uso de la turbina a escala teniendo en cuenta la teoría, los parámetros de restricción y las limitaciones singulares del banco de gas. La turbina a escala se estudia utilizando recursos experimentales y de dinámica de fluidos computacional (CFD). Mediante el modelo de mecánica de fluidos computacional aquí desarrollado se validarán los resultados experimentales que se obtendrán posteriormente.

Por lo que, para asentar las bases necesarias para realizar este modelo es necesario ahondar en los conceptos teóricos relacionados con el sistema de sobrealimentación empleado y el estudio experimental que se va a llevar a cabo en relación a este. Así pues, a continuación se van a describir los fundamentos de estas disciplinas de forma breve para entender su aplicación a este estudio.

### <span id="page-16-0"></span>2.1 Sistema de Sobrealimentación

La sobrealimentación en motores de combustión interna alternativos consiste en mediante un incremento de la presión del aire de entrada aumentar la densidad de este. Es decir, son sistemas que permiten incrementar la potencia generada por este tipo de motores sin modificar sus dimensiones o características.

Es frecuente encontrar estos sistemas implementados en el sector de la automoción con el objetivo de alcanzar una mayor presión y temperatura en la cámara. Mediante el aumento del gasto de aire, se consigue una mejor oxidación del combustible, reduciendo así las emisiones, aumentando además el par y la potencia entregados. Existe una amplia variedad de sistema de sobrealimentación, pero el objeto de este trabajo son los turbocompresores.

El sistema de sobrealimentación se compone por un turbogrupo, es decir por el conjunto de una turbina y un compresor unidos a través de un eje. Los gases de escape se hacen pasar por la turbina, que consigue extraer suficiente potencia como para mover el compresor. Este compresor comprime el flujo elevando la densidad del aire aspirado de la atmósfera.

Actualmente existen numerosos tipos de turbinas y compresores, pero no todas las combinaciones de estos son las más adecuadas para formar parte de un sistema de sobrealimentación. La combinación que se usa frecuentemente y que la más extendida en automoción es la compuesta por un compresor centrífugo y una turbina radial, ambos de una etapa.

### <span id="page-16-1"></span>2.2 Turbocompresores

Un turbocompresor, como se ha mencionado en la sección anterior, es un sistema de sobrealimentación que utiliza un conjunto de turbina y compresor para generar potencia, cuya aplicación más frecuente aparece en el sector de la automoción en los motores tipo Diesel.

La turbina radial es el elemento encargado de transforma la energía interna de los gases de escape del motor en energía mecánica para proporcionar la potencia necesaria al compresor. Con la potencia necesaria para su funcionamiento, el compresor se encarga de tomar aire del exterior como muestra la gura [2.1,](#page-17-0) es decir a presión atmosférica, y comprimirlo para aumentar la presión de entrada a la cámara de combustión. Por lo tanto, se puede resumir este proceso en que los gases de escape entran radialmente a la turbina proporcionando potencia; y, simultáneamente, el compresor coge aire exterior que entra de forma axial a este y sale con una componente radial.

Este aumento de presión en el aire de entrada al émbolo conseguido con el compresor hace que el aire que entra en el motor contenga una mayor cantidad de oxígeno que la obtenida mediante aspiración natural.

<span id="page-17-0"></span>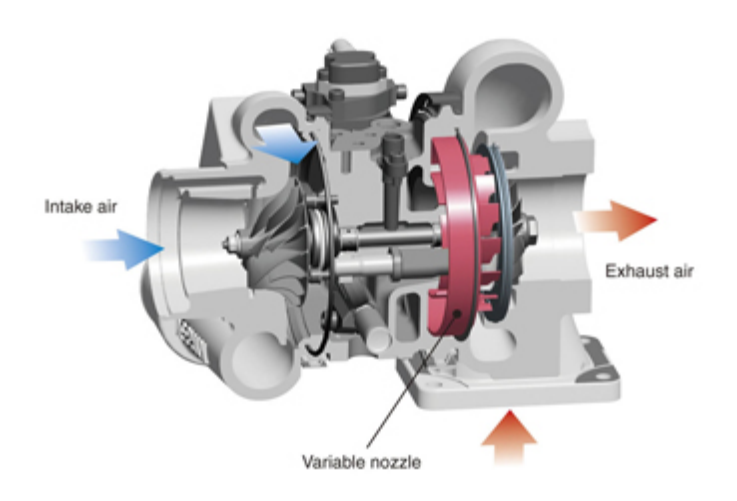

Figura 2.1: Flujo de aire en un Turbocompresor de Geometría Variable.

La turbina de este sistema debe ser capaz de soportar elevadas temperaturas de entrada que pueden llegar a superar los 1.000 grados Kelvin. Por este motivo, los turbogrupos se fabrican con materiales con elevada resistencia tanto mecánica como térmica. en contraposición, el compresor no tiene una solicitaciones térmicas tan elevadas como la turbina puesto que la temperatura del flujo de entrada es mucho menor, y se suele empleas aleaciones no tan pesadas con aluminio.

Como se trata de un conjunto de compresor y turbina, las curvas características de su funcionamiento vienen recogidas en mapas. Estos mapas son los encargados de proporcionar la información relevante del funcionamiento como la variación de la relación de presión en función del gasto másico trasegado a diferentes regímenes de giro. Asimismo, estos mapas suelen presentar información acerca del rendimiento isentrópico de cada punto de funcionamiento.

<span id="page-17-1"></span>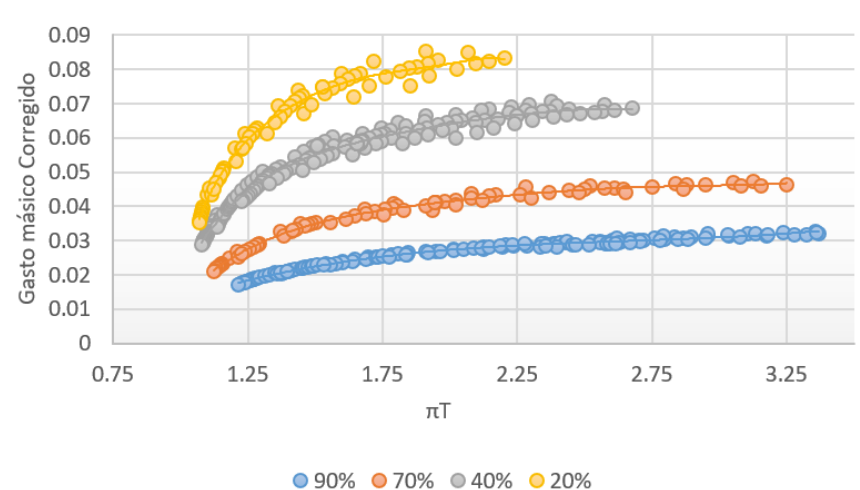

### Mapa de la Trubina (GTA 1549LV)

Figura 2.2: Mapa de curvas carácteristicas de la turbina.

### <span id="page-18-0"></span>2.3 Turbinas Centrípetas

En los turbocompresores se emplean turbinas de flujo radial que pueden ser tanto centrífugas como centrípetas. Las centrífugas presentan una gran desventaja frente a las centrípetas, que es tienen un menor trabajo específico por escalonamiento. En sus principales aplicaciones, estas no tienen corona de álabes fijos, sino que las dos coronas de álabes que contienen cada uno de los escalonamientos giran en dirección opuesta, de forma que ambas pueden considerarse como rotores.

Este trabajo en cambio, se centra en las turbinas centrípetas, que además de su aplicación en el campo aquí visto, su uso está extendido en unidades de expansión en sistemas de refrigeración de aviación y sistemas criogénicos utilizados para la generación de potencia en aplicaciones espaciales. Su principal ventaja es mantener un elevado rendimiento en un tamaño reducido.

<span id="page-18-1"></span>En las turbinas centrípetas se transfiere energía del fluido al rotor haciendo que este pase de un radio grande a un radio signicativamente más pequeño. Para la producción de trabajo se crea una gran componente tangencial de velocidad a la entrada del rotor, utilizando toberas sin álabes o con álabes, y nula componente tangencial a la salida.

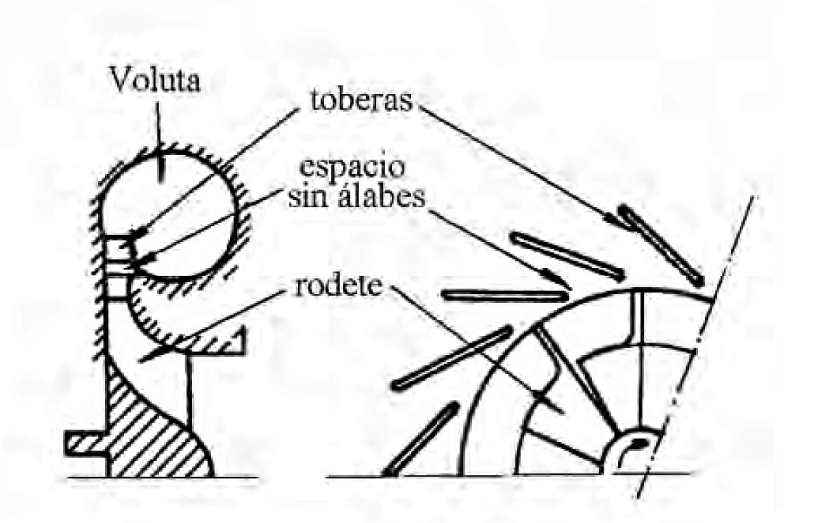

Figura 2.3: Partes de la turbina[24].

En la gura anterior [\(2.3\)](#page-18-1), se pueden ver las distintas partes que conforman la geometría de una turbina centrípeta. La misión de la voluta de admisión es la de proporcionar un flujo uniforme a la entrada de las toberas. Posteriormente, estas aceleran el flujo, reduciendo su presión e incrementado su energía cinética. El pequeño espacio sin álabes entre las toberas y el rotor impide estos rocen entre sí y homogeneiza el flujo antes de incidir en los álabes del rotor. Sólo existe transferencia de energía en el rotor.

### • Análisis termodinámico

A continuación se pueden observar las distintas etapas del ciclo termodinámico en la gura [2.4](#page-19-0) donde se van a analizar el comportamiento del flujo desde el punto de vista termodinámico al pasar por ellas. Como se trata de una turbina centrípeta, cuando el flujo pasa por la voluta, su velocidad periférica va disminuyendo de forma progresiva, hasta que, el fluido pasa por el estátor en la etapa 0-1. En este, el flujo se expande, aumentando su energía cinética, y en consecuencia aumentando también su velocidad absoluta mientras que disminuía su presión. En la siguiente etapa, la etapa 1-2, el fluido atraviesa el rotor, reduciendo su entalpía y presión, mientras que se producía un aumento de su velocidad relativa debido a la expansión.

<span id="page-19-0"></span>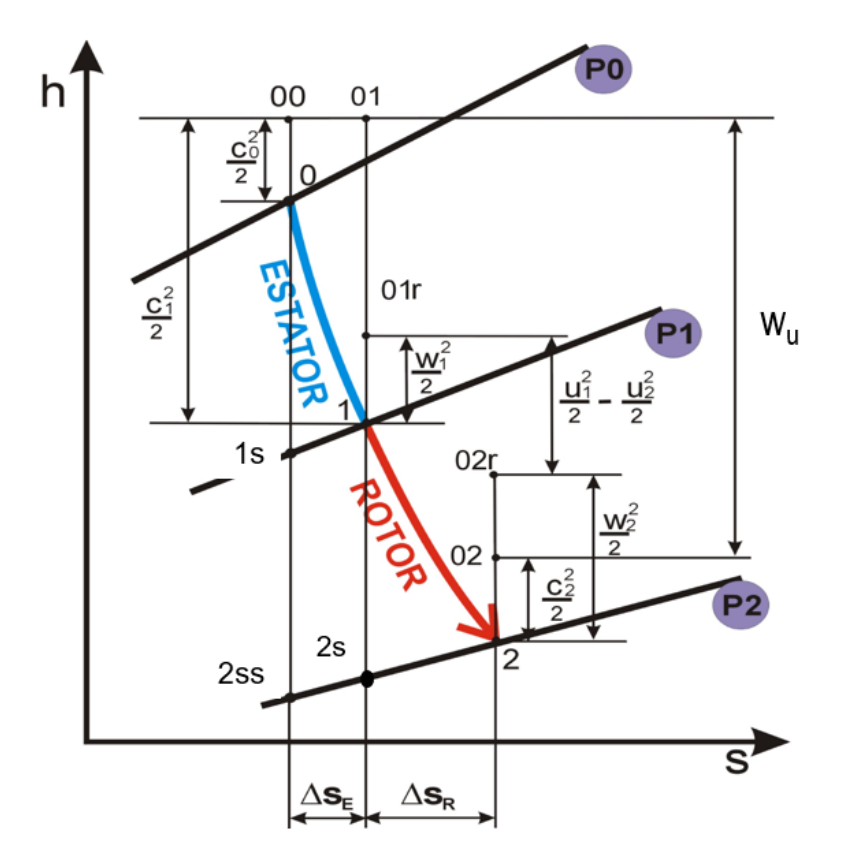

Figura 2.4: Diagrama h-s de la turbina centrípeta[9].

A partir del diagrama anterior y suponiendo el ciclo adiabático, las ecuaciones termodinámicas son las siguientes, donde las magnitudes  $u, w, y, c$  son los valores de la velocidad periférica, la velocidad relativa y la velocidad absoluta respectivamente.

Estátor: conservación de la entalpía total.

$$
h_0 + \frac{c_0^2}{2} = h_1 + \frac{c_1^2}{2}
$$
\n(2.1)

Rotor: depende del observador la ecuación se expresa de las distintas formas.

o Observador fijo:

$$
h_1 + \frac{c_1^2}{2} = h_2 + \frac{c_2^2}{2} + W
$$
  
W = h<sub>01</sub> - h<sub>02</sub> (2.2)

◦ Observador móvil:

$$
h_1 + \frac{w_1^2}{2} = h_2 + \frac{w_2^2}{2} + \frac{u_1^2 - u_2^2}{2}
$$
 (2.3)

El trabajo de los efectos centrífugos que contribuye al trabajo desarrollado por la turbina es el último que aparece en la ecuación anterior. Al tratarse de una turbina centrípeta,  $u_2 > u_1$  y su contribución al trabajo será positiva.

#### • Descripción de sus componentes

Voluta:

La función de la voluta de una turbina centrípeta depende de que el estátor tenga álabes o no. En el caso que aquí se estudia, como la turbina cuneta de álabes en el estátor, esta sólo se encarga de suministrar flujo uniforme a un ángulo dado sobre los álabes de las toberas. En la voluta puede suponerse flujo incompresible y las pérdidas de carga nulas. Al sección de esta se puede calcular aplicando la ecuación de continuidad a la voluta:

$$
\dot{m} = A_{\phi} \rho c_{\theta \phi} \tag{2.4}
$$

Donde φ indica que el parámetro está en función del ángulo. Mediante la ecuación del momento cinético y despejando  $A_{\phi}$  se obtiene:

$$
A_{\phi} = \frac{\dot{m}\phi r_{\phi}}{\rho 2\pi k}
$$
  
\n
$$
r c_{\theta} = k
$$
\n(2.5)

<span id="page-20-0"></span>Si las condiciones en que ha de trabajar la turbina varían mucho, como en los turbogrupos de automoción, existe dos opciones. La primera cosiste en eliminar las toberas de entrada al rotor dotar a la tobera de la función de guiar el flujo a la entrada al rodete o la más extendida actualmente que consiste en emplear toberas de geometría variable.

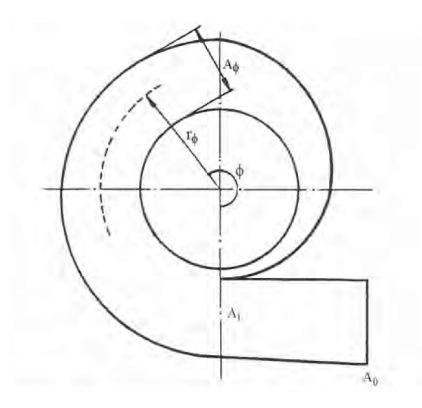

Figura 2.5: Esquema de la voluta de admisión de una turbina.

#### Estátor:

La función de los canales del estátor es acelerar y dirigir el fluido hacia el rotor con

un ángulo de diseño adecuado que conlleve las mínimas pérdidas. Estás pérdidas se refieren a las de presión de remanso que engloban las de incidencia y las de fricción.

Por simplicidad los perfiles que conforman estos canales son perfiles no curvados o álabes de perfil recto, aunque estos últimos penalizan algo el rendimiento. A pesar de que no existen métodos generales para determinar el número óptimo de álabes, si se sabe que muchos álabes mejoran el guiado del flujo, pero aumentan las pérdidas por fricción y la tendencia al bloqueo.

<span id="page-21-0"></span>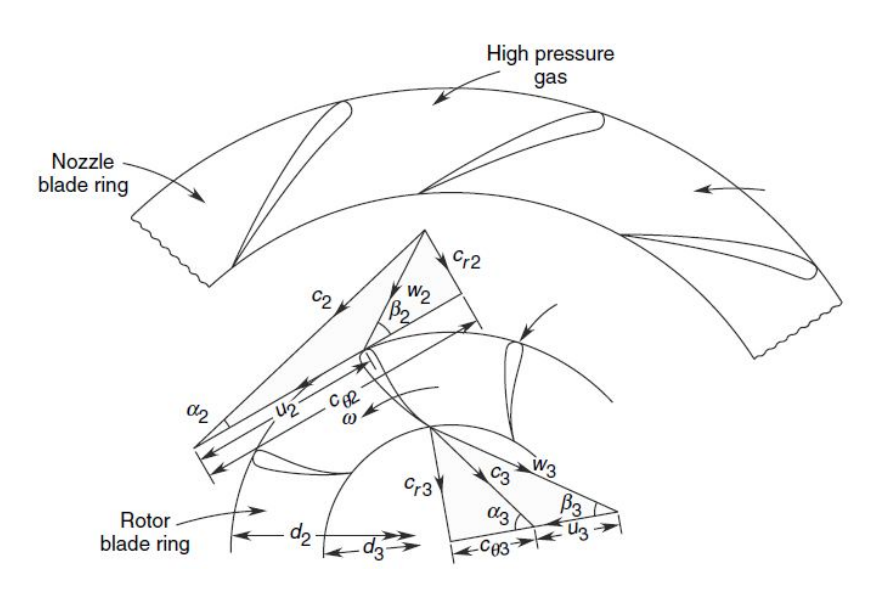

Figura 2.6: Esquema de los triángulos de velociades en el estátor y rotor de una turbina.

Rotor:

Es en la parte donde se produce la transferencia de energía desde el fluido. El trabajo por unidad de masa se determina mediante la ecuación:

$$
W = \frac{c_2^2 - c_3^2}{2} + \frac{w_2^2 - w_3^2}{2} + \frac{u_2^2 - u_3^2}{2}
$$
 (2.6)

En primer término se puede observa como la velocidad absoluta de salida c3 debe ser minimizada puesto que sino este término afectará directamente de forma negativa al trabajo. Debido a lo anterior, lo ideal es que  $c<sub>3</sub>$  lleve la dirección axial, que para un gasto másico dado minimiza las pérdidas.

### <span id="page-22-0"></span>2.4 Turbocompresor de geometría variable

La diferencia entre este tipo de turbocompresores y los de geometría fija reside en la turbina. En los turbocompresores de geometría ja, presentan una corona sobre la que van montados un conjunto de álabes móviles que se orientan simultáneamente con un ángulo de entrada dado regulando el grado de apertura de la TGV, que mediante un mecanismo de pistones consigue regular el gasto másico como se puede apreciar en la Figura [2.7.](#page-22-1)

<span id="page-22-1"></span>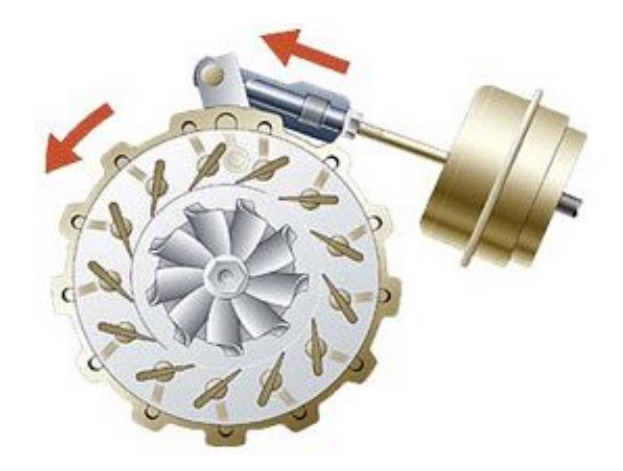

Figura 2.7: Actuación sobre los álabes de una Turbina de Geometría Variable con el motor a altas revoluciones.

Teniendo en cuenta que la presión de los gases de escape está directamente relacionada con el número de revoluciones del motor, se puede optimizar el comportamiento de la turbina para condiciones de regímenes bajos y altos variando la orientación de los álabes móviles, es decir, variando la apertura de la TGV con lo que se consigue aumentar o disminuir la sección entre ellos.

Disminuir la sección de paso se traduce en bajar el ángulo de apertura de los álabe, esto produce que la velocidad del aire entrante aumente y que incida con una mayor intensidad sobre e rodete de la turbina aumentado su velocidad de giro. Con esto se consigue maximizar la relación de compresión del aire a bajas revoluciones por minuto.

Por el contrario, cuando se trabaja a altas revoluciones, si se aumenta la velocidad de giro, en consecuencia aumenta la velocidad de los gases de escape. De forma semejante al caso de bajas revoluciones, aumentar la sección produce en consecuencia una bajada de la velocidad de los gases con la que se consigue regular la relación de compresión para que esta no exceda el máximo establecido. Es decir, en este caso, una gran apertura de los álabes implica que la TGV actúa como freno de los gases de escape para impedir que la turbina salga de las condiciones de diseño.

La principal ventaja de este tipo de turbocompresores es la posibilidad de reducir el retraso de respuesta, consiguiendo que el turbocompresor responda de forma menos abrupta. Esto se traduce en una curva de potencia progresiva, con altos valores de par desde regímenes de vueltas bajos.

### <span id="page-23-0"></span>2.5 Estudio Experimental en turbina centrípeta

Tras haber analizado los fundamentos teóricos necesarios para tener un conocimiento básico del sistema estudiado, ahora se va a proceder a explicar en que consiste el ensayo experimental y como se ha planteado para entender su funcionamiento.

El estudio que se va a llevar a cabo, como se ha explicado en la introducción, tiene el objetivo de validar el modelo CFD que posteriormente sirva de validación para los resultados obtenidos en ensayos experimentales con una maqueta a escala de la turbina GTA1549LV. Los ensayos experimentales que se van a llevar a cabo medidas en el flujo interno de este turbocompresor a escala debido a que los turbocompresores son demasiado pequeños para implementar suficientes sensores y recabar las medidas necesarias. Con todo esto se obtendrá un modelo del flujo interno en estas turbinas.

<span id="page-23-1"></span>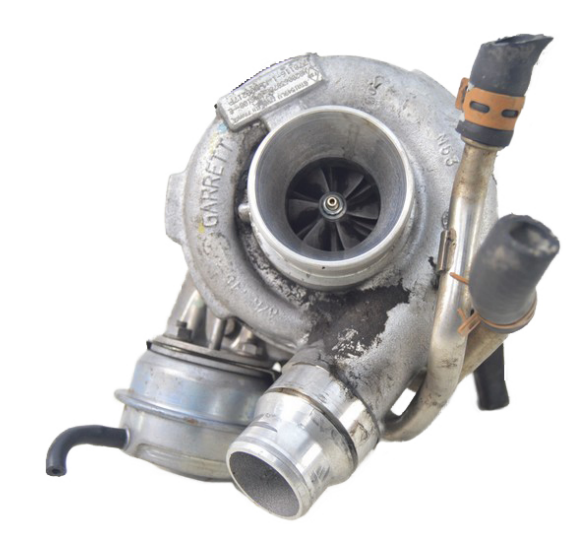

Figura 2.8: Turbina GTA1549LV.

<span id="page-23-2"></span>El ensayo planteado se realiza en un banco de ensayos singular de una potencia 0.5 MW que será el encargado de proporcionar el caudal necesario para obtener un comportamiento similar al que tendría la turbina real.

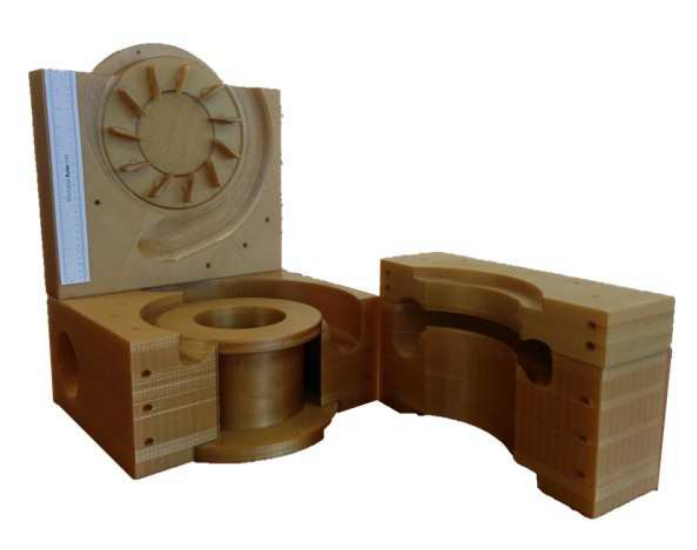

Figura 2.9: Maqueta en la que se realizará el ensayo experimental[17].

El primer paso de este estudio fue realizar un estudio teórico con el que obtener los valores de caudal escalados de la turbina real a la maqueta escalada 3:1 con la que se va a realizar el ensayo. Es decir, al igual que se va a realizar en el cuarto capitulo de este trabajo, se llevó a cabo un estudio del Reynolds para hallar los parámetros necesarios como para llevar a cabo esta equivalencia. Para obtener los valores de caudal máximo que aseguren que no se alcanzan Mach elevados en los canales se vericaron las limitaciones de funcionamiento por número de Mach de la turbina real [4].

<span id="page-24-0"></span>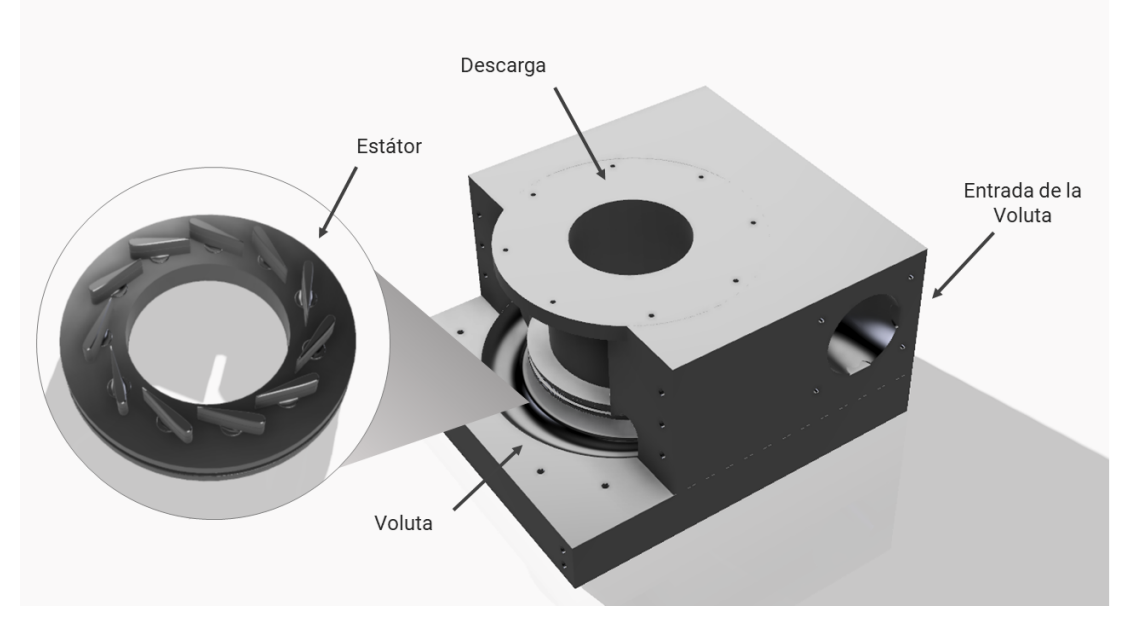

Figura 2.10: Partes de la Maqueta.

La maqueta consta de distintas partes:

### • Voluta

La cavidad de esta se divide en dos mitades para poder modificar su área sin tener que construir de nuevo todo el molde como se puede observar en la figura [2.10.](#page-24-0) Como se ha comentado en el apartado en el que se explicaban las distintas partes que componen una turbina centrífuga, la variación del área es uno de los parámetros geométricos más importantes ya que afecta directamente al comportamiento del flujo interno de la turbina. Es por ello que se han diseñado diversos moldes superiores con los que posteriormente se modificará tanto la sección de paso como su geometría, buscando una mejora en la estabilidad de la capa límite entre los canales del estátor.

La voluta que se emplea para realizar este ensayo ha sido modificada para incluir una serie de ventanas que permiten la visualización láser con PIV. Con esta modicación se puede observar mediante PIV la dirección como velocidad del fluido en la entrada, el canal y la salida del estátor según se realicen variaciones en los parámetros geométricos o del flujo.

<span id="page-25-0"></span>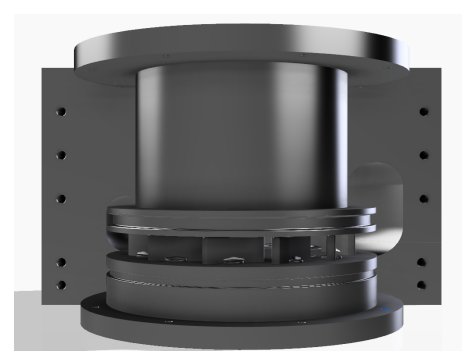

Figura 2.11: Sección lateral de la maqueta.

#### • Estátor

Uno de los parámetros clave en el diseño de Turbocompresores de Geometría Variable es su ángulo de apertura. Es decir, la modificación del área en la sección de paso del estátor. La apertura de esta combinada con la variación del área de la voluta, actúan sobre la incidencia del flujo en rotor de la turbina. Con el objetivo de estudiar el impacto la variación sobre estos ángulos sobre el flujo interno se han diseñado dos aperturas de la TGV distintas, del 25% y del 50%. Es por dicho motivo que se han diseñado cinco TGV con ángulos de apertura distintos. Estos diseños barren distintas posiciones de la TGV en regímenes de actuación normales, el de 25% a altas revoluciones y el de 50% a altas. Las siguientes imágenes [\(2.12](#page-25-1) y [2.13\)](#page-25-1) muestran dichos diseños y su porcentaje de apertura.

<span id="page-25-1"></span>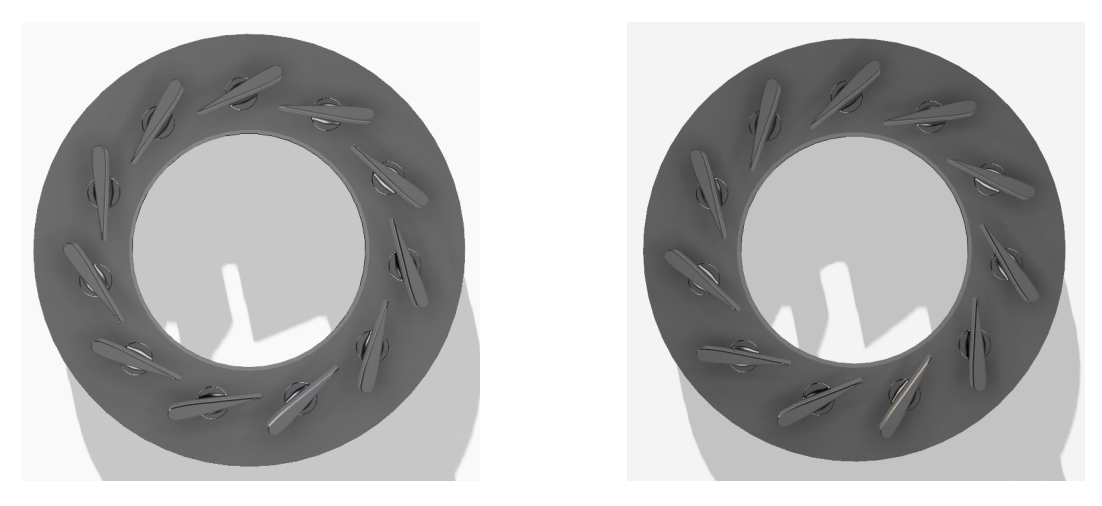

Figura 2.12: TGV al 25%. Figura 2.13: TGV al 50%.

Además de variar el la sección de paso entre los canales también se quiere estudiar la in fluencia de la distancia de separación que existe entre el la parte superior de los canales y la tapa de la TGV. Este hueco o gap se modifica mediante el plato inferior de la TGV, sobre el que va montada. Aunque está distancia es demasiado pequeña como para que sea perceptible a simple vista, va a afectar de forma notable a los patrones de flujo en punta del los perfiles del estátor. Los dos *qaps* que se vana estudiar son de  $0.5$  mm y de  $1.5$  mm. Resultando en un total de cuatro configuraciones para cada régimen estudiado.

Cuando la maqueta se coloca en el banco de flujo, esta se sensoriza tanto aguas arriba como aguas abajo de la misma. Estos sensores sirven como variables de control para el gasto másico, la presión de entrada y de salida del caudal suministrado y su correspondiente temperatura. Además de estos sensores, la maqueta incorpora de sensores de medida de presión estática y dinámica en su interior. Estas medidas se realizan mediante la incorporación de dos tubos de pitot dispuestos de la forma que aparece en la imagen [2.14](#page-26-0) y cuatro sensores piezorresistivos situados directamente en uno de los perfiles como se muestra en la figura [2.15.](#page-26-0)

<span id="page-26-0"></span>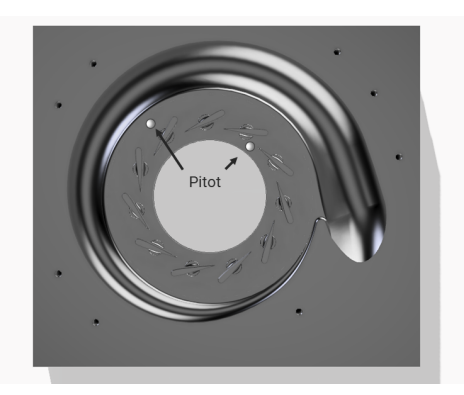

Figura 2.14: Disposición de los pitots en el ensayo.

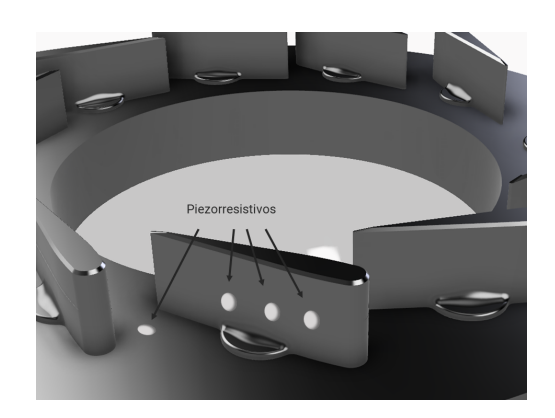

Figura 2.15: Disposición de los sensores piezorresistivos a lo largo del perfil.

Todos las condiciones del ensayo y los sensores que se acaban de mencionar han sido las guías de diseño que se ha seguido a la hora de realizar el modelo CFD que se va a detallar en el siguiente capítulo de este trabajo. Con esta información se ha diseñado un modelo lo más fiel posible a la maqueta original para evitar diferencias significativas que impidan la similitud de resultados entre ambos.

### Capítulo 3

# Modelado CFD

<span id="page-27-0"></span>En este capítulo se abordan tanto los aspectos teóricos en los que se basan las simulaciones de mecánica de fluidos computacional como aspectos más prácticos que se han aplicado para realización del modelo.

### <span id="page-27-1"></span>3.1 Mecánica de Fluidos Computacional

Aunque los primeros análisis de la mecánica de fluidos se remontan al siglo XV III, gracias a las aportaciones de científicos tales como Laplace, Bernouilli o Euler, no fue hasta el siglo XIX cuando esta ciencia se empezó a aplicar a la ingeniería debido a la falta de recursos numéricos.

El ingeniero francés Claude-Louis Navier y el físico irlandés George Gabriel Stokes fueron los que finalmente desarrollaron un conjunto de ecuaciones en derivadas parciales no lineales que describen el movimiento real de los fluidos newtonianos.

Más adelante, al inicio del siglo XX, se desarrolló la teoría de la capa límite como simplicación a la solución de Reynolds para las ecuaciones de Navier-Stokes. Ludwig Prandt estableció el primer método de análisis de mecánica de fluidos teniendo en consideración las limitaciones impuestas por los medios de su época.

El concepto de capa límite supuso un gran avance, aunque este modelo presentaba ciertas restricciones en su campo de aplicación. Estas limitaciones aparecían en los flujos que presentaban cierto desprendimiento o turbulencia, que se salían de sus parámetros de cálculo. En estos casos en los que aparece fenómenos turbulentos hay que aplicar sin más las ecuaciones de Navier-Stokes, sin tener en cuenta la teoría de capa límite en esa región.

Finalmente, el creciente desarrollo de los ordenadores y de su potencia permitieron poner en práctica las técnicas de cálculo aplicadas a la resolución de las ecuaciones de la mecánica de fluidos, dando lugar así al nacimiento del Cálculo de Fluidos Computacional también conocido como CFD (Computational Fluid Dynamics).

### <span id="page-28-0"></span>3.2 Metodología de Resolución CFD

Cualquier cálculo CFD consta de tres fases claramente diferenciadas que se detallarán a continuación:

- 1. Preprocesado: Modelado conceptual del problema, condiciones de contorno, geometría y mallado.
- 2. Cálculo: Esquema de discretización temporal, valores iniciales y criterios de convergencia.
- 3. Postprocesado:

Obtención de resultados y, en caso de discrepancias realimentar el cálculo.

El flujo de trabajo que se debe seguir para realizar un modelo CFD correcto, como se vio en mecánica de fluidos, [14], es el representado en la figura [3.1,](#page-28-1) ilustrada abajo.

<span id="page-28-1"></span>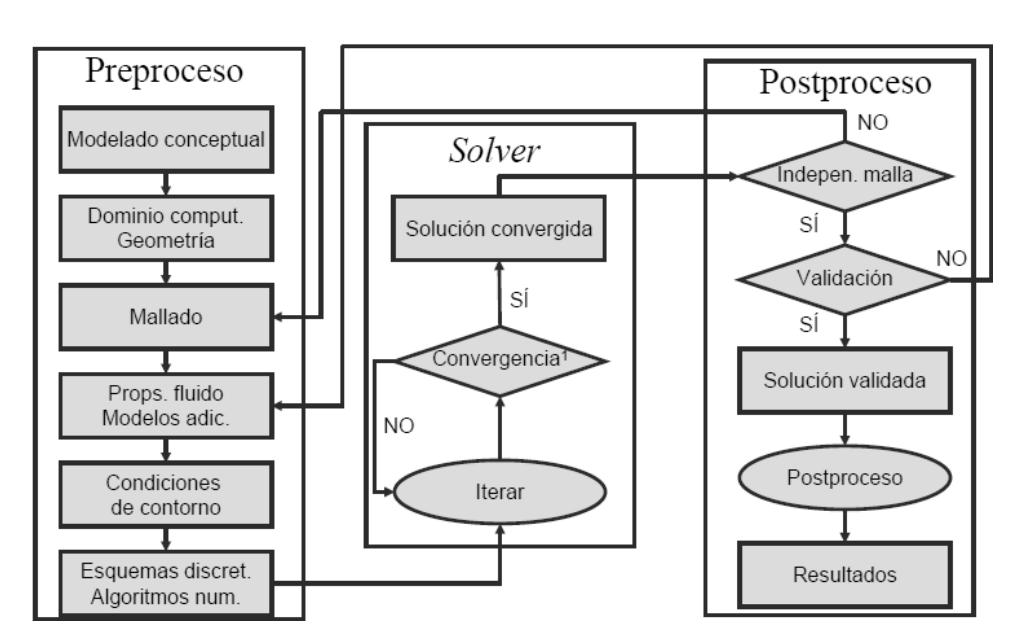

Figura 3.1: Flujo de trabajo en estudios CFD[14].

A continuación se va a realizar una breve descripción de las tareas que se han de realizar en un cálculo CFD de forma secuencial para que el modelo sea correcto. De forma simultanea se va a ir exponiendo como se han aplicado cada uno de estos pasos para elaborar el modelo desarrollado en este trabajo.

### <span id="page-29-0"></span>3.3 Geometría

Se trata de definir la geometría del problema más allá de aquello que se quiere analizar, si no que también hay que tener en consideración todas aquellas regiones que afectan al problema en cuestión. Todo este entrono conforma el denominado dominio de cálculo. Más adelante sobre los límites de este entorno será donde se impongan las condiciones de contorno.

<span id="page-29-1"></span>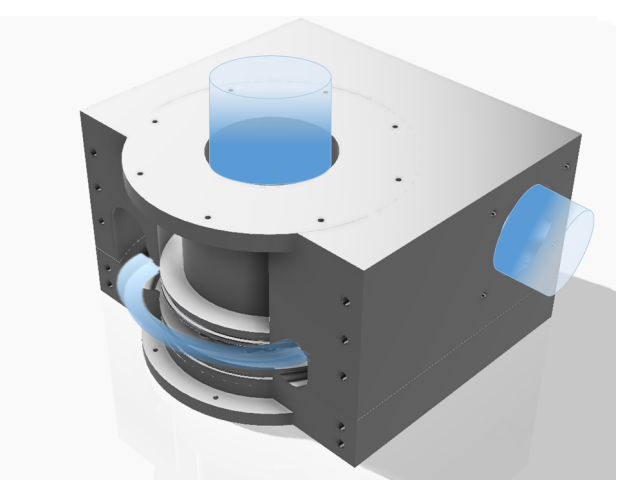

Figura 3.2: Maqueta con un corte que permite ver el flujo que pasa de la voluta al estator.

#### • Dominio

Es aquella área de cálculo o volumen que rodea la geometría y que contiene el flujo exterior.

#### Forma

Debido a que las formas que puede adoptar un dominio pueden ser variadas, se debe elegir la apropiada teniendo en cuenta que esta debe favorecer un buen mallado. Es decir, que carezca de discontinuidades en la pendiente. Una forma sin discontinuidad garantiza una mejor calidad de la malla.

#### Tamaño

Debe ser lo suficientemente grande para contener el flujo externo y que este no perturbe al problema. Para ello, es fundamental el estudio del dominio de manera que se demuestre que los resultados sean independientes del tamaño de este. Como el tamaño del problema está conectado directamente con el tamaño de celda, por lo tanto también está relacionado con el coste computacional, se debe llegar a una solución de compromiso entre ambos para obtener unos resultados adecuados.

En este caso, se tienen varias geometrías destacadas. En primer lugar se tiene el volumen de control de la TGV, que es el espacio por el cual se mueve el fluido dentro de la maqueta estu-diada (ver figura [3.3\)](#page-30-0). Esta región del problema a su vez será dividida en la Voluta y el estátor o TGV propiamente dicho, para facilitar establecer posteriormente las condiciones de contorno y diferenciar las distintas regiones de estudio.

Además de la geometría de la propia maqueta, se tiene un tubo de entrada que coincide exactamente con las dimensiones del tubo de entrada del caudal empleado en el ensayo ver figura [3.3.](#page-30-0) Se ha replicado la geometría de este tubo para garantizar que los valores a la entrada de la Voluta del ensayo y el modelo CFD sean los mismos, con el objetivo de evitar el error imponer un mismo dato puntos distintos a los del ensayo.

<span id="page-30-0"></span>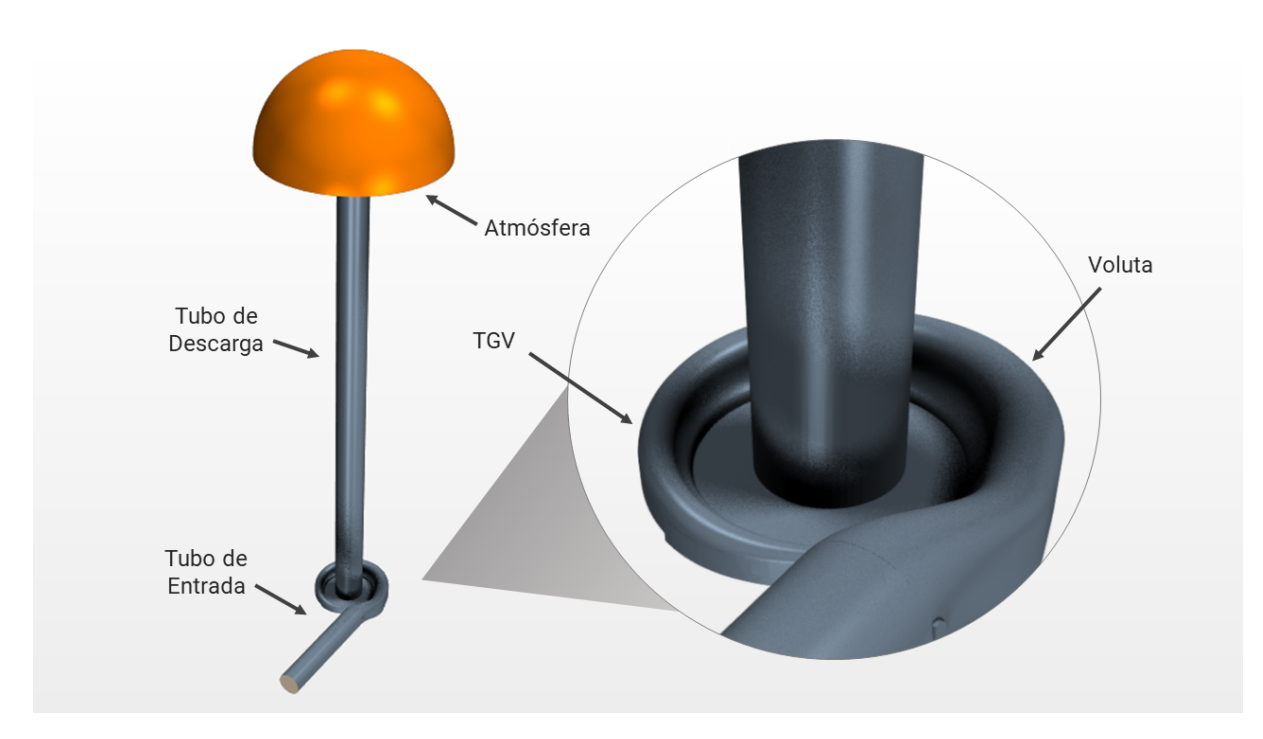

Figura 3.3: Geometría.

Por último, se tiene otro tubo a la salida del estátor,debido a que tanto la maqueta estudiada como el modelo CFD no tiene rotor, que tiene las mismas dimensiones que el tubo de salida del ensayo y que descarga a un volumen de control que simula la atmósfera a la que descarga el tubo del ensayo. Dicho tubo tiene una longitud elevada debido a que por la ausencia del rotor, el flujo sale con una elevada vorticidad pegándose a los laterales de la tubería y dejando el centro con una menor presión que permite cierto reflujo. Con esta tubería alargada se consigue el reflujo que llega a la zona de estudio sea reducido.

En conclusión, la geometría del problema que dividida en cinco regiones fundamentales: el tubo de entrada, la voluta, el estátor, el tubo de salida y la atmósfera, de forma semejante a [6] y [7]. Dichas regiones están representadas anteriormente en la figura [3.3.](#page-30-0)

### • Regiones del Dominio

Una parte esencial del proceso en la configuración de su simulación es definir la relación entre las partes de geometría y las regiones, es decir, los límites y las interfaces que existen entre las distintas partes de la geometría.

Debido a que las partes de geometría se usan solo para denir las caras, aristas y vértices que conforman las superficies del modelo, el dominio de simulación es dónde se genera la malla y en el que se resuelve la física del problema. Este dominio de trabajo se define mediante regiones, límites e interfaces que se crean importando las partes directamente desde la geometría en STAR-CCM+, es decir, se parte de la geometría inicial y se asigna cada parte o conjunto de ellas a una región del dominio de simulación.

<span id="page-31-0"></span>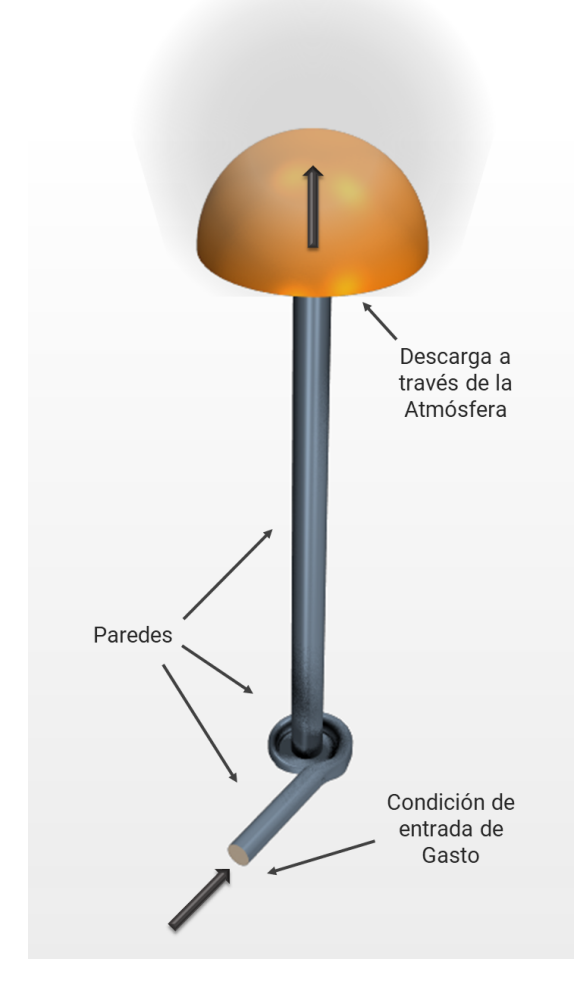

Figura 3.4: Dominio de simulación.

Una vez establecidas las distintas regiones se procede a definir el tipo de contacto que habrá entre ellas. Los distintos tipos de interfaces disponibles son:

Gasto Másico o Mass Flow Boundary Admisión de Velocidad o Velocity Inlet Descarga o Outlet Boundary Presión o Pressure Boundary Parada o Stagnation Boundary Simetría o Symetry Boundary Flujo Libre o Free Stream Boundary Eje o Axis Boundary Pared o Wall Boundary

Cada una de estas interfaces se emplean para simular imposiciones en el flujo distintas. Por ejemplo, en el caso que se estudia en este trabajo se ha empleado la condición de gasto másico como condición de entada al tubo de entrada para imponer que gasto es el que entra en el tubo al igual que se realiza en el ensayo. Siguiendo aguas abajo en el modelo, al pasar

de una región a otra se emplea la interfaz de flujo libre, es decir que la frontera física que se generaba en la geometría "desaparece" y deja que el flujo desarrolle su dinámica interceder en ella.

Finalmente la descarga se realiza con un *outlet boundary* que hace que las paredes de la región que se ha establecido como atmósfera descargue el gasto que entra. El resto de paredes del modelo al ser rígidas no se impone condiciones de contorno especícas, es decir que se dejan como default del propio STAR-CCM+, que se trata de una condición de pared.

A modo resumen de las condiciones del estudio abajo se puede encontrar una tabla con los valores de las condiciones de salida y entrada empleados para uno de los casos. En el resto de casos que se han resuelto, simplemente se ha variado los valores siguientes para que fueran correspondientes a los del ensayo realizado.

<span id="page-32-1"></span>

| Entrada                       |  | Atmósfera                    |                        |
|-------------------------------|--|------------------------------|------------------------|
| Mass Flow Inlet   0.3055 kg/s |  |                              | Pressure   100800.0 Pa |
| Total Temperature   343.76 K  |  | Total Temperature   302.15 K |                        |

Figura 3.5: Condiciones de Entrada y Salida.

### <span id="page-32-0"></span>3.4 Mallado

En esta sección se elabora más a fondo la generación del mallado, que consiste en la discretización del dominio en un número finito de celdas en las que se fundamenta la resolución del problema. Al ser una parte fundamental de la resolución del caso, ya que sin una malla adecuada no se puede obtener unos resultados coherentes del modelo, es una de las partes en la que se emplea en la elaboración del caso. El hecho de elaborar una malla óptima puede facilitar sensiblemente le cálculo y reducir el tiempo de éste de forma signicativa.Por le contrario, una malla inadecuada, provoca la inmediata invalidez del estudio[15].

### • Tipos de Elementos

Debido a la existente necesidad de adaptarse a distintas geometrías existen distintos tipos de elementos que pueden adaptarse a estas, tanto en dos como en tres dimensiones. En la figuras [3.6](#page-33-0) y [3.7](#page-34-0) se observan los distintos tipos de elementos disponibles para el mallado.

### Bidimensionales

### ◦ Triangulares

Este tipo de elemento es universal en el mallado en 2D, debido a que se adaptan fácilmente a cualquier tipo de superficie. Además presentan la ventaja de que no tienen ninguna dirección preferente. Este hecho es realmente útil para problemas con elevada vorticidad o turbulencia . Por el contrario suele ser un mayor número <span id="page-33-0"></span>de estos elementos debido a que son los más simples. A continuación se puede observar un ejemplo de mallado con este tipo de elemento en la gura [3.6](#page-33-0)

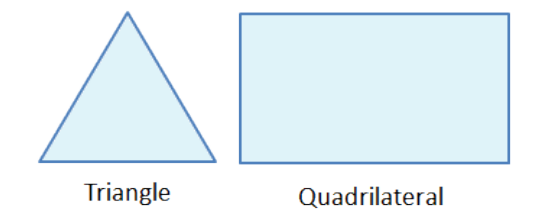

Figura 3.6: Elementos Triangular y cuadrado.

### ◦ Cuadrados

Elemento por excelencia empleado en flujos en los que se conoce la dirección preferente de este a lo largo de su geometría y su distribución de las lineas de corriente.En la figura anterior [3.6](#page-33-0) se observa la aplicación de estos elementos. En casos que se presentan ángulos abruptos su aplicación no es sencilla y en la mayoría de casos no suele ser recomendable. Por este motivo se suele emplear una combinación de ambos elementos, combinando las ventajas de ambos.

### - Tridimensionales

### ◦ Hexahedros

Extrusión tridimensional de los cuadrados, por ello, presentan sus mismas características que ellos extrapoladas en 3D.

### ◦ Tetraedros

De forma semejante a los hexaedros con los cuadrados, los tetraedros son una extrusión en 3D de los triángulos. Este tipo de elementos se pueden conformar un elemento poliédrico mediante la combinación de unas cinco celdas de estas, disminuyendo así el número de celdas de forma signicativa.

### ◦ Prismas de base triangular

Son elementos de transición que se emplean en la unión de cuerpos con disto tipo de elementos, evitando as problemas de mallado.

### ◦ Pirámides

De forma análoga a la de los prismas de base triangular, se trata de elementos de transición cuyo propósito es servir de nexo entre regiones de hexaedros y tetraedros.

### • Tipos de Elementos Empleados

Al tratarse de un caso tridimensional los elementos empleados para el modelo son todos aquellos elementos tridimensionales. Es decir, la malla en 3D de STAR-CCM+, usa una combinación de estos elementos en función de la herramienta de mallado.Cada programa de Cálculo tiene distintas herramientas propias de mallado, o meshers, destinadas a facilitar al usuario este proceso o el cálculo del mismo. Así pues, STAR-CCM+ consta de distintas herramientas que se basan los elementos principales nombrados anteriormente en el capitulo.

Los tipos de meshers empleados para elaborar este modelo son: el Poliédrico, el cilindro generalizado y el mallado de capa en prismas  $(Prism Layer \text{ } Mesher)$  [2]. Para todas las

<span id="page-34-0"></span>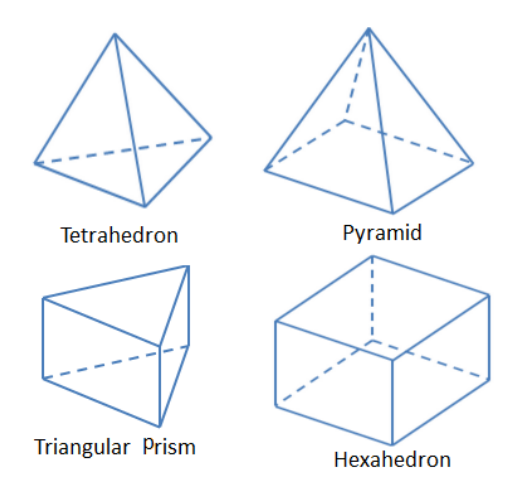

Figura 3.7: Elementos Tridimensionales.

regiones a excepción de los tubos de salida y de entrada se ha empleado los poliedros, que es el elemento indicado en caso de flujo complejo.Además, en las paredes del modelo se ha aplicado el prism layer mesher, que se emplea para resolver con precisión los gradientes térmicos y viscosos de la capa límite como se puede observar en la figura siguiente [3.8.](#page-34-1)

<span id="page-34-1"></span>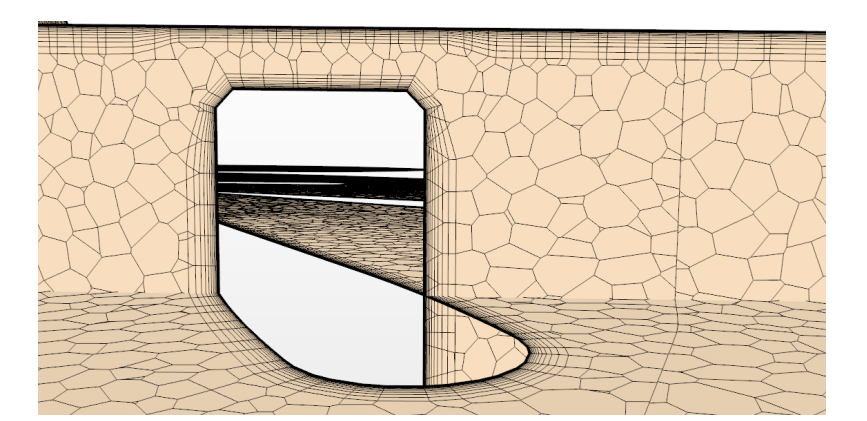

Figura 3.8: Detalle del Prism Layer Mesher de uno de los perfiles de la TGV.

En el caso del tubo de entrada y de salida, como el flujo no es objeto de estudio en estos y no es necesaria un gran precisión de resolución, se ha empleado el mesher de cilindro generalizado, como se puede apreciar en la gura [3.9,](#page-35-0) que se genera a partir de los elementos de las caras colindantes a los tubos. Este elemento es indicado para el mallado de regiones cilíndricas prolongadas, y con ello se consigue reducir drásticamente el número de elementos empleados para resolver el caso.

### • Calidad y Tamaño de los elementos

Posteriormente, cuando se ha elegido el tipo de elemento que se va a utilizar, se ha de decidir si aplicar una malla estructurada o desestructurada.

#### Estructurada

Las mallas estructuradas son aquellas formadas por un conjunto de nodo que pueden

<span id="page-35-0"></span>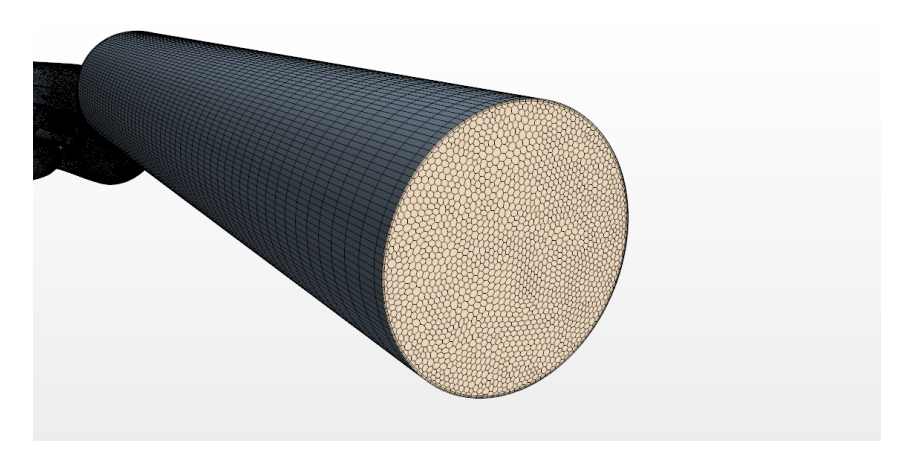

Figura 3.9: Mallado de cilindro generalizado en el tubo de entrada.

ser identificados de forma única mediante un grupo de índices ordenados, es decir es aquella malla en la cual sus elementos se asemejan topológicamente a un cuadrado, o a un conjunto de ellos. Debido al empleo de este tipo de elementos se trata de mallas en las que la organización de los elementos internos es elevada, ver figura [3.10.](#page-35-1) Su principal inconveniente es que sólo pueden ser utilizadas en geometrías simples, a pesar de este hecho son las mallas más utilizadas en los métodos de elementos finitos.

<span id="page-35-1"></span>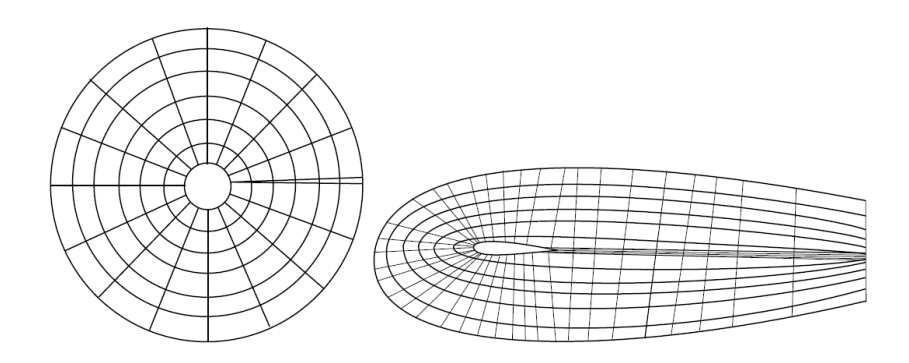

Figura 3.10: Ejemplos de malla estructurada.

#### Desestructurada

Una malla es desestructurada cuando los elementos que la componen se distribuyen por el dominio adaptándose al contorno de la geometría y del dominio de cálculo sin seguir una distribución concreta de sus elementos en torno a una dirección principal. Es por esto que son el tipo de malla más flexible y que mejor se adapta a geometrías complejas.Los elementos o volúmenes de control pueden tener cualquier forma, sin restricciones en cuanto al número de elementos vecinos ni nodos. Este tipo de mallas se construyen utilizando triángulos o cuadriláteros en 2D y tetraedros o hexaedros en 3D. A pesar de su flexibilidad, se obtiene una malla muy irregular, como se puede observar en la gura [3.11,](#page-36-0) lo que produce la necesidad de emplear algoritmos de resolución más complejos.
#### Híbrida

Este caso es la combinación de ambos tipos de malla que se han expuesto en este punto. La principal desventaja de emplear este método es el acoplamiento ente las diferentes mallas. Un ejemplo del mallado híbrido es el empleado en este modelo, como se muestra en la gura a continuación [\(3.12\)](#page-36-0), en la que se ve un detalle del acoplamiento entra la malla estructurada y la desestructurada.

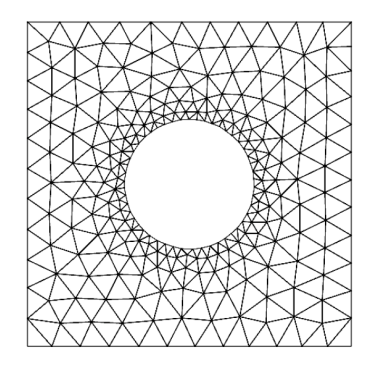

Figura 3.11: Ejemplo de malla desestructurada.

<span id="page-36-0"></span>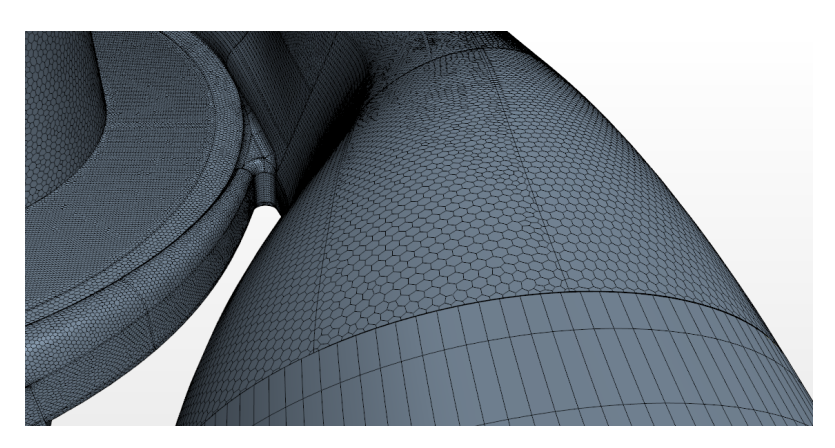

Figura 3.12: Mallado de cilindro generalizado en el tubo de entrada.

A parte de denir la malla mediante el tipo de elementos o si es estructurada o no, esta debe cumplir ciertos requisitos relacionados con la deformación de las celdas empleadas. Al intentar ajustar los elementos a la geometría, suele ocurrir que algunas de las celdas quedan excesivamente deformadas comprometiendo la calidad del cálculo, como en el ejemplo de la figura [3.13.](#page-37-0) Este parámetro se puede medir y es el skewness que se calcula para cada uno de los elementos de la malla. Este mide la deformación de las celdas a partir de una celda de referencia. En la fase de mallado se quiere reducir este skewness al mínimo y que las celdas deformadas no produzcan problemas de convergencia.

#### • Dimensión de la malla

Dependiendo de las condiciones del problema a analizar, el tamaño de la malla requerido para que el resultado del cálculo sea independiente del tamaño de esta estará de acuerdo con la escala de este, como se ha realizado posteriormente en este mismo punto del trabajo. Por lo tanto, para hallar el tamaño de la malla que garantice una buena resolución en el cálculo y un tiempo de cálculo que no sea desorbitado es un factor clave a la hora de realizar

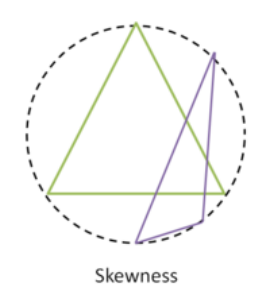

Figura 3.13: Ejemplo de celda deformada.

<span id="page-37-0"></span>el mallado. Para obtener este tamaño se realiza un estudio de independencia de malla que consiste en lanzar el caso con varios tamaños de malla que permita al usuario tomar una solución de compromiso entre el tamaño y la precisión de los resultados y cuanticar el error propiamente de la malla cometido.

El tamaño de la malla se decide tendiendo en cuenta distintos valores clave del modelo tales como la capacidad de la CPU, el tiempo de cálculo y la precisión de los resultados. Es por esto que es necesario decidir cuales son los factores críticos del estudio, si se tiene más tiempo o se quiere menor precisión, y llegar a una solución de compromiso satisfactoria que cumpla los requisitos del estudio.

Está claro que a mayor número de celdas se tendrá más precisión en el cálculo, pero por el contrario dependiendo del método de resolución la potencia de cálculo requerida será mucho mayor.

Como se ha realizado un mallado según las regiones, se puede imponer un mallado distinto para cada una de estas, como hemos visto al emplear distintos elementos. Además, se ha impuesto un valor distinto en cada región de la malla para tener una mejor calidad de cálculo en las regiones de interés como en la TGV y la voluta, que son las regiones en las que se ha impuesto un tamaño de malla base. A partir de estas, se ha conservado un ratio de 1:1.66 para las regiones que están en contacto con el el núcleo del modelo. Es decir, si para la TGV su tiene un tamaño de 1.5mm de base de malla, para el tubo de entrada y salida será de 2.4mm. Por otro lado, como la descarga no es interesante, se ha mallado con celdas mucho más gruesas, de un orden de magnitud más (5cm) y se han mantenido constante siempre sin afectar al cálculo de la solución.

Teniendo estos factores en cuenta y habiendo elaborado el modelo completo, se realizó un estudio de la influencia de la malla en los resultados y para distintos tipos de malla. A continuación se expone el estudio de independencia de malla llevado a cabo y los motivos que influyeron en la selección del tamaño final de malla empleado en el modelo.

#### ◦ Estudio de independencia de Malla

Consultando estudios similares en modelado de Turbos se observó que el orden de magnitud del tamaño de la malla era de 10−<sup>4</sup> metros. Teniendo en cuenta que en el caso aquí estudiado se trata de una maqueta escala 3:1 de un turbo es razonable pensar que el orden de magnitud aumentará de forma proporcional, por ello se estableció como una magnitud razonable que el tamaño de la celda fuera de 10−<sup>3</sup> metros.

Una vez establecido el rango de tamaño en el que moverse para realizar el estudio de malla se plantearon distintos tamaños ( se cogieron: 3mm, 2mm, 1.5mm y 1mm) y se procedió a la resolución del caso para cada uno de estos casos. Posteriormente, tras hallar los resultados, se compararon los distintos valores obtenidos tras las resolución y los tiempos de cálculo, como se puede ver en la siguiente gráfica  $(3.14)$ :

<span id="page-38-0"></span>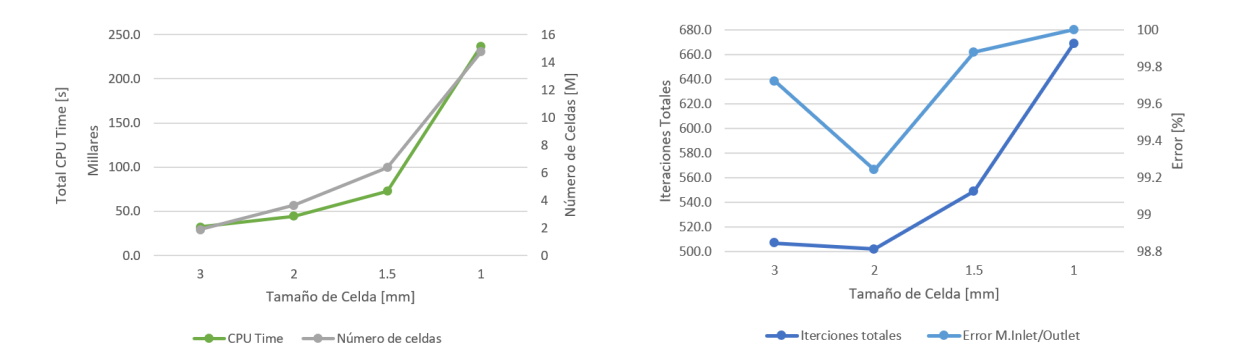

Figura 3.14: Resultados del estudio de Independencia de Malla comparando el tiempo de resolución empleado por la CPU y el número de Celdas Totales para cada tamaño.

Figura 3.15: Resultados del estudio de Independencia de Malla comparando número de iteraciones totales y la precisión del los resultados obtenidos.

Se puede observar en la figura anterior como el tiempo de cálculo y el número de celdas totales aumenta de forma exponencial a medida que se va reduciendo el tamaño de la malla. Por otro lado, en la gráca [3.15](#page-38-0) se observa como el error, a pesar de disminuir a medida que la malla es más fina, no tiene un decrecimiento constante, ya que depende de la calidad de la malla. El número de iteraciones totales tiene la misma tendencia exponencial que el tiempo de cálculo o el número de celdas, con lo que cuanto más fino sea la malla más iteraciones serán necesarias para la resolución del caso.

Valorando los datos anteriores se llegó a la conclusión de que la malla de 1.5 mm era el tamaño que proporcionaba una mayor precisión sin disparar los tiempos de cálculo y recursos empleados [19]. En este estudio prima la precisión de los datos hallados ya que como se ha mencionado a lo largo del trabajo, el modelo va a ser empleado para la validación de resultados experimentales y modelos matemáticos.

#### • Mallado de la capa límite

La capa límite es una zona crítica para el calculo en CFD, es por ello que esta zona requiere de un mallado más fino. Esto se debe a que el desprendimiento de esta o su interacción con las posibles ondas de choque la hagan altamente dependiente de la malla.

En esta zona suele producirse una elevada interacción entre el flujo medio, y el flujo turbulento. Es decir la presencia de turbulencia en un modelo requiere unas consideraciones

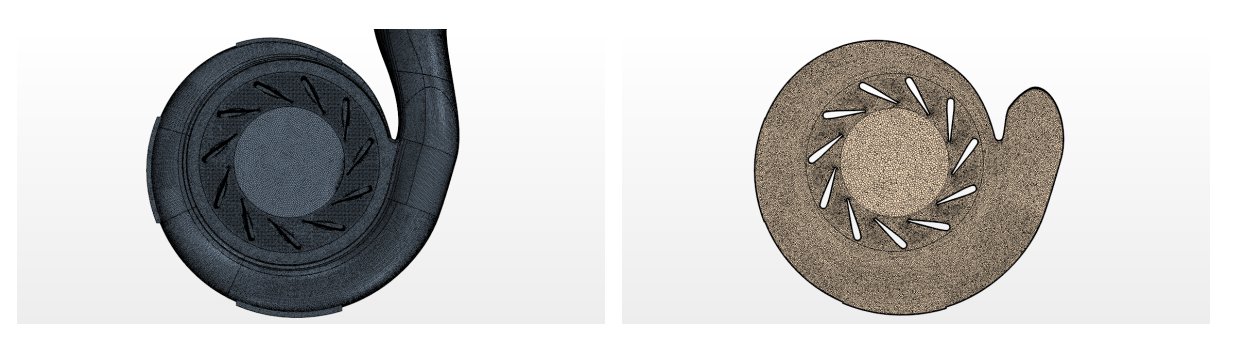

Figura 3.16: Malla vista desde bajo. Figura 3.17: Corte de la Malla.

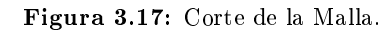

adicionales a la hora de mallar esta región. Por ello es necesario resolver las zonas cercanas a la capa límite con una mayor precisión que permita calcular esta zona de interacción entre los regímenes.

El espesor de la capa límite se define con la letra  $\delta$ , y es la distancia a través de la capa límite desde la pared hasta un punto donde la velocidad del flujo ha alcanzado la velocidad de flujo libre. Se calcula empleando la siguiente fórmula para flujo turbulento sobre una superficie plana:

$$
\delta = \frac{0.37x}{Re^{\frac{1}{5}}} \tag{3.1}
$$

Donde  $Re$  es el número de Reynolds, definido como aparece en la ecuación [3.7,](#page-43-0)  $x$  es la longitud característica. Con el valor del Reynolds de referencia, y siendo la longitud característica el tamaño de la cuerda de los álabes se ha hallado el espesor total de la capa límite. Este valor no es el valor exacto en cada uno de los puntos, sino, que es una primera aproximación al dimensionamiento de la capa límite para su mallado.

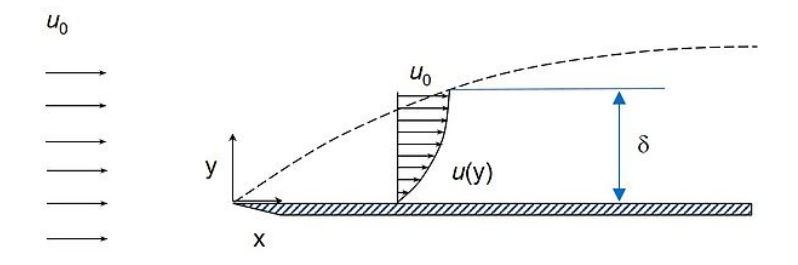

Figura 3.18: Espesor de la capa límite.

El espesor de la capa límite asume que el flujo es turbulento desde el inicio de la capa límite y que los perfiles de velocidad son similares a lo largo de la dirección del flujo sufriendo solo escalados a lo largo de esta. La escala empleada para ratificar que la malla en las proximidades de la pared es adecuada para ese modelo es el  $y+$ . La expresión del  $y+$  viene dada por la ecuación [3.2,](#page-39-0) donde y es la posición del centroide en cada celda.

<span id="page-39-0"></span>
$$
y + \frac{\rho u_T y}{\mu} \tag{3.2}
$$

El valor adecuado del  $y+$  depende del modelo de turbulencia empleado y el tratamiento de la capa límite, a modo de resumen se recogen estos valores en la tabla [3.19](#page-40-0) mostrada abajo.

<span id="page-40-0"></span>

|                  | Modelo de turbulencia Tratamiento de la capa límite | Valor                                                         |
|------------------|-----------------------------------------------------|---------------------------------------------------------------|
| Spalart-Allmaras |                                                     | $y^+ \simeq 1$ o $y^+ \geq 30$                                |
| $k-\epsilon$     | Funciones de pared                                  | $30 \leq y^+ \leq 300$ , deseable $\overline{y^+ \downarrow}$ |
|                  | Enhanced wall treatment                             | $y^+ \simeq 1$ , al menos $y^+ < 5$                           |
| $k-\omega$       |                                                     | $u^+ \sim 1$                                                  |

**Figura 3.19:** Valores óptimos del  $y +$ .

Para hallar el valor de  $y+$  se ha empleado una herramienta disponible en la red:  $Y+ Cal$ culator [1]. Esta calculadora permite obtener un valor estimado del espesor de la primera capa de la capa límite para que el valor del  $y+$  en la capa límite esté alrededor de 1, como se verá en siguiente punto en el Tratamiento de Pared. Conociendo la densidad, velocidad, viscosidad dinámica, espesor de la capa límite y el valor deseado del  $y+\epsilon$  se obtiene el valor del espesor de la primera capa: 1.2 mm para la región de la TVG y la voluta.

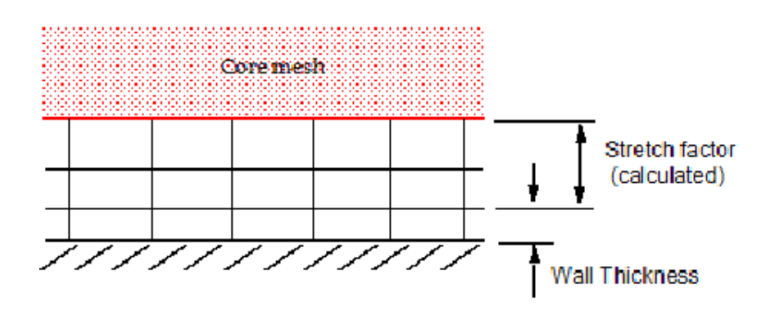

Figura 3.20: Conformación de la Prism Layer.

STAR-CCM+ genera automáticamente la Prism Layer con el valor de la primera celda, un factor de crecimiento y el número de capas totales. Así pues, una vez conocido el valor de la primera capa y el valor de la capa límite total, como el crecimiento sigue una serie geométrica (ver [3.3\)](#page-40-1) se calcula el número de capas necesarias, que en este modelo son quince. En conclusión, el mallado de la capa límite queda como se muestra en la figura [3.8](#page-34-0) o en la figura que se muestra aquí abajo (figura  $3.21$ ).

<span id="page-40-1"></span>
$$
\sum_{n=0}^{\infty} ar^n \tag{3.3}
$$

Donde  $a$  es el valor inicial, es decir, el valor de la primera capa,  $n$  es el número de capas y  $r$  es el factor de crecimiento, que debe estar comprendido entre 1 y 1.5, en el modelo se ha empleado un factor de crecimiento medio de 1.3.

Finalmente, para concluir con la parte de mallado, se expone una tabla con el tamaño de cada una de las regiones malladas, el número de celdas de cada una y calidad de la malla.

<span id="page-41-0"></span>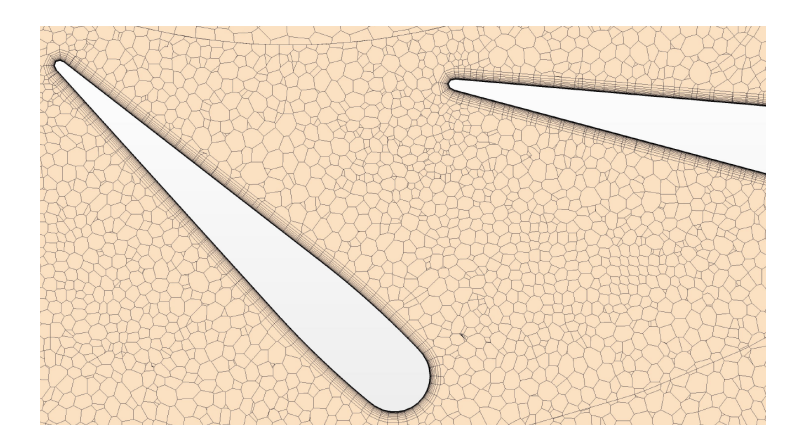

Figura 3.21: Detalle de la capa límite al rededor de un álabe.

| Región    | Tamaño[mm] | Número de Celdas | Calidad de la Malla [%] |
|-----------|------------|------------------|-------------------------|
| Entrada   | 2.4        | 3592073          | 99.99                   |
| Voluta    | 1.5        | 1745843          | 100                     |
| TGV       | 1.5        | 244771           | 100                     |
| Salida    | 2.4        | 99389            | 100                     |
| Atmósfera | 50         | 3128             | 100                     |
| Total     | ۰          | 6369903          | 99.99                   |

Figura 3.22: Desglose de elementos de la malla por regiones.

## 3.5 Configuración del Caso

La configuración, también conocida como  $set-up$ , se elige que tipo de caso vamos a resolver y bajo que parámetros estamos operando. Es decir, se elige el modelo físico, las propiedades del fluido, las condiciones de contorno y los modelos numéricos de resolución.

A continuación se verá una pequeña descripción de los distintos modelos físicos, de turbulencia y condiciones de contorno que se pueden aplicar al estudio.

#### • Modelos Físicos

Como se ha mencionado en la introducción de este capítulo, las ecuaciones que gobiernan el movimiento de un fluido son las ecuaciones de Navier-Stokes $[11]$ . Estas se deducen de las ecuaciones fundamentales de conservación de la masa [\(3.4\)](#page-41-1), cantidad de movimiento [\(3.5\)](#page-41-2) y energía [\(3.6\)](#page-41-3); además de las ecuaciones de estado para gas ideal o real.

<span id="page-41-1"></span>
$$
\frac{\delta \rho}{\delta t} + \nabla(\rho \bar{v}) = S_m \tag{3.4}
$$

<span id="page-41-2"></span>
$$
\frac{\delta}{\delta t}(\rho \bar{v}) + \nabla(\rho \bar{v}x\bar{v}) = -\nabla p + \nabla \bar{\tau} + \rho \bar{g} + \bar{F}
$$
\n(3.5)

<span id="page-41-3"></span>
$$
\bar{\tau} = \mu [(\nabla \bar{v} + \nabla \bar{v}^T - \frac{2}{3} \nabla \bar{v} I)]
$$
  

$$
\frac{\delta}{\delta t} (\rho e) + \rho \bar{v} \nabla e = -\nabla \bar{Q} - p \nabla \bar{v} + \tau \nabla \bar{v} + \rho \dot{Q}
$$
(3.6)

#### • Métodos de discretización y resolución del caso

 $STAR-CCM+$  y el resto de programas de mecánica de fluidos computacional utilizan métodos de discretización para convertir el anterior sistema continuo de ecuaciones en un conjunto de ecuaciones algebraicas discretas, que pueden resolverse utilizando técnicas numéricas. Esto se consigue aplicando métodos de discretización tales como la discretización en volúmenes finitos, que es el método de resolución que emplea este programa.

Este método consiste en transformar el modelo matemático en un sistema de ecuaciones algebraicas donde las ecuaciones lineales resultantes se resuelven mediante múltiples cuadrículas. Para problemas inestables en el tiempo, al igual que el espacio, el intervalo a analizar se subdivide en un número arbitrario de subintervalos o pasos temporales.

Para aplicar esta metodología los programas CFD tienen dos métodos disponibles:

#### ◦ Segregado

También conocido como pressure based, originalmente era el método empleado para resolver flujo incompresible debido a que se basa en flujo de densidad constante. Debido a lo anterior, aunque puede manejar flujos ligeramente compresibles y convección natural de bajo número de Rayleigh, no es adecuado alto número de Mach y alto número de Rayleigh.

En este método se obtiene la ecuación de presión a partir de una combinación de las ecuaciones de continuidad y momento, con lo que se garantiza que el campo de velocidad obtenido cumpla con la continuidad. Debido a la no linealidad y a que las ecuaciones están acopladas, el proceso de resolución implica un elevado número de iteraciones. El método segregado se basa en flujo de densidad constante, es por ellos que aunque puede manejar flujos ligeramente compresibles y convección natural de bajo número de Rayleigh, no es adecuado para alto Mach y Rayleigh.

#### ◦ Acoplado

Con el acoplado, a diferencia del segregado, las ecuaciones de conservación (continuidad, momento, energía y especies) se resuelven simultáneamente como un vector de ecuaciones. Por tanto, el campo de velocidad se obtiene de las ecuaciones de momento. A partir de la ecuación de continuidad, se calcula la presión y se evalúa la densidad a partir de la ecuación de estado.

El sistema de ecuaciones acoplado se resuelve mediante el esquema de integración temporal implícito o explícito. En general, el algoritmo acoplado tiene una velocidad de convergencia más elevada que el algoritmo segregado. Sin embargo, el requisito de memoria para el algoritmo acoplado también es mayor.

Aunque no se ha mencionado en el párrafo anterior, otra de las ventajas del modelo acoplado es que es más preciso que el modelo segregado debido a que este resuelve las ecuaciones de forma simultánea. Teniendo esto en cuenta y debido a que para el modelo realizado se dispone una gran memoria para el cálculo, ya que se lanzan los casos con el super ordenador, se eligió el modelo de resolución acoplado para el caso.

Además de las ventajas en precisión que presenta el modelo acoplado, se consigue una convergencia mucho más elevada. La elección del modelo acoplado redujo el número de iteraciones de las 6.000 que originalmente tardaba el modelo segregado en converger a las 2.000.

Al pasar a un modelo de resolución acoplado, se pudo emplear una herramienta que presenta estar que acelera la convergencia del caso un Convergece Accelerator. El Acelerador de convergencia de continuidad no modifica la solución convergente final sino que solo modica el camino a la convergencia, es decir tiene un efecto positivo en la convergencia para casos con convergencia lenta debido al balance de gasto másico producido por la no linealidad del flujo y las limitaciones de del solver. Esto lo consigue formulando y resolviendo una ecuación de corrección de presión extra utilizando la discretización de flujo basada en densidad o de Riemann. Esta ecuación adicional proporciona datos actualizados para la presión, la velocidad y demás variables del campo fluido de forma que los desequilibrios de masa se minimizan en cada iteración.Con esta herramienta se consiguió reducir de las dos iteraciones que había sin el CCA a unas mil.

#### • Modelos de Turbulencia

Además de las ecuaciones generales de la mecánica de fluidos existen diversos modelos físicos de turbulencia que se aplican teniendo en cuenta los parámetros de funcionamientos del entorno que se simule. El hecho de elegir un modelo de turbulencia u otro puede signicar una resolución incorrecta del caso.

Por este motivo se debe elegir este modelo teniendo en cuenta en que condiciones se encuentra el flujo y como se va a ser su comportamiento. Se puede discernir en que estaca turbulenta se trabaja mediante el número de Reynolds [\(3.7\)](#page-43-0). Este número adimensional relaciona las fuerzas inerciales y las fuerzas viscosas presentes en un fluido.

<span id="page-43-0"></span>
$$
Re = \frac{\rho U_{\infty} c}{\mu} \tag{3.7}
$$

Cuando se trata de conductos o tuberías se considera que aparece el régimen turbulento cuando el Re > 4000.

La turbulencia se caracteriza por torbellinos más o menos desarrollados, en función de la intensidad de turbulencia. Según el mecanismo de dispersión de torbellinos elaborado por Kolmogrov, este es un proceso conservativo en el que las interacciones entre vorticidad y gradientes de velocidad crean torbellinos más pequeños de forma progresiva a partir de los de mayor tamaño hasta finalmente disiparse por completo. Así pues, la energía se va transmitiendo de las macroescalas a las microescalas hasta llegar a una escala de longitud suficientemente pequeña, en la cual la viscosidad del fluido disipa la energía cinética.

Debido a la complejidad que implica el estudio de la turbulencia, existen distintos métodos para resolverla en función del tipo de caso de estudio. A continuación se detalla los métodos más destacados para su estudio.

#### ◦ Direct Numeric Simulation (DNS)

Este método se basa en la resolución de las ecuaciones de Navier-Stokes sin imponer condiciones extra al flujo turbulento. Debido a la variación de las escalas de la turbulencia, se requiere una malla muy fina y un paso temporal corto para que sean apreciables lo fenómenos que ocurren en la turbulencia. Este método es poco recomendable debido a que consume demasiados recursos computacionales como para que resuelva los casos completos en un tiempo razonable.

En lugar de resolver las ecuaciones gobernantes exactas de los flujos turbulentos como en DNS, es menos costoso resolver las cantidades promediadas y aproximar el impacto de las pequeñas estructuras fluctuantes. Los siguientes modelos de turbulencia proporcionan diferentes enfoques para modelar estas estructuras.

#### ◦ Large Eddy Simulation (LES)

Este método permite obtener las grandes escalas mediante la resolución directa de las ecuaciones y las pequeñas escalas, las de un tamaño menor que el tamaño de celda, mediante modelado. Los recursos consumidos por el LES son signicativos, aunque sin llegar a alcanzar un orden de magnitud tan elevado como en el DNS.

#### ◦ Detached Eddy Simulation (DES)

Se trata de un enfoque de modelado híbrido, es decir, combina características de la simulación RANS en algunas partes del flujo y Large Eddy Simulation LES en otras.

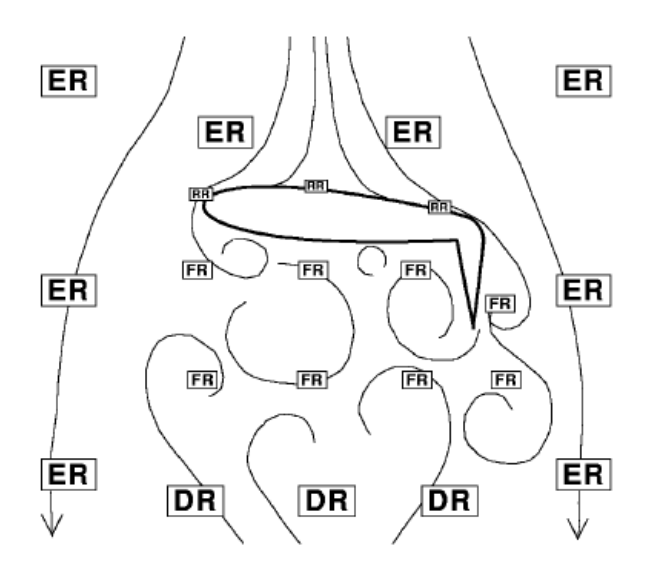

| <b>Super-Region</b> | Region                           |
|---------------------|----------------------------------|
| Euler (ER)          |                                  |
| RANS (RR)           | Viscous (VR)                     |
|                     | Outer $(OR)$                     |
|                     | Viscous $(\overline{\text{VR}})$ |
| LES (LR)            | Focus $(\overline{FR})$          |
|                     | Departure $(DR)$                 |

Figura 3.24: Tipos de Flujo.

Figura 3.23: Tipos de flujo al rededor de un perfil.

Debido a que RANS se puede aplicar a situaciones transitorias en las que la inestabilidad se impone, las simulaciones transitorias a suelen producir mejores resultados que intentar utilizar un enfoque de estado estacionario. Sin embargo, requieren que las escalas temporales turbulentas sean diferentes de las de inestabilidad del flujo medio. Es por lo que los modelos de turbulencia DES se configuran para resolver la capa límite y regiones de flujo irrotacional utilizando un modelo de cierre RANS base. El modelo de turbulencia se modifica intrínsecamente de modo que, si la malla es lo suficientemente fina empleará LES en esas regiones de flujo. De esta manera, se obtiene lo mejor de ambos métodos: RANS en la capa límite y LES en las zonas en las que se ha desprendido el flujo  $[13]$ .

#### ◦ Reynolds Averaged Navier-Stokes (RANS)

Mediante RANS se pueden estimar los efectos de la turbulencia descomponiendo las variables de las ecuaciones de Navier-Stokes en una componente media y otra aleatoria (como se muestra en la ecuación [3.8](#page-45-0) and [3.9\)](#page-45-1). Para conseguir esto se introduce un modelo específico para las fluctuaciones, que se define como la desviación de la velocidad respecto a su valor medio. Gracias a la imposición de esta condición se consigue reducir la discretización necesaria tanto espacial como temporalmente respecto a los dos métodos de turbulencia vistos en esta parte anteriormente.

<span id="page-45-0"></span>
$$
\phi = \bar{\phi} + \phi^* \tag{3.8}
$$

<span id="page-45-1"></span>
$$
\phi = \lim_{\Delta t \to 0} \int_{t}^{t + \Delta t} \frac{\phi(t)}{\delta t} dt
$$
\n(3.9)

Donde  $\bar{\phi}$  es la variable media y  $\phi^*$  es la variable aleatoria.

Existe cuatro clases principales de modelos de turbulencia RANS actualmente en STAR-CCM +:

 Los modelos Spalart-Allmaras sirven para aplicaciones en las que las capas límite están adheridas en su gran mayoría o la separación es leve si llega a ocurrir. Ejemplos típicos serían el flujo sobre un ala o flujo externo en un fuselaje. No son adecuados para flujos donde se produce recirculación compleja (particularmente con transferencia de calor) o convección natural.

El Spalart-Allmaras es un modelo de una ecuación que resuelve una ecuación de transporte para la difusividad modicada, para determinar la viscosidad turbulenta del remolino.

Los modelos K-Epsilon ofrecen un buen compromiso entre robustez, coste computacional y precisión. Generalmente son adecuados para aplicaciones de tipo industrial que contienen recirculación, tanto con o sin transferencia de calor.Se trata de un modelo de dos ecuaciones que resuelve las ecuaciones de transporte para la energía cinética turbulenta y la velocidad de disipación turbulenta determinando la viscosidad turbulenta del remolino.

 Los modelos K-Omega son similares a los modelos K-Epsilon en que resuelve dos ecuaciones de transporte, pero se diferencian en la elección de la segunda variable de transporte de turbulencia. Este modelo de dos ecuaciones resuelve las ecuaciones de transporte para la energía cinética turbulenta y la tasa de disipación específica para determinar la viscosidad turbulenta del remolino. Las diferencias de rendimiento son resultado de las sutiles diferencias en los modelos. Se emplea estos modelos como una alternativa a los modelos Spalart-Allmaras para aplicaciones aeronáuticas.

La ventaja más significativa, sin embargo, es que se puede aplicar en toda la capa límite, incluida la región dominada por la viscosidad, sin requerir el cálculo de la distancia de la pared. Esto se traduce en una alta sensibilidad a las condiciones de entrada para flujos internos, un problema que no existe para los modelos K-Epsilon.

 Los modelos Reynolds Stress Transport son los modelos más complejos y caros a nivel computacional que hay en  $STAR-CCM +$ . Se recomiendan para situaciones en las que la turbulencia es fuertemente anisotrópica.

Esto se debe a que se trata de modelos de cierre de segundo momento, que calculan directamente los componentes del tensor de Reynolds específico resolviendo sus ecuaciones de transporte. Los modelos RST tienen el potencial de predecir flujos complejos con mayor precisión.

La mayoría de las simulaciones en estudios similares emplean el modelo RANS. Los enfoques LES y DES se utilizan después de revisar estudios similares para ganar confianza en que se pueden cumplir los requisitos de resolución de la malla y que el coste computacional está justificado [3].

En general, se reconoce que todos los modelos de turbulencia existentes son representaciones aproximadas de los fenómenos físicos de la turbulencia, por este motivo, la fidelidad de los resultados de un modelo dado depende de la naturaleza del flujo al que se aplica. La caracterización de las circunstancias que dan lugar al desempeño "bueno" y "malo" debe basarse principalmente en la experiencia.

Debido a que el modelo que se está elaborando es un caso estacionario se ha optado por un modelo RANS. Para evaluar que método RANS era el adecuado, se seleccionó dos modelos principales para el estudio: el Sparat-Almaras y el K-Omega.Tras lanzar ambos casos con los mismos criterios de parada se observó que el Sparat-Almarás reducía de forma considerable el número de iteraciones, pero este método no proporcionaba resultados más precisos. Por lo que finalmente se optó por el K-Omega. Además para ratificar la elección de este modelo, existen múltiples estudios CFD emplean este método para ensayos similares [12], [9] y [7].

#### • Tratamiento de Pared

Las paredes son una de las fuentes de vorticidad en la mayoría de los problemas de flujo. Por lo tanto, es esencial una predicción precisa de los parámetros de flujo y turbulencia a través de la capa límite de la pared.

La región interna de la capa límite se puede dividir en tres subcapas. En cada una de ellas, el flujo tiene diferentes características y puede modelarse utilizando diferentes enfoques empíricos:

<span id="page-47-0"></span>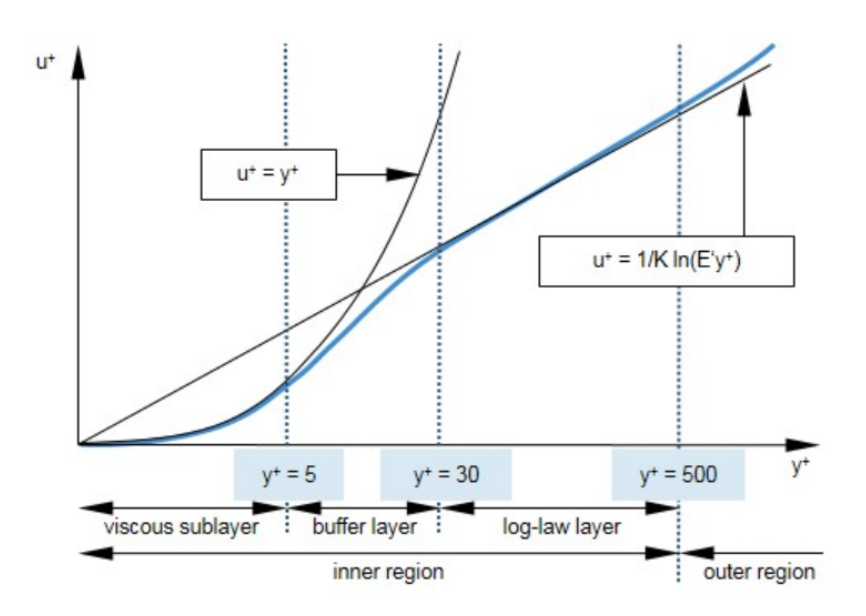

Figura 3.25: Velocidad adimensional en función de las subcapas.

■ Subcapa viscosa

Es la capa del fluido en contacto directo con la pared, esta está dominada por efectos viscosos y es casi laminar, ver figura  $3.25$ . La velocidad de flujo media sólo depende de la densidad del fluido, la viscosidad, la distancia desde la pared y el esfuerzo cortante de la pared.

- Capa viscosa lejana o Flujo desarrollado Está dominada tanto por los efectos viscosos como por los turbulentos.
- Capa de transición

La capa intermedia es una capa de transición entre la subcapa viscosa y la externa donde el flujo ya está desarrollado.

La distancia de a la pared adimensional o  $y+$  que se define con la ecuación [3.2](#page-39-0) mencionada anteriormente en este capítulo, y se puede utilizar para denir la extensión de las subcapas.

STAR-CCM+, [2], proporciona tres tipos de tratamiento de paredes:

El tratamiento de baja  $y+$  resuelve la subcapa viscosa y necesita poca para predecir el flujo a través del límite de la pared, y las ecuaciones de transporte se resuelven esta. A su vez, el esfuerzo cortante se calcula como en flujos laminares.

Para resolver la subcapa viscosa, es necesaria una malla muy fina con un elevado número de celdas cerca de la pared. Esto implica un elevado gasto computacional. Este tratamiento es adecuado para flujos a bajo Reynolds.

El tratamiento de alto  $y+\text{no}$  resuelve la subcapa viscosa. La función de pared se emplea para obtener las condiciones de contorno la ecuación de continuidad. Las propiedades del flujo como la escala turbulenta y la disipación turbulenta se derivan de la capa límite turbulenta en equilibrio.

Aquí se asume que la celda cercana a la pared pertenece a la subcapa lejana y asume que el  $y+>30$ . Esto se traduce en un menor número de celdas cercanas a la pared.

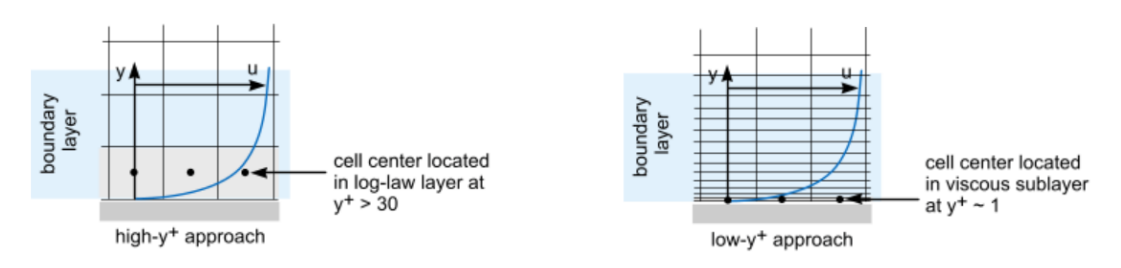

Figura 3.26: Tratamiento de alto y+. Figura 3.27: Tratamiento de bajo y+.

El tratamiento de todas los  $y + e$ s híbrido, es decir que simula el tratamiento de bajo  $y+$  en las regiones que existe una malla fina y el tratamiento alto  $y+$  para el resto.

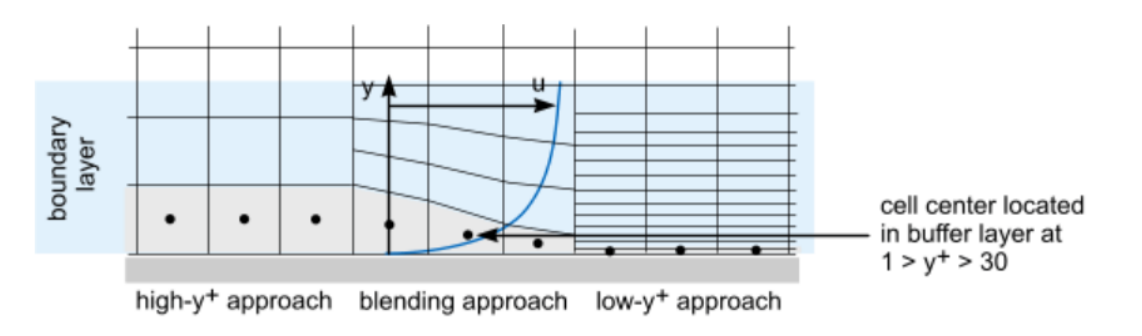

Figura 3.28: Tratamiento de pared Híbrido.

Teniendo en cuenta las consideraciones aquí expuestas, es clave tener un  $y<sub>+</sub>$  adecuado y un mallado fino en las zonas en las que se quiere resolver la subcapa límite viscosa, como se ha visto en el anteriormente en este capítulo en la sección de Mallado.

Consultando bibliografía, como se ha mencionado en la figura [3.19](#page-40-0) donde se recogen los valores óptimos del y+ para los distintos modelos de turbulencia mencionados arriba, el y+ debe estar en torno a 1 en las zonas en que se quiera resolver la subcapa límite. Otras fuente bibliográficas, [13] estipulan que este valor del  $y+$  debe estar comprendido entre [0,2]. Por lo que se cogieron estos límites superior e inferior como referencia.

Aplicando los conceptos de mallado generales vistos en la sección de mallado, se ajustó de forma manual iterativamente el valor del tamaño de celda de la primera capa de la Prism Layer para que cumpliera estos requisitos de diseño. Esto resultó en que se consiguió un valor de entre cero y 2 en toda la geometría de estudio, es decir la voluta y la TGV, como se puede observar en la figura de abajo [3.29.](#page-49-0) Aplicar este criterio a toda la geometría es innecesario y conllevaría un coste computacional desorbitado sin obtener una mejora en la predicción del modelo.

<span id="page-49-0"></span>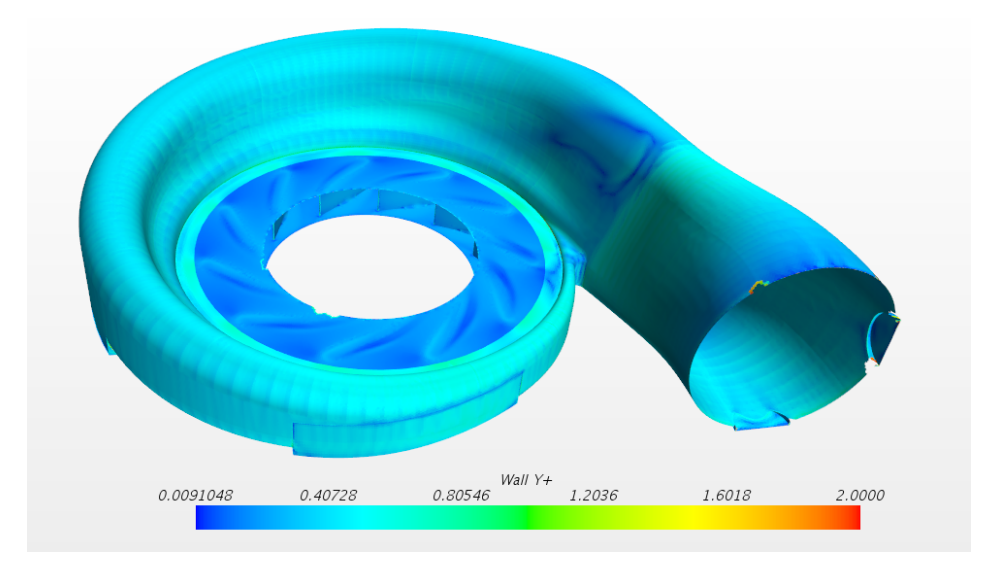

Figura 3.29: Valor del  $y+$  en las paredes de la TGV y la Voluta.

<span id="page-49-1"></span>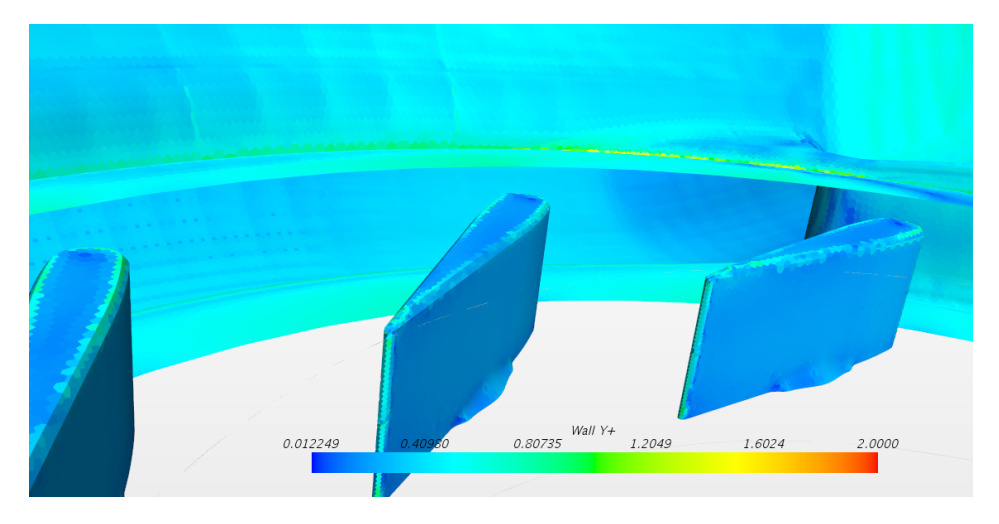

Figura 3.30: Detalle del valor del  $y+$  en las paredes de la TGV y la Voluta.

Como se puede observar en las imagenes anteriores [3.29](#page-49-0) y [3.30,](#page-49-1) la condición de  $y+$  entorno a uno necesaria para resolver de forma correcta la subcapa viscosa se satisface en el domino de estudio.

### 3.6 Criterios de Convergencia

Finalmente y antes de poder lazar el caso se ha de realizar un estudio previo y acordar unas condiciones que determinen que el caso ha sido resuelto de forma satisfactoria. La convergencia es la característica que permite conocer cómo de cerca está una solución ser fiable o estar resuelto el modelo, si este está bien planteado, tiene una malla adecuada y está congurado de forma correcta.

Para comprobar si una solución ha convergido se emplea el teorema de Lax: para un problema de condiciones iniciales bien planteado, las condiciones necesarias y suficientes para que un esquema numérico sea convergente son que sea consistente y estable.

Por lo que si un sistema no es convergente, es divergente. Es decir, debido a la no linealidad del sistema de ecuaciones que el programa debe resolver, es necesario controlar el cambio del valor que toman las incógnitas  $\phi$  constantemente en cada iteración. A través del factor de relajación de cada una de las variables de estudio, según:

$$
\phi = \phi_{old} + \alpha \Delta \phi \tag{3.10}
$$

Con factores de relajación bajos se consigue incrementar la estabilidad del proceso iterativo, aunque como contrapartida se tiene un tiempo de resolución más elevado.

Para evaluar la convergencia son necesarias las siguientes herramientas de procesado de datos, que permiten obtener datos a cada iteración que actualizan el estado de cálculo. Con esto se puede corroborar si el caso ha convergido o no.

#### • Informes

También conocidos en STAR-CCM+ como Reports. Un informe presenta cálculos de la simulación actual o de la CPU. Los informes son útiles para el procesamiento posterior y para calcular cantidades de diagnóstico como el gasto másico a través de una de las regiones. Estos informes pueden ser desde simples valores hasta expresiones complejas que se introducen al programa. Con esto se puede evaluar en un punto, una línea, una isosuperficie o una región que valores se están obteniendo en cada momento. Gracias a estos informes se puede construir monitores (que explicaremos a continuación) con los que se puede observar la variación de estás magnitudes y si se han estabilizado o no.

#### • Monitores

Como acabamos de mencionar, los monitores permiten muestrear y guardar información resumida de la simulación durante la resolución. Esta información se puede mostrar en un gráfico de tipo XY mientras la solución está en curso o también se puede postprocesar después de la iteración. Son de extremada utilidad para observar el comportamiento de cantidades numéricas a medida que evoluciona la solución, y se pueden usar para definir criterios de parada que detengan la simulación.

A continuación se van a detallar varios de los monitores más útiles en CFD:

#### ◦ Residuales

¾Que es un residual? El residual en cada celda representa el grado en que se satisface la ecuación discretizada. Cuando se ejecuta el solver, se resuelve una versión discretizada de esta ecuación para cada celda de la malla obteniendo un residuo para esta. Es decir, es el error absoluto de la solución en una variable en particular.

<span id="page-52-0"></span>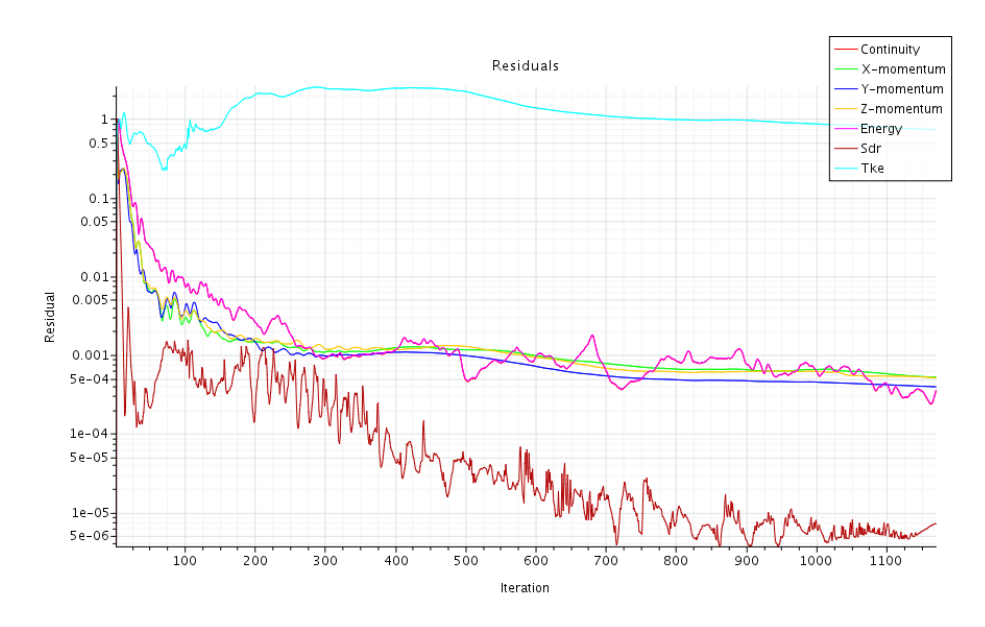

Figura 3.31: Residuales del caso con un gap de 1.5mm y abertura del 50%.

En una solución perfectamente convergente, el residuo para cada variable particular de cada celda sería igual al redondeo del ordenador. Para asumir la convergencia de la solución se tiene que satisfacer que los residuales de las ecuaciones de conservación (masa, momento y energía) tomen un valor inferior al crítico que determina el diseñador del modelo. Se puede tomar como valor por defecto 10−<sup>3</sup> o que la solución se mantenga constante durante un número determinado de iteraciones, es decir que el valor de los residuales se mantenga constante. Si se mantiene constante durante un cierto tiempo, esto quiere decir que se han balanceado las variables del problema.Gracias a estos residuales se puede tener una visión del estado del problema.

Como se muestra en la figura [3.31](#page-52-0) de uno de los casos finales ya convergidos, los momentos en los tres ejes y el Tke permanecen invariantes mientras que la Energía y ya continuidad presentan pequeñas variaciones. A pesar de estas variaciones, como se puede observar más abajo en el resto de monitores (ver guras [3.32](#page-53-0) y [3.33\)](#page-53-1) y en los criterios de parada, el caso ha convergido, a pesar de que los residuales no son estáticos y presentan pequeñas variaciones.

<span id="page-53-0"></span>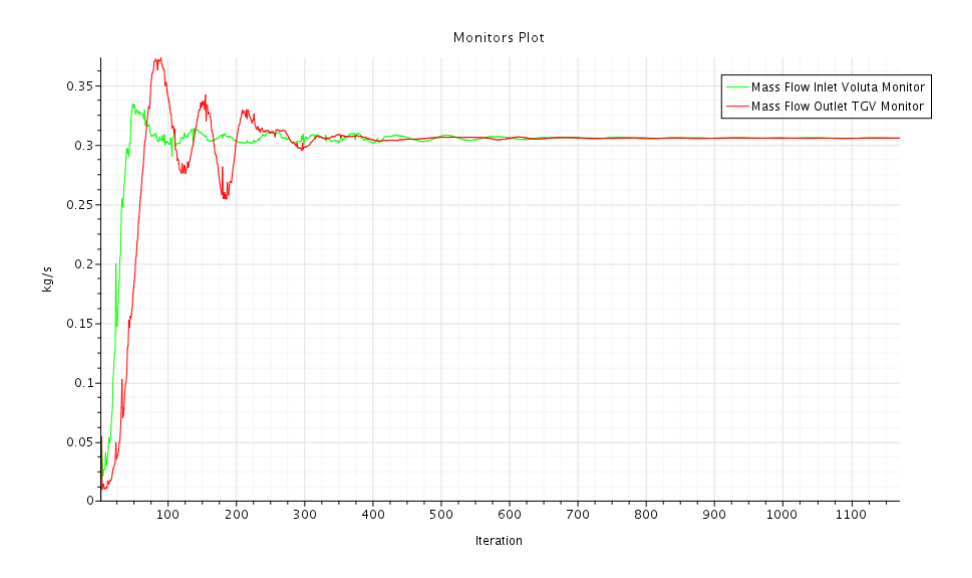

Figura 3.32: Convergencia del Gasto másico.

#### ◦ Otros Parámetros Físicos

Para garantizar la convergencia es necesario cuantificarla monitorizando los parámetros físicos clave de la simulación. En este caso estos parámetros son la presión y el gasto másico. La presión se ha monitorizado al igual que se haría en el ensayo, es decir, poniendo una sonda que midiera la presión en ese punto asemejándose a un pitot. Este pitot se ha establecido a la entrada y a la salida del canal entre los álabes. Mientras que por el contrario, el gasto se ha medido a través de la condición de contorno de entrada a la voluta y a la salida del estátor.

<span id="page-53-1"></span>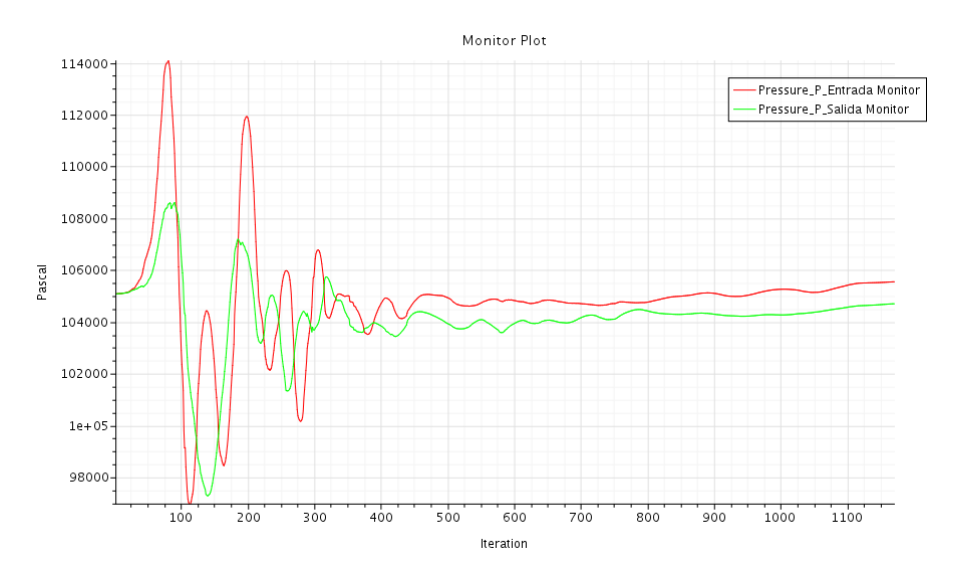

Figura 3.33: Convergencia de la presión.

Estas cuatro variables se han graficado dos a dos para representar su evolución a medida que avanza el cálculo. Como se puede apreciar en ambos gráficos anteriores, el caso alcanza la convergencia de forma muy rápida, esto es debido a que, como se ha mencionado en la sección anterior de Conguración del caso, se ha activado un acelerador de convergencia para casos en los que el gasto másico convergía de forma lenta.

#### • Criterios de Parada

Los criterios de parada son las condiciones que debe cumplir el caso para detenerse, dejar de calcular y darlo por resuelto. Estas se establecen tras conocer el modelo en profundidad y determinar cuales son las variables determinantes. En este caso, al igual que la gran mayoría de los casos de la mecánica de fluidos computacional, los parámetros clave son: el gasto másico, la velocidad y la presión; si esas tres variables son estables se puede considerar el gasto como convergido.

Se puede elegir distintos criterios que den como válidos la convergencia, todo depende de la abilidad que se quiera en el estudio CFD y el tiempo de cálculo. Con criterios más estrictos se puede lograr una mayor precisión, en cambio el tiempo de cálculo asciende de forma exponencial.No sólo hay que elegir que se satisfaga una variable o función como criterio de parada, sino que se pueden usar las puertas lógicas "OR" y/o "AND" para establecer condiciones de parada más estrictas.

La definición de estos criterios de parada se introduce a través de informes y al igual que estos se verifica a cada iteración si se cumplen las distintas condiciones impuestas. Al igual que pasa con los criterios más estrictos, cuanto mayor es el número de las condiciones mayor es el tiempo de cálculo.

En este modelo se ha empleado tres parámetros con los que se monitoriza la evolución del caso y su convergencia:

- Presión: en el Pitot de entrada y en el Pitot de Salida. Diferencia máxima permitida entre el mínimo y el máximo de 1000 Pa en 50 iteraciones.
- Velocidad: medida en los mismos puntos que la presión. Diferencia tolerable de 1 m/s en las últimas 50 iteraciones.
- Gasto: medido en la entrada de la voluta y la salida de la TGV. La diferencia permitida está en 1 g/s en 50 iteraciones.

Como se ha visto en las figuras  $3.33 \times 3.32$  $3.33 \times 3.32$ , en las últimas iteraciones que se muestran en las gráficas la solución se mantiene estable dentro de los parámetros establecidos; por lo tanto, se puede establecer el caso como resuelto debido a que ha convergido.

Una vez resuelto el caso se emplean distintos métodos de postprocesado que permiten visualizar el comportamiento del flujo en el estudio. Estos elementos de postprocesado van desde

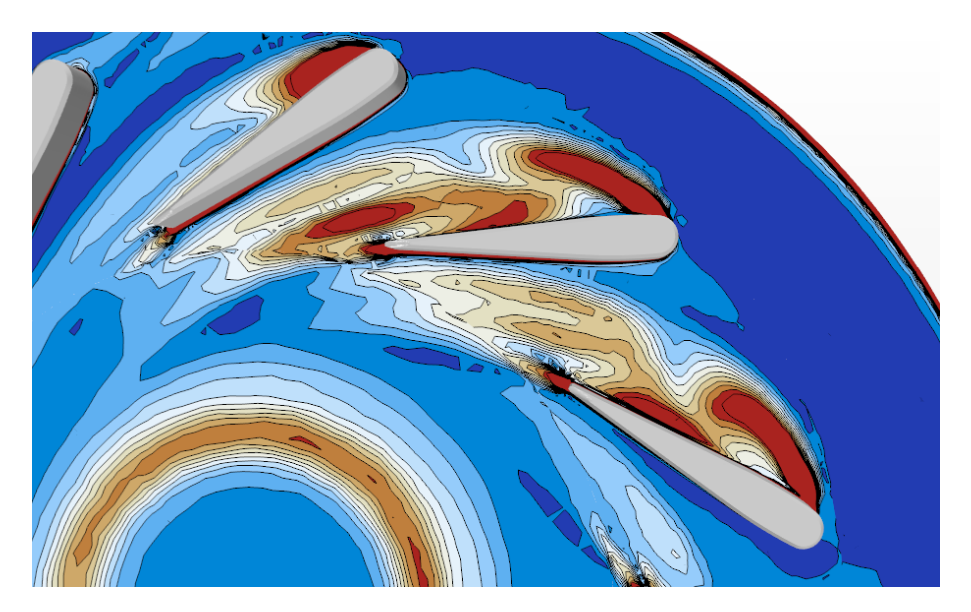

Figura 3.34: Ejemplo de Post Procesado de la vorticidad.

crear campos de velocidades, crear lineas de corriente o incluso si se trata de soluciones no estacionarias se pueden crear animaciones. Estos recursos dependen de la creatividad y capacidad del usuario de sacar el máximo partido a los resultados obtenidos con el modelo.

## Capítulo 4

# Validación CFD

A continuación se va a exponer la metodología llevada a cabo para validar el modelo CFD desarrollado en el capítulo anterior y emplear este para validar posteriormente resultados experimentales.

Una vez concluido el diseño del modelo en STAR-CCM+ es necesario comprobar que los resultados que se obtienen con este son válidos debido a que el objetivo de este modelo es validar futuros resultados experimentales que sirvan para desarrollar modelos matemáticos, con lo que no sólo tiene que funcionar, sino que tiene que hacerlo de forma correcta. Es decir, como dice en el artículo de Pelletier[21], es necesario un enfoque de dos pasos para distinguir los errores matemáticos de modelado y errores numéricos. El primer paso se llama verificación. De forma sencilla, la verificación proporciona respuesta a la pregunta: ¿Estamos resolviendo las ecuaciones correctas? La precisión numérica es la esencia del proceso de verificación. El segundo paso es la validación y proporciona respuestas a la pregunta: ¿Estamos resolviendo las ecuaciones correctas para este problema? La cuestión clave en la validación es la idoneidad del modelo matemático para representar con precisión el proceso físico de interés.

Debido a que existen casos en los que el CFD y el modelo experimental que se pretendía validar a pesar de ser erróneos coincidían extremadamente bien el uno con el otro es necesario ir un paso más allá de la comparación entre ambos.

Aunque para muchas personas, la validación simplemente consiste en comparar predicciones a medidas. En la práctica, esto es más difícil de lo que cabría esperar. El primer paso para realizar esto es comenzar con buenas predicciones CFD, (es decir, verificadas) y compararlas con buenos datos experimentales. "Nadie cree en la predicción de CFD excepto el que realizó el cálculo, y todos creen en los datos experimentales, excepto el que realizó el experimento ". Esto se debe a que los buenos datos son difíciles de obtener y deben ser interpretados con cuidado debido al innumerable número de posibles fuentes de error debidos a: calibración, adquisición de datos, reducción de datos,técnicas de prueba, etc. Debido a que la gran mayoría de los experimentos nunca fueron diseñados para la validación de CFD, a menudo faltan algunos datos críticos como la geometría, condiciones de contorno o condiciones iniciales que impiden realizar este modelo

de forma correcta.

Debido a todo lo anterior para poder validar este modelo se ha comparado los resultados con otro modelo ya validado anteriormente mediante su respectiva validación experimental. El modelo con el que se va a comparar es un modelo del turbogrupo completo del mismo turbo sobre el que se ha diseñado el ensayo, el GTA1549LV, a escala real, obtenido de la tesis de L.Inhestern [22]. Por lo tanto, el objetivo de este capítulo es explicar el proceso seguido para comparar un modelo escala 1:1 con el modelo elaborado a escala 3:1 y poder llevar a cabo una equivalencia que sirva para comparar los resultados para la validación del modelo.

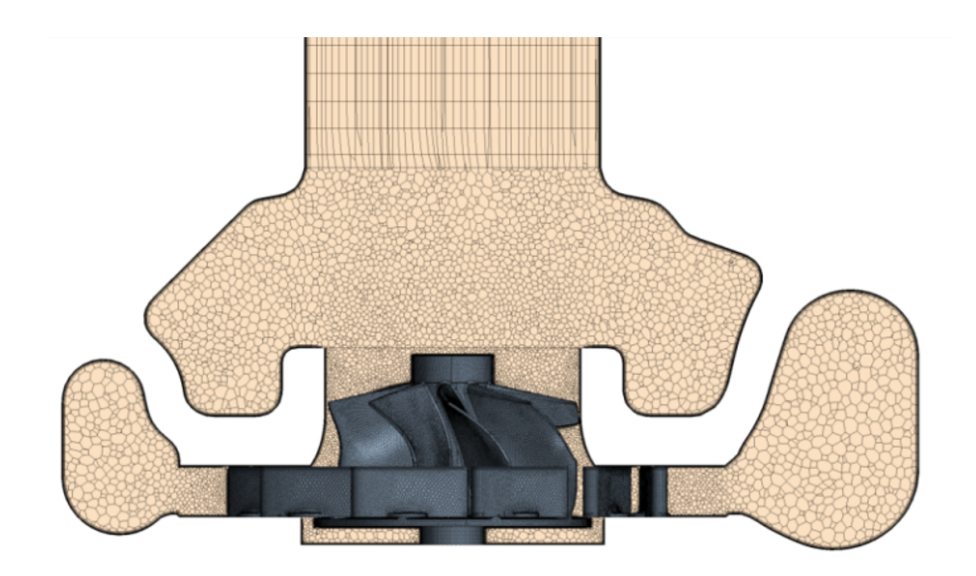

Figura 4.1: Corte transversal del modelo con el que Validar.

Como se puede observar en las imágenes anteriores, además del escalado hay otra gran diferencia que limita el rango en que ambos casos son comparables: la turbina. El hecho de que el caso validado tenga turbina no impide que haya regiones en las que sea comparables ambos casos, sino que está región estará limitada a la zona en la que la inuencia de la turbina es muy baja. Esto implica que se puede comparar la voluta en la zona del canal del estátor, pero solamente a la entrada de este, debido a que el salto de presiones generado por la turbina influencia al flujo cierto espacio aguas arriba de esta. Otro gran inconveniente que se encuentra al realizar las comparaciones son tres barras transversales de unión que se pueden ver en el modelo validado si se secciona desde arriba en la gura [4.2.](#page-59-0) Estos elementos de ensamblaje dejaran inservibles los datos que se pueden extraer de las entradas a los estátores del modelo validado, ya que el modelo no validado no cuenta con estos elementos.

La metodología empleada para realizar esta validación ha sido:

- 1. Estudio de Reynolds de los Ensayos
- 2. Escalado del modelo 3:1

<span id="page-59-0"></span>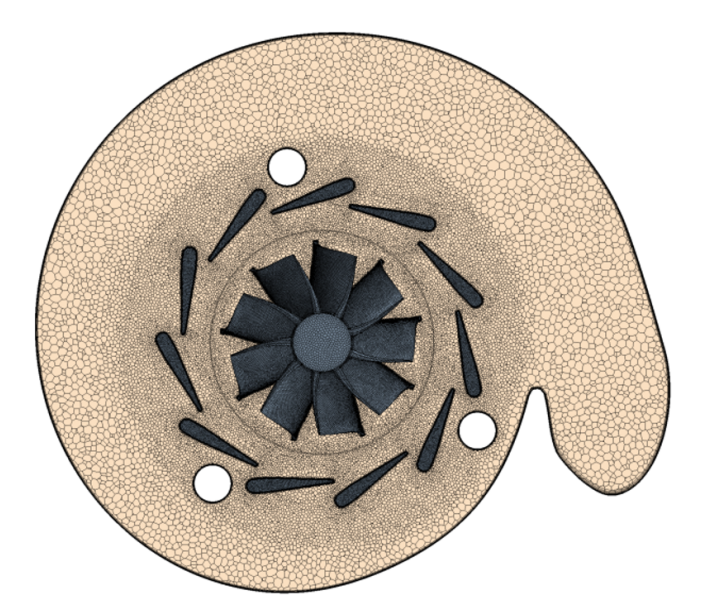

Figura 4.2: Vista desde arriba del modelo con el que Validar.

3. Comparación de los resultados y Validación

## 4.1 Estudio de Reynolds

Para realizar el estudio es necesario concretar el Reynolds característico tanto del turbo ensayado como del turbo semejante para poder simular las características del flujo en estos dos sistemas [8]. Para realizar el modelo de este trabajo se emplearon datos de un turbo similar en condiciones de trabajo similares para calcular su Reynolds y realizar el estudio paramétrico en torno a ese valor de Re. El caso es elegido para la primera estimación es el de un turbo en un punto de funcionamiento a media carga, con una apertura de TGV al 50%.

| Estudio de Reynolds |                        |  |  |
|---------------------|------------------------|--|--|
| Cuerda              | 0.0179 m               |  |  |
| Velocidad           | $127 \text{ m/s}$      |  |  |
| Viscosidad Dinámica | 3.2-5 $kg/m s$         |  |  |
| Densidad            | 1.22 kg/m <sup>3</sup> |  |  |
| Gasto másico        | 0.00973 kg/s           |  |  |

Figura 4.3: Datos empleados en el estudio de Reynolds [36].

Calculando el número de Reynolds con la ecuación [3.7](#page-43-0) el Re= 86760,25. Para realizar el escalado 3:1 se mantuvo el número de Reynolds obtenido y se modificó la cuerda. El objetivo del estudio fue determinar la sido determinar la velocidad necesaria para reproducir las condiciones existentes dentro de un turbocompresor real para un punto de operación de media carga, y el 50% de cierre del estátor de la turbina. Estos valores de carga son los que se ha empleado para realizar el modelo CFD y que se van a testar en el banco de ensayos.

Una vez hallado el Reynolds para una velocidad dada, como se demuestra en el artículo [18], la variación de la presión no afecta al gasto, es decir para distintas presiones y misma temperatura, el gasto se mantiene constante. Por lo que para realizar el estudio hay que mantener el Reynolds para las distintas presiones, pero para estudiar el turbo a distintos regímenes de velocidad se debe recalcular el gasto con el que operará el motor en las nuevas condiciones. Con este gasto se repite el estudio del Reynolds y se realiza el escalado de la velocidad de nuevo, asegurando así que las condiciones que se introducen en el modelo 3:1 son condiciones similares a las de operación reales.

Después de entender el proceso de hallar el número de Reynolds para el estudio del que forma parte el modelo CFD, para comprobar que ambos turbos que se desean comparar trabajan en los mismos rangos de funcionamiento y que no se ha diseñado el otro modelo para condiciones de funcionamiento límite, se realiza el mismo estudio de Reynolds que se ha mencionado arriba, pero con los datos de gasto que se han impuesto en el modelo con el que se realizará la validación.

| Estudio de Reynolds |                         |  |
|---------------------|-------------------------|--|
| Cuerda              | $0.0179 \text{ m}$      |  |
| Velocidad           | $127 \text{ m/s}$       |  |
| Viscosidad Dinámica | 1.85-5 $kg/m s$         |  |
| Densidad            | 1.219 kg/m <sup>3</sup> |  |
| Gasto másico        | 0.00398 kg/s            |  |

Figura 4.4: Datos empleados en el estudio de Reynolds del modelo con el que Validar.

Con los datos anteriores, se recalculó el Reynolds y se obtuvo un Re=69541, que es similar al del caso anterior. Con estos datos y con el mapa del motor se halló el gasto necesario y las velocidades. Al comprobar que el Re era del mismo orden que los del experimento que se iba a llevar a cabo, se decidió que el modelo de validación era adecuado.

## 4.2 Escalado

Como el modelo elegido era correcto, el procedimiento a seguir era simular las mismas condiciones con el modelo elaborado. El inconveniente de esto iba a ser el comparar resultados a posteriori entre modelos con elementos distintos, por la turbina y los elementos estructurales que presenta el modelo de validación, cuya escala era distinta.

Por estos motivos se decidió escalar el modelo elaborado e imponer las mismas condiciones que se impuso en el modelo ya validado dejando de lado los datos con los que se estaba trabajando anteriormente.

#### • Geometría

Para realizar el escalado de forma correcta, el primer paso fue escalar la geometría y las regiones. Este proceso fue sencillo debido a que la geometría del modelo con la que se elaboró era tres veces mayor que la escala del modelo elaborado, por lo que además elimina posibles errores de medida o reescalados inadecuados.

Alguna de las diferencias que se aprecian en la geometría más allá de las más signicativas que se han nombrado en el punto anterior, son:

- En el estudio que se está llevando acabo, la voluta presenta unas ventanas, que se ven en la gura 3.16, que sobresalen de curva normal de la voluta y que se emplean para el uso de técnicas de visualización PIV, por el contrario la voluta del modelo validado no presenta estas. Son pequeñas modificaciones que no alteran el curso normal del fluido de forma signicativa y que por lo tanto no son factores limitantes a la hora de realizar la equivalencia entre modelos.
- Debido a la diferente naturaleza del objeto de estudio entre ambos ensayos (en uno prima el estudio del turbo y en otro el de la TGV y la Voluta), el planteamiento experimental de ambos es diferente, y en consecuencia el modelo en CFD también. Esto se puede observar en el tipo de descarga que se emplea en ambos modelos. En el modelo que se ha desarrollado en este trabajo existe un volumen de descarga para paliar el alto contenido en vorticidad existente en el fluido y un tubo de descarga largo para que el reflujo sea mínimo; mientras que en el estudio ya validado se descarga directamente al ambiente gracias a la presencia del rotor, que redirecciona el flujo tras pasar por el. Como esto ocurre aguas abajo de la zona en que se va a comparar los ensayos no es relevante, si se quisiera comparar valores en la descarga no sería posible debido a la presencia del rotor y el salto de presiones producido por este, por lo tanto ambos modelos no serían comparables.

Teniendo en cuenta lo anterior, es razonable que existan diferencias en las regiones empleada en ambos modelos. Aún así, esto son cuestiones meramente técnicas que no afectan a los valores obtenidos siempre y cuando ambos modelos se hallan diseñado de forma correcta.

#### • Malla

A continuación, se tubo que reescalar la malla. Esto se hizo de forma manual, es decir que a partir del tamaño base de malla, se calculó uno tres veces menor para el tamaño base del nuevo modelo, quedando así los tamaños de cada una de las regiones de la malla como se muestra en la figura de abajo:

Si se compara la tabla anterior con la tabla del aparatado de modelado en CFD la gura 3.22, se puede comprobar como los tamaños base han disminuido un tercio aunque el nú-

| Región    | Tamaño[mm]      | Número de Celdas | Calidad de la Malla [%] |
|-----------|-----------------|------------------|-------------------------|
| Entrada   | 0.8             | 98951            | 99.99                   |
| Voluta    | 0.5             | 3581418          | 99.730                  |
| TGV       | 0.5             | 2389729          | 99.175                  |
| Salida    | 0.8             | 898862           | 99.659                  |
| Atmósfera | 8               | 12270            | 100                     |
| Total     | $\qquad \qquad$ | 6981230          | 99.571                  |

Figura 4.5: Valores correspondientes a cada una de las regiones de la Malla del modelo reescalado a 1:1.

mero de celdas no corresponda de forma exacta.

Este número de celdas no es exactamente el mismo debido a que como ha cambiado la escala del problema, el espesor de la capa límite en consecuencia ha cambiado. Esta variación del espesor de la capa límite no es lineal, sino que obedece la ecuación 3.1 . Como la longitud del problema cambia y el Reynolds de trabajo también el espesor de la capa límite cambia. Con los datos de Re y conociendo las condiciones de trabajo del ensayo (tales como velocidad, densidad, viscosidad dinámica espesor de capa límite) y el valor del y+ (que sigue siendo uno porque el modelo empleado es el mismo que el expuesto en la sección anterior en la parte de mallado de la capa límite) se calcula el valor de la primera celda de la Prism Layer. Se debe recordar que la metodología de mallado no ha cambiado respecto al caso base que se ha elaborado en la sección anterior. En este punto, para que las variaciones entre el modelo original y su semejante escalado sean mínimas, se ha conservado el número de capas de la Prism Layer en 20 y el factor de crecimiento en 1.3. Con todos los datos que se acaban de mencionar y la ecuación [3.3](#page-40-1) se calculó el tamaño base de la capa, que aparece en la ecuación anterior como a, dando un resultado de 0.4 mm.

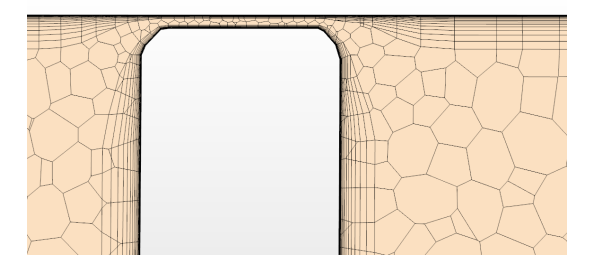

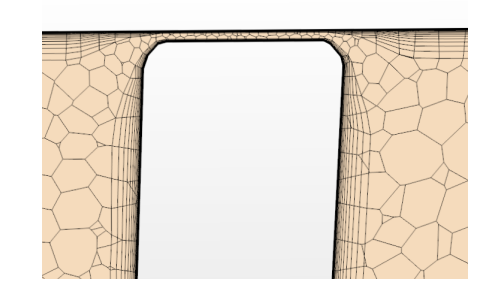

Figura 4.6: Detalle del Prism Layer Mesher de uno de los perfiles de la TGV del modelo original.

Figura 4.7: Detalle del Prism Layer Mesher de uno de los perfiles de la TGV del modelo reescalado.

Tras obtener todos estos parámetros y reconfigurar la malla, se remalló el caso y se obtuvieron los valores anteriores, que son todo lo cercanos posible considerando los reajustes que se ha tenido que hacer para el correcto mallado de la capa límite. Se puede observar en las fi-

<span id="page-63-0"></span>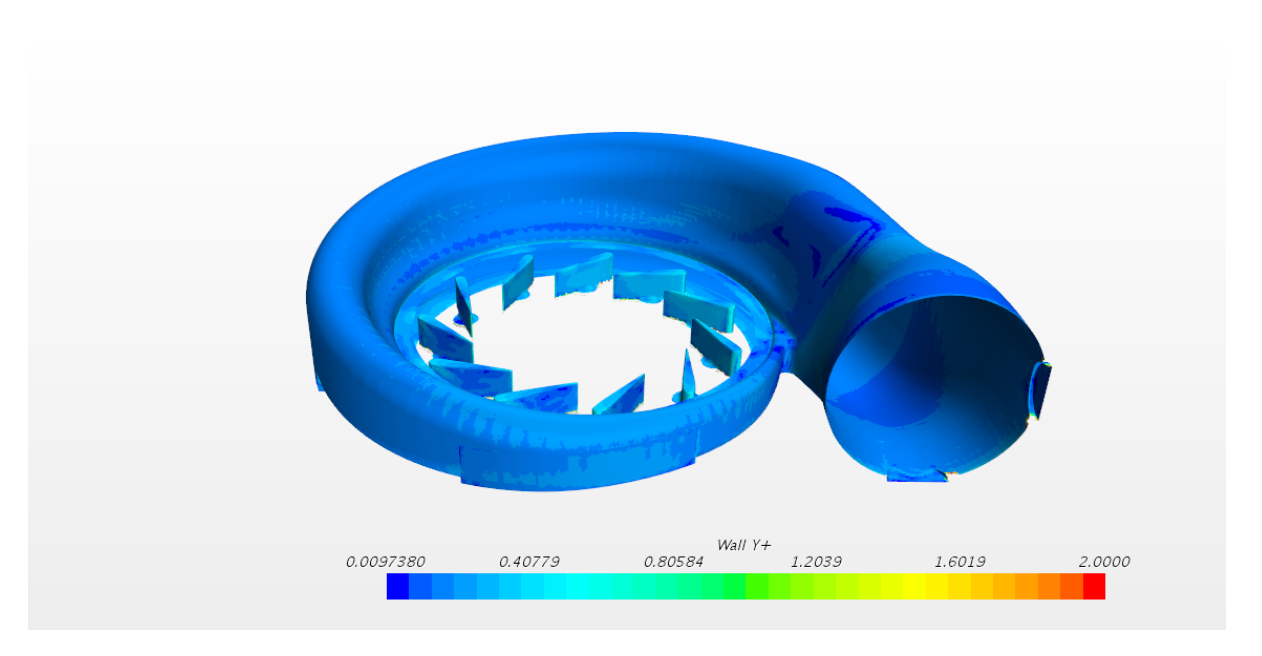

guras anteriores como el mallado de la capa límite es prácticamente idéntico en ambos casos.

Figura 4.8: Valor del y+ en la región de estudio del modelo reescalado a 1:1.

Al igual que se ha hecho en la configuración del caso base, se ha tenido que reajustar el tamaño base de la Prism Layer de forma manual para que el  $y+$  cumpliera de forma inequívoca que está comprendido entre [0,2], como se puede ver en la imagen [4.8.](#page-63-0)

#### $\bullet$  Configuración

Tras realizar el modelo del caso, por último queda introducir las condiciones iniciales y de contorno del problema

Antes de nada, cabe recordar que el modelo que se ha elaborado en este trabajo es estacionario, con un método de resolución acoplado, con el modelo de turbulencia RANS SST-KΩ y el tratamiento de pared  $All-y+$ . En cambio el modelo ya validado se corresponde con un problema estacionario con un método de resolución segregado, en el que se ha empleado un modelo de turbulencia RANS SST-K $\Omega$  y el mismo tratamiento de pared de la misma forma que en el caso estudiado. Por lo que cabe esperar un pequeño error de precisión debido al distinto método de resolución.

Se ha querido conservar en la medida de lo posible la integridad tanto del modelo original como del modelo validado. Aunque estos dos modelos presentan interfaces distintas debido a el distinto carácter del los experimentos que recrean, y como las condiciones de entrada son distintas para un *Pressure Inlet* que hay en el modelo validado que para un Mass Flow Inlet del modelo aquí diseñado, se ha hallado el valor del gasto del modelo validado y se ha introducido como condición de entrada en modelo escalado. Por lo tanto en el modelo que se ha reescalado se calcula la presión. Por otro lado, las condiciones de descarga a la atmósfera son las mismas. La diferencia más signicativa reside en el hecho de que en el

modelo validado, al tener un rotor, el flujo de salida no presenta una vorticidad tan elevada como en el modelo realizado en este estudio, por lo que no es necesario el volumen de des-carga que aparece como Atmósfera en la figura [3.3,](#page-30-0) sino que se descarga simplemente con un *Outlet* a condiciones atmosféricas como ocurre en la figura [3.4](#page-31-0) después de pasar por la región de la atmósfera.

Las condiciones iniciales y de contorno de ambos problemas se recoge en la tabla siguiente [4.9](#page-64-0) para el modelo validado y [4.10](#page-64-0) para el modelo reescalado.

<span id="page-64-0"></span>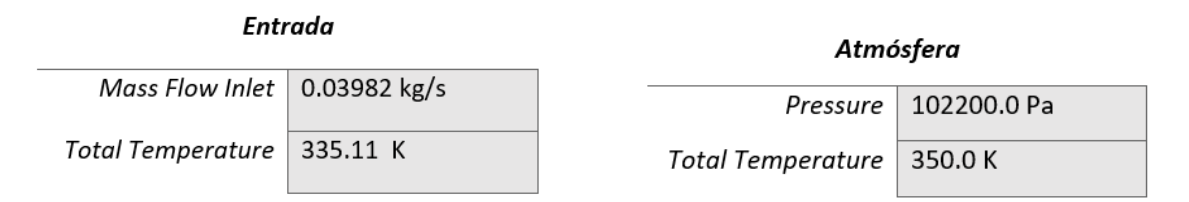

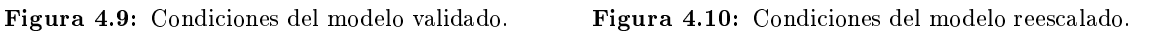

Por último, los Criterios de parada establecidos en el caso escalada, también han sido modicados. En el caso base se establecieron las condiciones de parada siguiendo el criterio de que la magnitud de referencia del criterio no debía variar en más de un 1% durante 50 iteraciones. Por lo tanto, esto mismo ha sido lo que se ha aplicado a la condición de parada de presión, gasto y velocidad del modelo escaldado.

## 4.3 Validación

Tras haber lanzado ambos casos se ha procedido a validar el modelo. Para ello se ha escalado el caso para dos porcentajes de apertura de la TGV normales: 25% y 50% de ambas TGVs.

Con el objetivo de validar los resultados de forma concluyente se ha realizado un proceso que se compone de varias etapas:

- 1. Comparación de los campos de las Magnitudes
- 2. Cálculo del Coeficiente de Presión
- 3. Comparación del Coeficiente de Presión

Para validar los resultados se ha postprocesado los resultados de forma tal que el sistema de coordenadas fuera el mismo para que los planos y los cortes realizados para obtener campos de las magnitudes halladas fueran los mismos y se pudieran comparar.

• Campo de Presiones y Velocidades Si se observan las imágenes [4.11](#page-65-0) y [4.12,](#page-65-0) se puede observar el campo de presiones tanto en el modelo escalado como en el modelo validado. A simple vista, ambos modelos parecen muy similares exceptuando aquellas regiones que quedan bajo la influencia directa de los elementos estructurales en el modelo validado. Prestando atención a la escala, se observa que hay un *offset* de un  $8\%$  en la presión entre los máximos que se alcanza en los elementos estructurales y un 7.5% entre los mínimos debido a la presencia del rotor. Esto puede ser debido a la influencia de la turbina en la presión aguas arriba del modelo, y como en el modelo original que concierne a este estudio no hay turbina este salto de presiones es inexistente. Ya que, comparando punto a punto varias de las regiones con patrones similares, en ellas sólo se observan variaciones del 3%.

<span id="page-65-0"></span>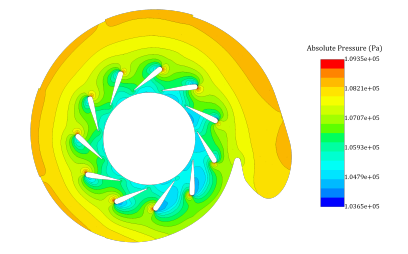

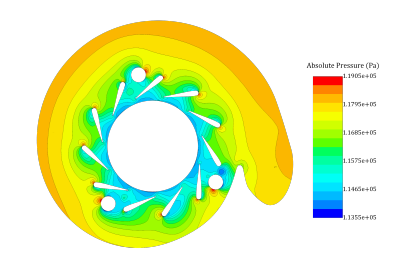

Figura 4.11: Campo de presiones en el modelo escalado.

Figura 4.12: Campo de presiones en el modelo validado

Comparando ahora los campos de velocidades, el igual que ocurre en el campo de presiones existe una variación en los resultados entre los campos de velocidades, la velocidad difiere entre ambos modelos un 1%, comparando los resultados punto a punto. En cambio, la velocidad máxima varía en un 5%. Teniendo en cuenta que los elementos estructurales con los que se encuentra el flujo en el caso del modelo validado frenan a este y le impide acelerar tanto como en el modelo escalado que no presenta estos elementos, esta similitud en el campo fluido es bastante buena.

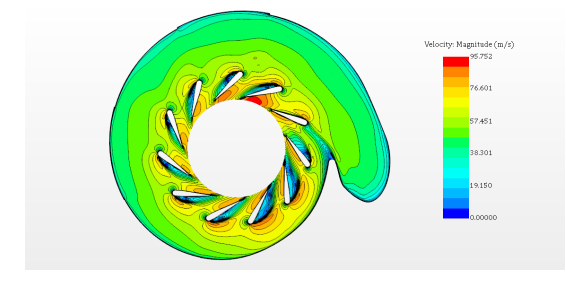

Figura 4.13: Campo de velocidades en el modelo escalado.

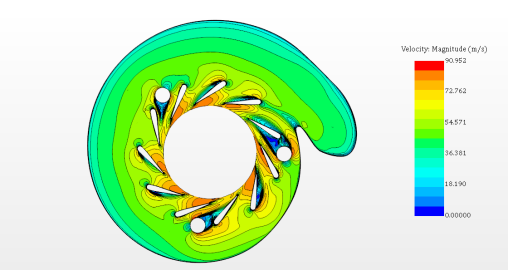

Figura 4.14: Campo de velocidades en el modelo validado

Ambos errores entre los valores máximos se encuentran por debajo del 10%, y aparecen en las zonas en las que existen diferencias geométricas notables. Además, el error local en distintos puntos semejantes de ambos modelos, se tiene un error de menos del 5%. Por lo que, teniendo en cuenta todas las diferencias en la geometría de ambos ensayos estos resultados son positivos para el estudio de validación.

Una vez comparados los campos de velocidades y presiones de ambos modelos de forma cualitativa y haber comprobado que efectivamente los patrones de flujo se corresponden

entre ambos modelos se ha llevado a cabo una comparación más exhaustiva de los modelos obteniendo las presiones alrededor del canal de entrada de la TGV. Se ha elegido esa zona por dos motivos primordiales, el primero porque se encuentra entre las regiones principales de este estudio (la voluta y la TGV), y el segundo motivo principal es porque en la entrada del estátor, la influencia del salto de presiones provocado por la presencia de la turbina será menor en este punto.

#### • Coeficiente de Presión

Por último, para comprobar que el error de discrepancia entre ambos modelos y de obtener que las medidas de los resultados se encuentran dentro de los límites razonables se decidió comparar una magnitud adimensional característica, el Coeficiente de Presiones.

El coeficiente de presión o  $C_p$ es un número adimensional que describe la presión relativa a través de un campo fluido. Este coeficiente depende sólo de la geometría y las condiciones dentro del campo fluido (densidad y velocidad), y es independiente del tamaño de este. Por lo que, al ser exactamente el mismo turbo el empelado en ambos modelos y por lo tanto tratarse del mismo perfil, el coeficiente de presión debería ser exactamente el mismo. Es más, este mismo valor del  $C_p$  debería coincidir con el valor del  $C_p$  del modelo 3:1. Con esto el modelo quedaría validado de forma inequívoca. Este valor se ha medido en uno de los álabes en el que la influencia de los elementos estructurales que parecen en el modelo validado sea mínima (ver figura  $4.16$ ), ya que estos alteran el campo fluido a su alrededor.

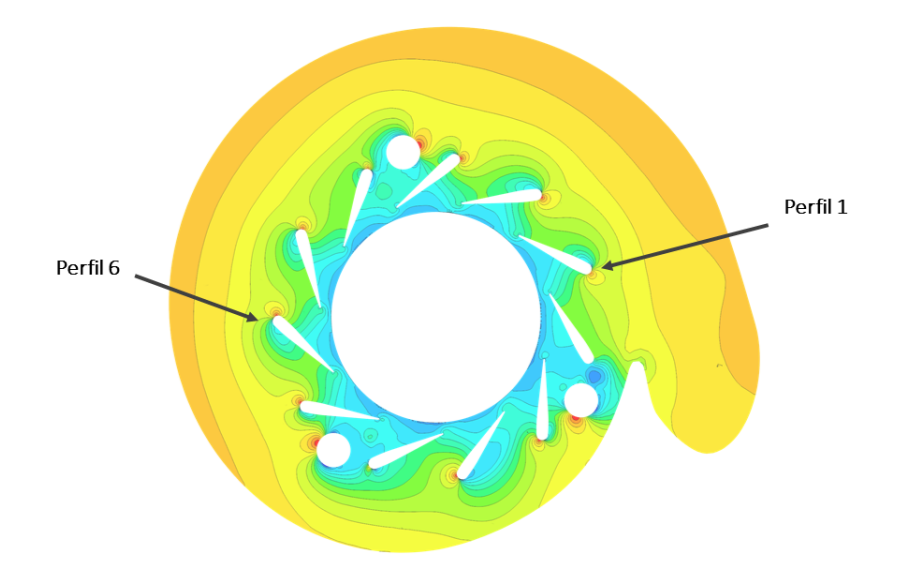

Figura 4.15: Álabes sobre los que se ha medido el  $C_p$  en ambos modelos.

Como se puede observar en la figura [4.16,](#page-67-0) el coeficiente de presión obtenido en el primer álabe es prácticamente idéntico en ambos modelos estudiados. Este álabe es el más repre-

<span id="page-67-0"></span>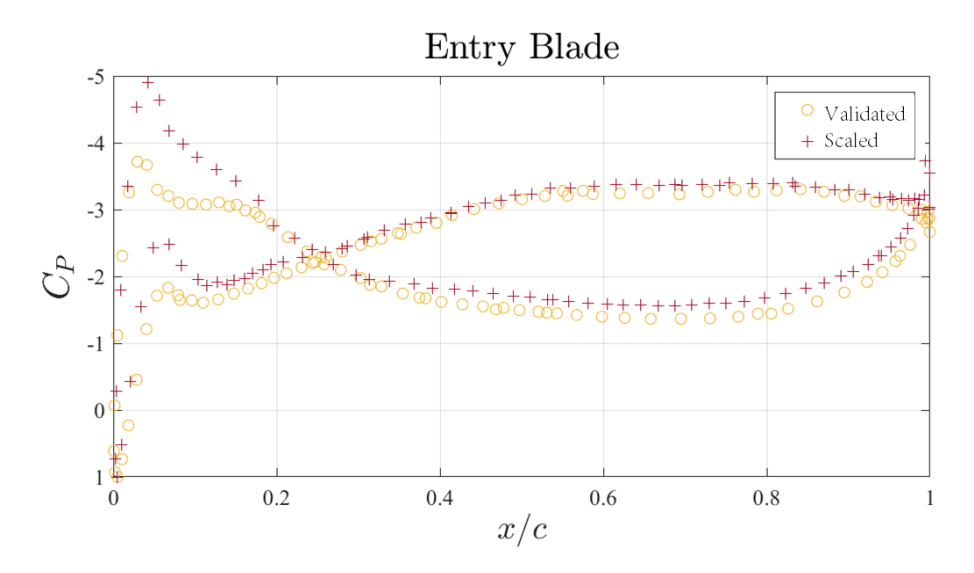

Figura 4.16: Álabe número 1 sobre el que se ha medio el  $C_p$  en ambos modelos.

<span id="page-67-1"></span>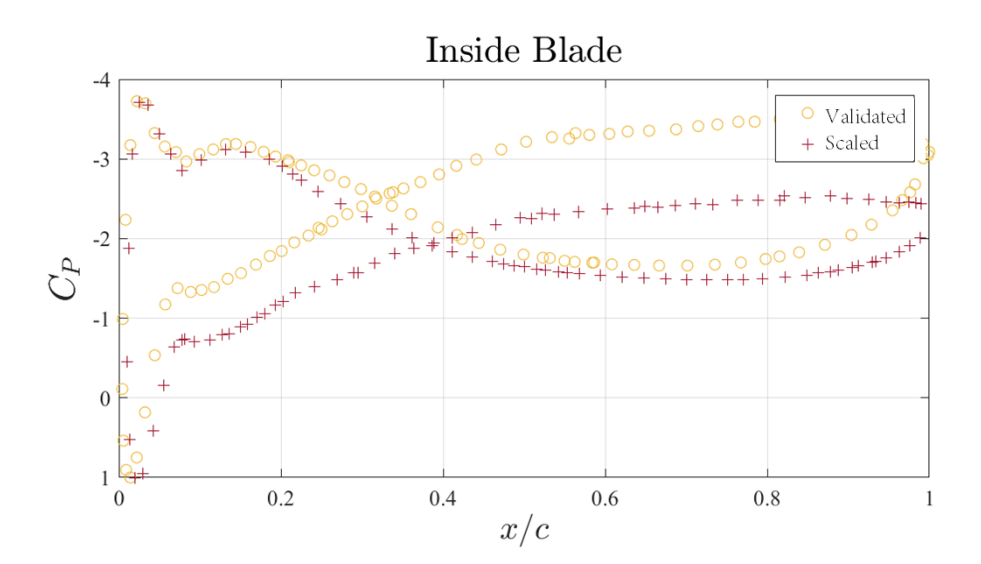

**Figura 4.17:** Álabe número 6 sobre el que se ha medio el  $C_p$  en ambos modelos.

sentativo debido a que es el que presenta una mayor similitud de las condiciones entre ambos estudios. En cambio, el álabe número 6, presenta mayores diferencias en el extradós del perfil, como se puede observar en la figura [4.17.](#page-67-1) Esto se debe a la presencia de los elementos estructurales que se han nombrado anteriormente, que aunque no está directamente delante de este perfil, la perturbación que sufre el campo fluido por su presencia tiene influencia aguas abajo de este. Aún así ambos perfiles presentan un  $C_p$  semejante.

Debido a que el $C_p$  no depende de la escala del perfil, sino sólo de su geometría, se puede extrapolar que el modelo elaborado a escala 3:1, tiene el mismo  $C_p$  que el modelo elaborado a escala 1:1 para la validación. Como se acaba de comprobar, tanto el  $C_p$  en el modelo escalado como en el modelo ya validado coinciden, se puede concluir que el modelo a escala 3:1 es correcto. Por lo que tras haber analizado ambos modelos y tener en cuenta todas las

variables, se ha llegado a la conclusión de que el modelo elaborado en este estudio es correcto ya que los resultados que proporciona son coherentes y concuerdan con los obtenidos en otra campaña de datos independiente.

## Capítulo 5

# Resultados

En este el siguiente capítulo se ha realizado una evaluación de los resultados  $obtenidos para el modelo de mecánica de fluidos computacional desarrollado en$ el capítulo anterior. Además se va a realizar un estudio del comportamiento de las distintas variables fluidodinámicas, y distintos gaps entre el álabe y la pared superior del estátor.

Una vez elaborado el modelo y tras haber comprobado que sus resultados son válidos para, se ha analizado los datos obtenidos para varios casos de apertura de la TGV (50% y 25%) y distintos gaps entre el álabe y la TGV (0.5 mm y 1.5mm). A través de representaciones cualitativas se ha evaluado la influencia de cada una de estas modificaciones bajo las mismas condiciones iniciales y de contorno. Además, en los puntos donde se instalaron los pitot (es decir, puntos discretos dentro de la simulación donde se midió la presión donde están situados los pitot en el ensayo real), se realizó un estudio cuantitativo de la influencia de estas variaciones en la geometría de la TGV.

Más adelante, cuando se realicé la campaña de datos experimentales, se cambiarán las condiciones de carga y descarga para que se ajusten a las condiciones ensayadas de forma exacta incluyendo las condiciones atmosféricas del momento del ensayo concreto, minimizando así el error cometido.

A continuación se va a analizar los cuatro casos mencionados al principio de este capítulo para cada una de las variables fluidas que se han considerado más relevantes, y fenómenos fluidos característicos que aparecen en ciertos puntos de la geometría.

### 5.1 Presión

En esta sección se va a comparar la presión en los cuatro casos mencionados. Como se puede apreciar en las figuras  $5.1,5.2,5.3$  y  $5.4$ , a simple vista hay una gran diferencia entre el campo de presiones a la entrada de los canales entre las aperturas del 50% y el 25%. Esto sucede debido a que al cerrar los álabes al 25% se disminuye la sección de entrada, con lo que se consigue acelerar el flujo a la entrada (llegando hasta doblar su valor en algunos casos), y en consecuencia se aumenta el salto de presiones en un orden de magnitud. Esto es razonable debido a que el cerrar la TGV se emplea para aumentar la velocidad del aire y que incida con mayor fuerza sobre las paletas del rodete de turbina y conseguir una mayor velocidad de giro de la turbina, maximizando así la relación de compresión del aire a bajas revoluciones por minuto.

<span id="page-70-0"></span>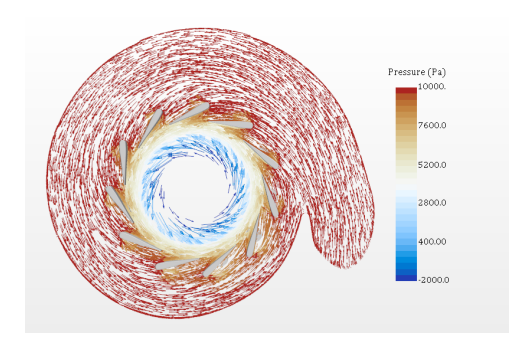

Figura 5.1: Campo de presiones con los vecotres de velocidad en TGV 25% 0.5mm de gap.

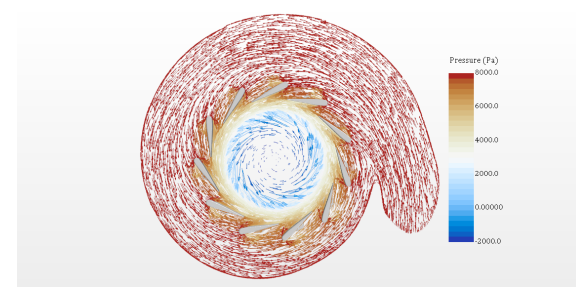

Figura 5.3: Campo de presiones con los vecotres de velocidad en TGV 25% 1.5mm de gap.

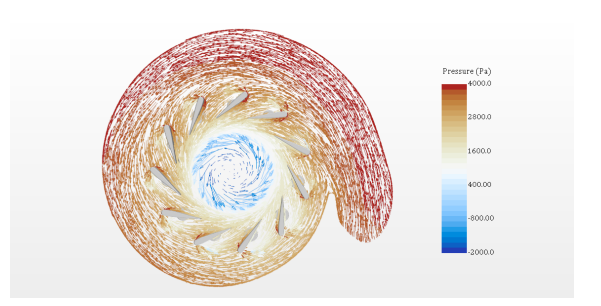

Figura 5.2: Campo de presiones con los vecotres de velocidad en TGV 50% 0.5mm de gap.

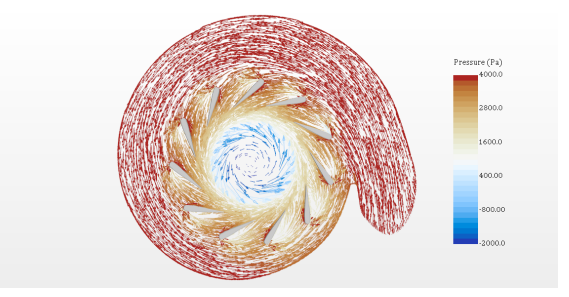

Figura 5.4: Campo de presiones con los vecotres de velocidad en TGV 50% 1.5mm de gap.

Por otro lado, se puedo observar también un diferencia destacable entre ambas configuraciones con la misma apertura pero distinto  $qap$ , y es que cuanto mayor este mayor es la diferencia entre la entrada y la salida de los canales del estátor. Esto se puede observar en que el sombreado de presión a que maraca los 2800 Pa cubre una mayor área en el caso de 0.5mm de gap que en el caso de 1.5mm, como se puede observar en las figuras [5.2](#page-70-0) y [5.4.](#page-70-0) Es decir, cuanto mayor es el gap mayor es la energía cinética del fluido para un mismo gasto. Esto se traduce en menores pérdidas y mayor eficiencia del estátor.

## 5.2 Presión en el perfil

Con el objetivo de estudiar la variación de la presión en la sección del álabe del estátor, se ha realizado una serie de cortes a lo largo de este sobre los que se ha proyectado la presión relativa [23].

En los casos de menor apertura, se puede observar que la variación en el campo de presiones a lo largo del perfil es prácticamente nula. Por el contrario, en los casos con mayor apertura aparece una zona de presión menor en la pared exterior del perfil. Esta zona será de interés y se estudiará con detalle en el resto de puntos, ya que se debe al desprendimiento del flujo.

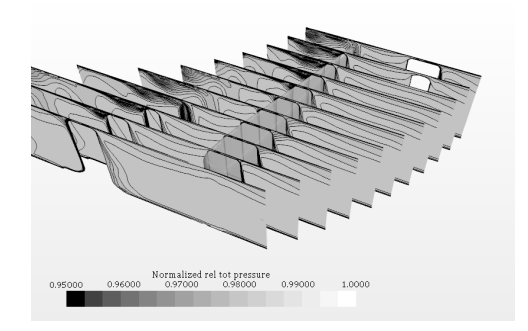

Figura 5.5: Presión relativa en las secciones transversales al perfil en TGV 25% 0.5mm de gap.

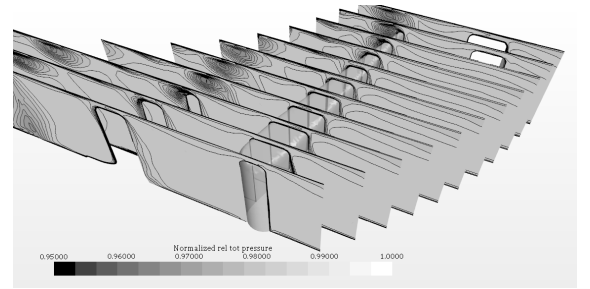

Figura 5.7: Presión relativa transversales al perfil en TGV 25% 1.5mm de gap.

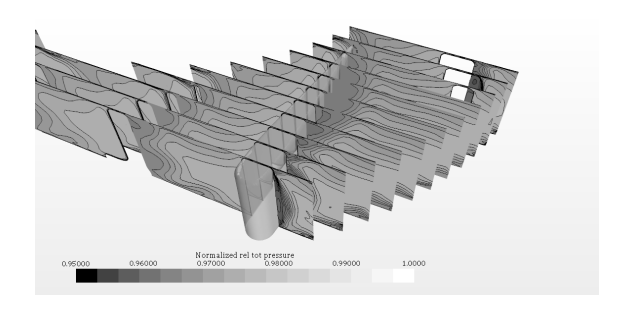

Figura 5.6: Presión relativa transversales al perfil en TGV 50% 0.5mm de gap.

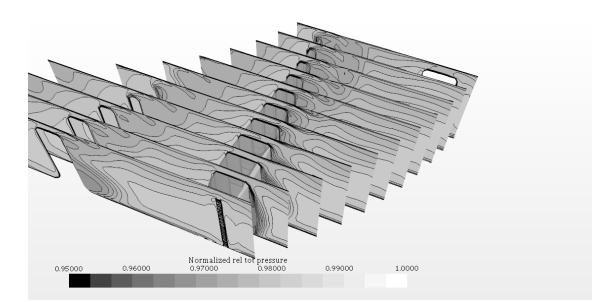

Figura 5.8: Presión relativa transversales al perfil en TGV 50% 1.5mm de gap.

## 5.3 Velocidad

Al igual que en el caso de la presión, la velocidad del flujo es mucho mayor en lo canales en el caso de 25% de apertura. Esto se ver claramente al comparar las figuras [5.9](#page-72-0) y ??, que presentan velocidades de unos 120 m/s en la salida del estátor, frente a los 70 m/s que se observan en los casos [5.10](#page-72-0) y [5.12.](#page-72-0) Como se ha dicho en el apartado anterior la presión sube a la entrada debido a la variación del salto de presiones por el cambio de la sección de la garganta que tiene como objetivo aumentar la velocidad del flujo, y que de hecho aumenta hasta en un orden de magnitud en la salida. En cambio, en la entrada la velocidad es más o menos la misma, en todos los casos se mantiene entorno a los  $50 \text{ m/s}$ . La única diferencia remarcable es que para los casos con un gap de 0.5mm la velocidad de entrada al canal es un poco más baja (está entorno a los 45 m/s), esto se debe a que al tener un menor hueco entre los álabes y la tapa, obstáculo decelera
levemente el fluido.

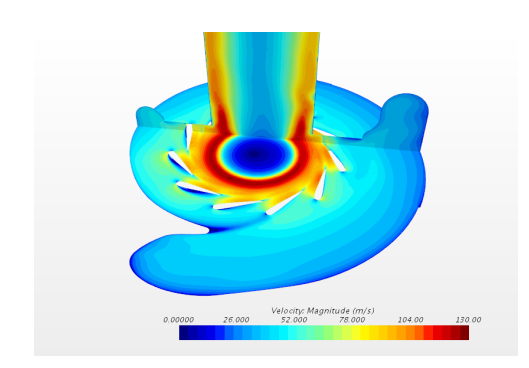

Figura 5.9: Campo de velocidades en TGV 25% 0.5mm de gap.

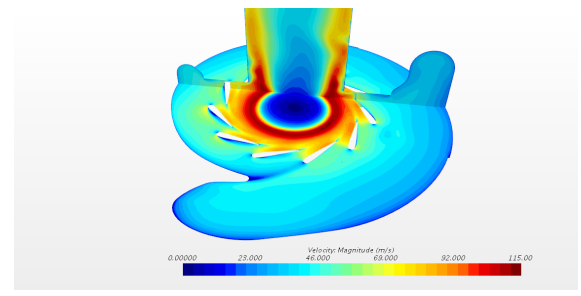

Figura 5.11: Campo de velocidades en TGV 25% 1.5mm de gap.

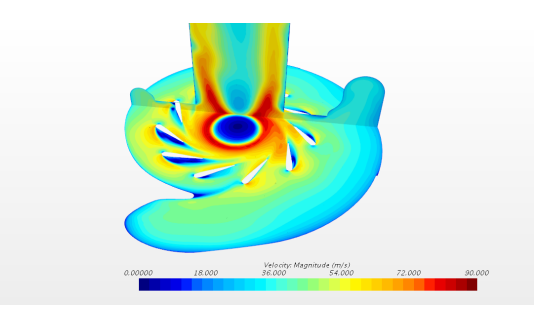

Figura 5.10: Campo de velocidades en TGV 50% 0.5mm de gap.

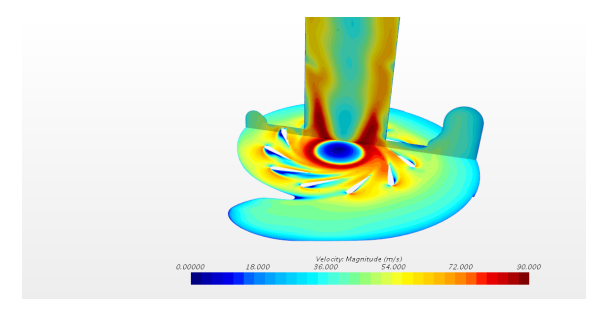

Figura 5.12: Campo de velocidades en TGV 50% 1.5mm de gap.

Fijando ahora la atención en la descarga, se puede observar en la sección transversal en cualquiera de las cuatro figuras anteriores, que la velocidad es máxima en las paredes del tubo de descarga y que es prácticamente nula en el centro de estos. Esto es debido a la elevada vorticidad que tiene el flujo al ser descargado sin pasar por un rotor que transforma la gran componente tangencial que tiene el fluido a la salida del estátor en radial, como haría el rotor normalmente en una turbina centrípeta.

Para ilustrar el comportamiento del flujo en la descarga se puede observar la imagen [5.13](#page-73-0) y [5.14.](#page-73-0) En estas imágenes se aprecia como el flujo entra en la región de salida con la misma velocidad, pero en sentidos opuestos debido a la componente radial inducida por la voluta. Como no existe rotor en este ensayo, el flujo no cambia de dirección tras pasar por este y por lo tanto, la velocidad en la descarga es muy elevada y con mucha vorticidad. Este fenómeno se perpetuará a lo largo del tubo, adhiriendo el flujo a las paredes del tubo de descarga y dejando la zona central con velocidad nula. En esta zona central es posible que exista reflujo en la parte más cercana a la descarga, por eso se instaló en el ensayo un tubo de descarga de dimensiones tan elevada, para minimizar los posibles efectos de este reflujo.

<span id="page-73-0"></span>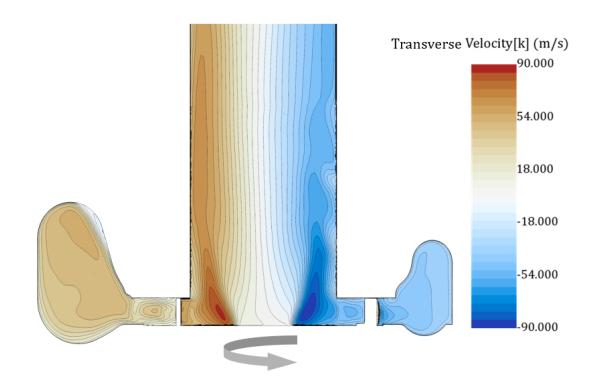

Figura 5.13: Velocidad transversal en una sección de la TGV 50% 0.5mm de gap.

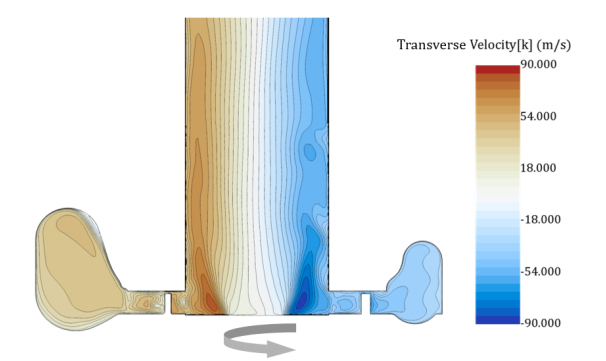

Figura 5.14: Velocidad transversal en una sección de la TGV 50% 1.5mm de gap.

## 5.4 Mach en el perfil

Al igual que se ha hecho con la presión en el perfil, para estudiar el Mach a lo largo de estos se han realizado cortes en los que ha sido representado el número de Mach.

<span id="page-73-1"></span>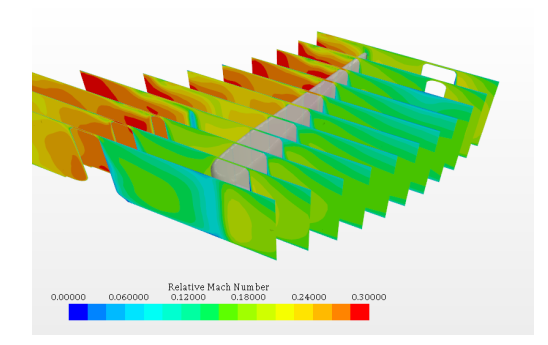

Figura 5.15: Mach en las secciones transversales al perfil en TGV 25% 0.5mm de gap.

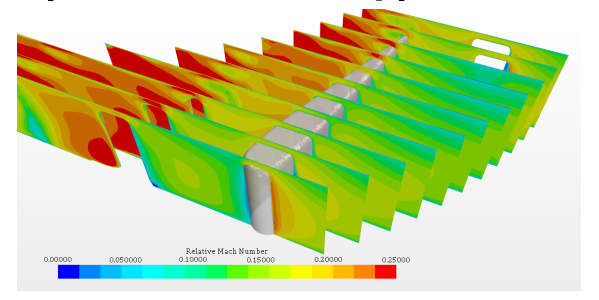

Figura 5.17: Mach en las secciones transversales al perfil en TGV 25% 1.5mm de gap.

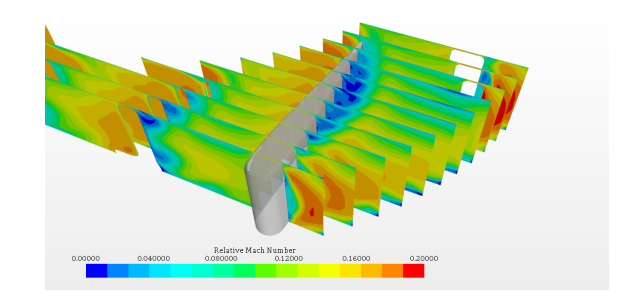

Figura 5.16: Mach en las secciones transversales al perfil en TGV 50% 0.5mm de gap.

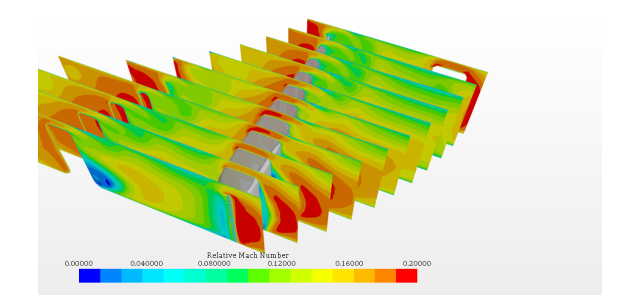

Figura 5.18: Mach en las secciones transversales al perfil en TGV 50% 1.5mm de gap.

En los casos en los que la TGV está al 25% el número de Mach se mantiene más o menos constante en cada sección. El flujo se frena al encontrarse con la pared del tip del perfil, pero luego se acelera levemente tras pasar por la curvatura hacia el extradós. En el intradós es donde se produce una mayor aceleración del flujo. Se puede observar en las imágenes [5.15,](#page-73-1) [5.16,](#page-73-1) [5.17](#page-73-1) y [5.18,](#page-73-1) como a medida que se avanza hacia la punta del perfil y se va estrechando el canal entre ambos perfiles, la aceleración que sufre el flujo es mayor, llegando a alcanzar un Mach de 0.3 en los casos de mayor aceleración [\(5.15](#page-73-1) y [5.17\)](#page-73-1).

Estudiando ahora los casos con una TGV más abierta hay que discernir entre el caso en el que hay un gap de 0.5 mm (figura [5.16\)](#page-73-1) y en el que este es de 1.5 mm [\(5.18\)](#page-73-1). Debido al desprendimiento del flujo que ocurre en estos casos se produce una zona de bajas presiones, que en el caso de  $5.16$ hace que el flujo tienda hacia ella, pero se decelera debido al poco espacio entre el perfil y la pared. Por eso hay una zona de muy poca velocidad en el extradós del perfil. En el caso con un mayor gap el flujo no se encuentra con ningún obstáculo al intentar pasar de un lado al otro del perl, con lo que no se produce esta deceleración. En ambos perles se observa de nuevo como, al igual que en el caso con una TGV con menor apertura, el flujo se encuentra con la pared del perl y por lo tanto aumenta su Mach de forma considerable. Además se puede apreciar como la velocidad del flujo aumenta a medida que avanza a través del canal aumentando su número de Mach.

# 5.5 Vorticidad

En cuanto a la vorticidad del flujo se puede observar en las figuras que se presentan a continua-ción [\(5.19,5.20,5.21](#page-74-0) y [5.22\)](#page-74-0) que está no depende de la geometría de entrada ni del *qap* en líneas generales.

<span id="page-74-0"></span>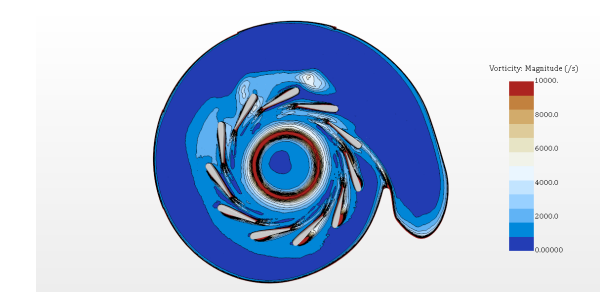

Figura 5.19: Vorticidad en TGV 25% 0.5mm de gap.

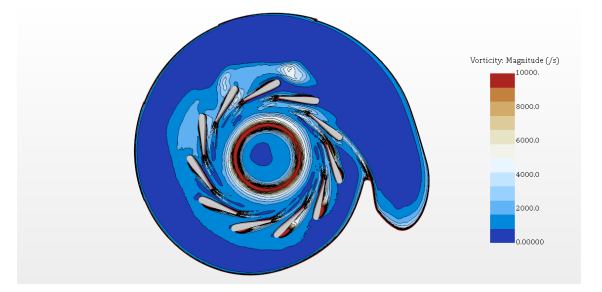

Figura 5.21: Vorticidad en TGV 25% 1.5mm de gap.

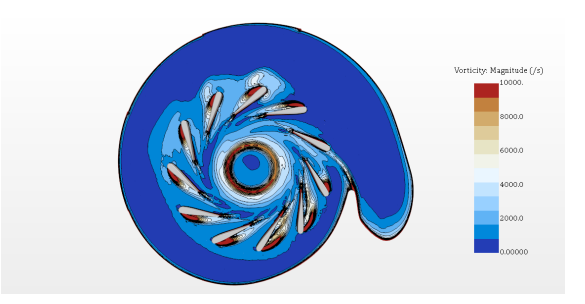

Figura 5.20: Vorticidad en TGV 50% 0.5mm de gap.

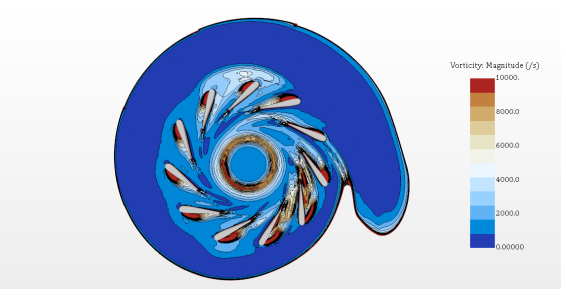

Figura 5.22: Vorticidad en TGV 50% 1.5mm de gap.

La zona con mayor vorticidad está situada en el punto en el que el estátor descarga al tubo de salida, al igual que ocurría en el caso de la velocidad, esto se debe a la alta energía cinética con la que descarga el fluido. Esta vorticidad es más acusada en los casos en los que existe una mayor

velocidad de salida del estátor [\(5.19](#page-74-0) y [5.21\)](#page-74-0) en los que aparece una región circular perfectamente definida y de las dimensiones del tubo de descarga y de elevada vorticidad en el centro de la imagen.

En la entrada a los canales del estátor aparece una pequeña vorticidad debido al impacto de las líneas de corriente sobre estos. Una vez el flujo se ha encontrado con el perfil, en los casos en los que la TGV está al 50% de apertura, existe una mayor vorticidad en el extradós del perfil, que se va incrementando a medida que los álabes se van alejando de la entrada de la voluta. Esto sucede debido al desprendimiento que ocurre en estos perfiles, en los que existe recirculación del flujo, como se puede ver si se enfoca en las figuras  $5.19 \text{ y } 5.21$  $5.19 \text{ y } 5.21$  $5.19 \text{ y } 5.21$  en los últimos álabes, es decir donde este fenómeno es más acusado [\(5.23](#page-75-0) y [5.24\)](#page-75-0).

<span id="page-75-0"></span>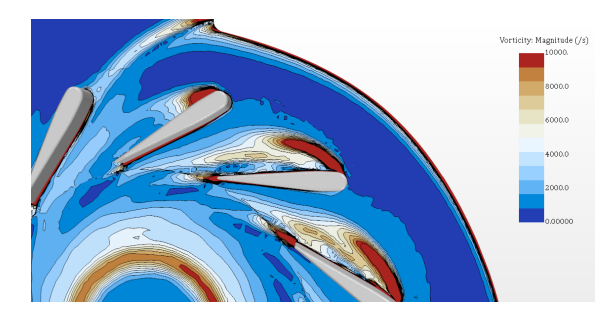

Figura 5.23: Detalle de la Vorticidad en TGV 50% y 0.5mm de gap.

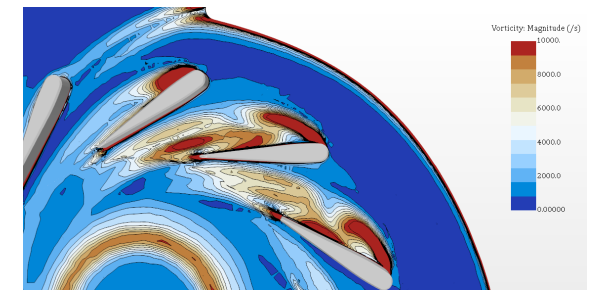

Figura 5.24: Detalle de la Vorticidad en TGV 50% y 1.5mm de gap.

Además, en las imágenes que se muestran arriba, se puede apreciar como en las geometrías con un menor  $gap$ , la vorticidad en los últimos perfiles siguiendo la dirección de la voluta, es menor que para los casos en los que esta separación es mayor.En ambos casos el comportamiento de los vórtices es similar en la punta del perfil, pero al avanzar aguas abajo este comportamiento difieren. En el caso de la figura [5.23](#page-75-0) con un menor  $qap$ , el flujo se readhiere al final del perfil, en cambio, para el caso de la figura [5.24,](#page-75-0) se observa un segundo aumento de la vorticidad en esta misma zona. Este aumento de la vorticidad en la cola del álabe supone mayores pérdidas, y por lo tanto una menor energía en el fluido y en consecuencia menor eficiencia para este régimen de velocidades dado.

### 5.6 Vorticidad en el perfil

Estudiando en detalle la vorticidad que se produce debida al desprendimiento que se produce en el perfil se ha realizado una serie de secciones transversales a lo largo del mismo perfil para tener una visión de la evolución de este parámetro en la superficie de este.

Gracias a estas imágenes se ha observado que la vorticidad sobre el perfil se ve tanto afectada como por el gap como por la apertura de la TGV, como se ha comentado en el punto anterior. En primer lugar, se tiene ambos casos de apertura al  $25\%$  [\(5.25](#page-76-0) y [5.27\)](#page-76-0) en los que apenas existe zona de recirculación en su extradós, por lo que no existe gran vorticidad. Por otro lado, ambos casos de mayor apertura (en la imagen [5.26](#page-76-0) y [5.28\)](#page-76-0), presentan una región de alta vorticidad de mayor tamaño en la cara externa del álabe. Estos casos tienen una diferencia destacable y es

que, a pesar de tener órdenes de vorticidad elevados (de 5000  $\frac{1}{s}$ ) son en sentidos opuestos.

<span id="page-76-0"></span>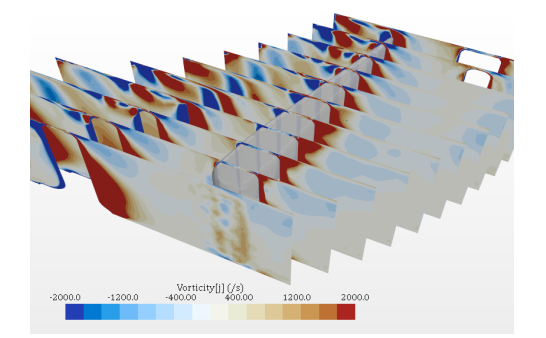

Figura 5.25: Vorticidad en las secciones transversales al perfil en TGV 25% 0.5mm de gap.

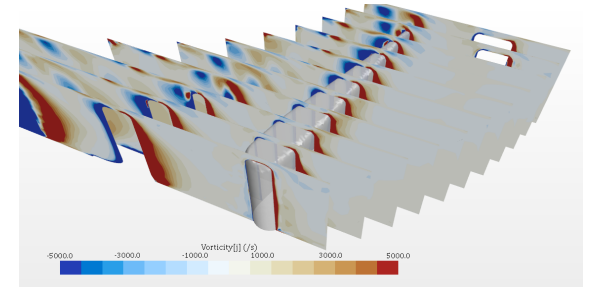

Figura 5.27: Vorticidad transversales al perfil en TGV 25% 1.5mm de gap.

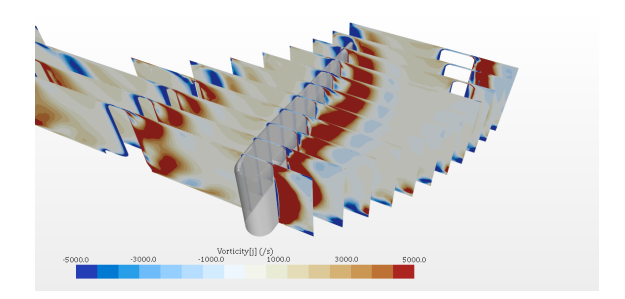

Figura 5.26: Vorticidad transversales al perfil en TGV 50% 0.5mm de gap.

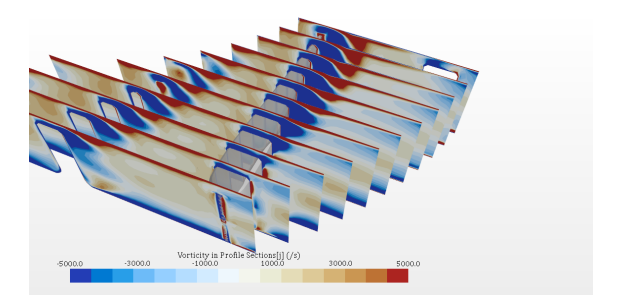

Figura 5.28: Vorticidad transversales al perfil en TGV 50% 1.5mm de gap.

### 5.7 Desprendimiento sobre el perfil

Centrándose ahora en el desprendimiento que ocurre en la pared del perfil, se ha representado las líneas de corriente en las paredes de un álabe (el mismo sobre el que se han dibujado las secciones en los apartados anteriores) con el fin de estudiar su comportamiento.

<span id="page-76-1"></span>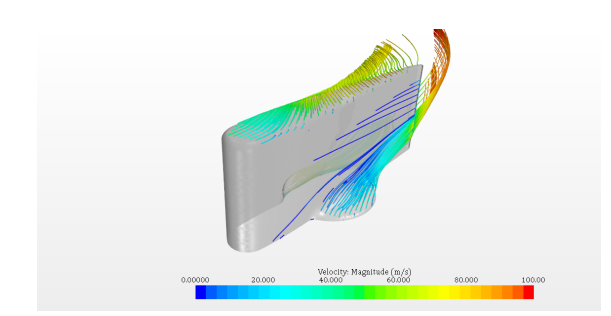

Figura 5.29: Lineas de corriente sobre el perfil en TGV 25% 0.5mm de gap.

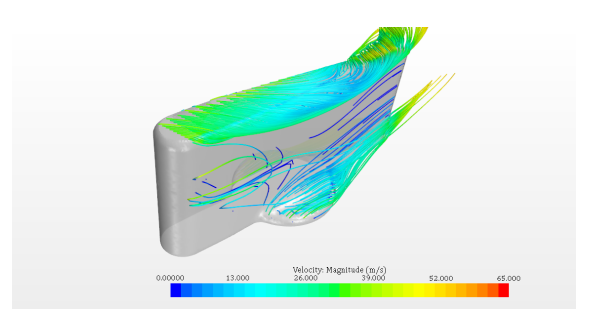

Figura 5.30: Lineas de corriente sobre el perfil en TGV 50% 0.5mm de gap.

En el caso que presenta un *qap* de  $0.5$  mm las líneas de corriente que se ven en la imagen  $5.29$ , se observa como las líneas de corriente entran en el conducto a la velocidad de entrada y luego son reconducidas en la dirección de la corriente principal generando un pequeño torbellino a la salida del perfil. En el caso de mayor apertura con el mismo  $gap$ , las líneas de corriente entran en

<span id="page-77-0"></span>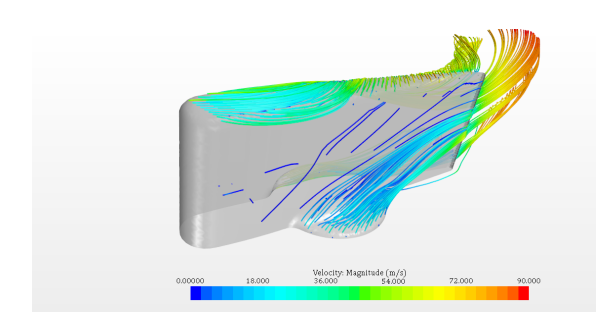

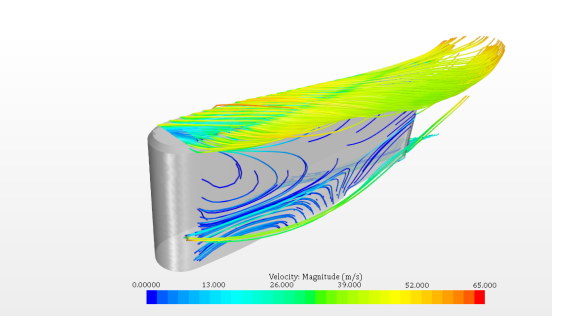

Figura 5.31: Lineas de corriente sobre el perfil en TGV 25% 1.5mm de gap.

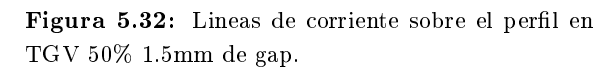

el perfil y se genera un remolino sobre este provocado por la zona de bajas presiones que existe en el extradós del perfil debido al desprendimiento. Esta zona de bajas presiones deja cabida a que el flujo de entrada con mayor presión tienda hacia ella generándose un torbellino, cuando este flujo que pasa sobre el perfil se encuentra con la corriente de flujo principal, esto se puede observar en la figura [5.30.](#page-76-1) En el caso con la misma apertura, pero con un  $qap$  menor, ocurre un fenómeno similar, como se puede ver en la figura [5.32.](#page-77-0)

Los fenómenos de desprendimiento de las líneas de corriente se puedes observar mejor en la siguientes imágenes. En ellas se aprecia como en el caso de la TGV al 25% de apertura las líneas de corriente se ven prácticamente inalteradas tras pasar por el exterior del perfil, en cambio, las líneas de corriente por los casos en los que la TGV está al 50%, estás si que se ven influenciadas por el perfil.

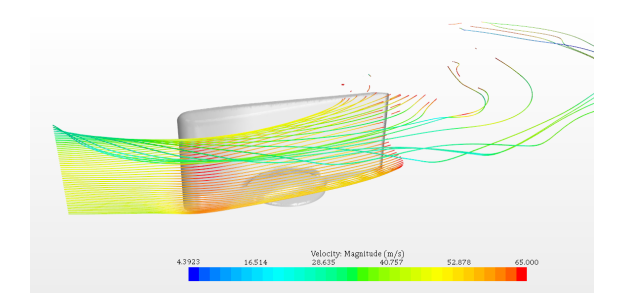

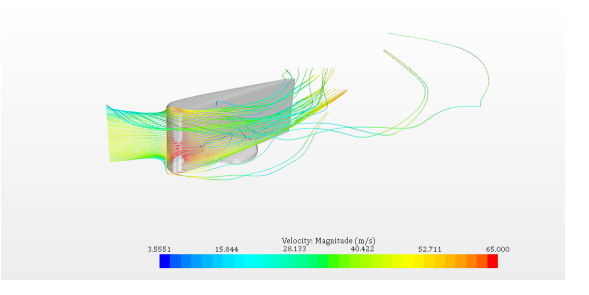

Figura 5.33: Lineas de corriente antes del perfil en TGV 25% 0.5mm de gap.

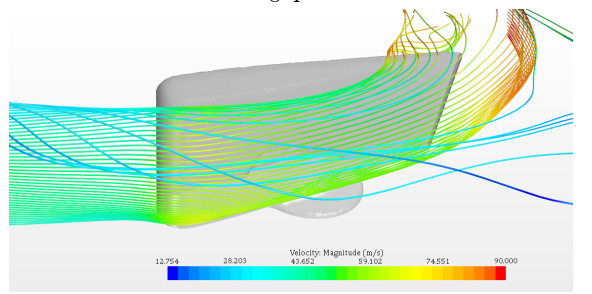

Figura 5.35: Lineas de corriente antes del perfil en TGV 25% 1.5mm de gap.

Figura 5.34: Lineas de corriente antes del perfil en TGV 50% 0.5mm de gap.

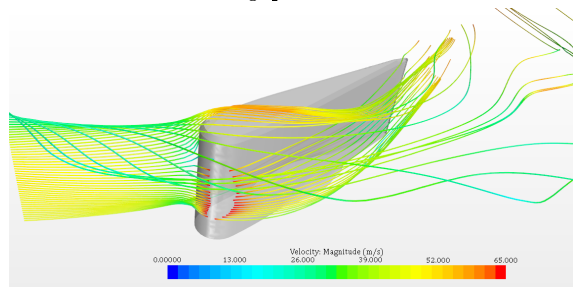

Figura 5.36: Lineas de corriente antes del perfil en TGV 50% 1.5mm de gap.

## 5.8 Gasto a través del gap

Como se ha observado a lo largo de los puntos anteriores, el gap que existe entre la punta del perfil del estátor y la pared superior es de gran importancia en la evolución del flujo sobre el perfil.

En el caso que existe un menor hueco, el gasto que pasa a través de este es de 0.2  $g/s$ , es decir un gasto de menos del 1% del gasto total. Además, viendo la gura [5.37,](#page-78-0) se puede observar como la velocidad en este punto es casi nula, esto quiere decir que debido a que el hueco es demasiado pequeño como para que pase el gasto necesario, este actúa a modo de pared entre ambas partes del perfil. Esto explica el hecho de que el torbellino que se forma en las figuras  $5.29 \text{ y } 5.30 \text{ gira}$  $5.29 \text{ y } 5.30 \text{ gira}$  $5.29 \text{ y } 5.30 \text{ gira}$  $5.29 \text{ y } 5.30 \text{ gira}$ en sentido antihorario.

<span id="page-78-0"></span>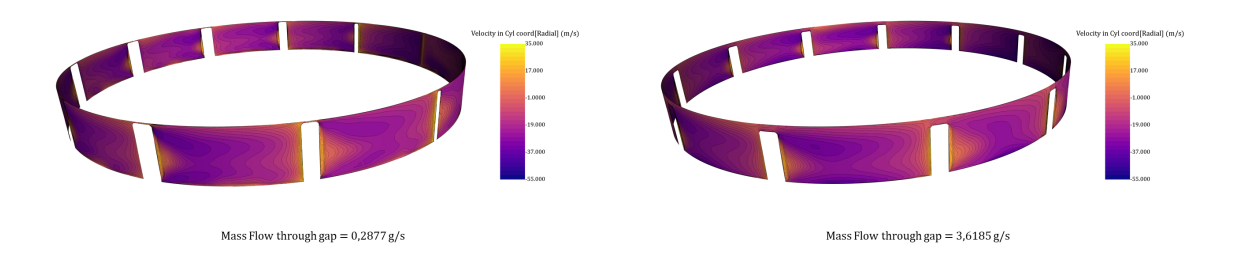

Figura 5.37: Gasto en la TGV de 0.5mm de gap. Figura 5.38: Gasto en la TGV de 1.5mm de gap.

En cambio, si se estudia en detalle el perfil con un mayor  $gap$ , se obtiene que el gasto es del 10% del gasto que circula por el perfil y que este no impide el paso del flujo de un lado a otro del perfil, como se ha visto al analizar las líneas de corriente en el perfil. Gracias a que ahora el fluido no se encuentra con ningún impedimento, el flujo forma en este caso un torbellino en sentido horario. Este aumento de un orden de magnitud se puede observar en la figura [5.38.](#page-78-0)

# 5.9 Lineas de corriente

A continuación, a modo de conclusión, se muestran las líneas de corriente en los cuatro casos. En ellas se puede apreciar de forma general lo que se ha comentado en los puntos anteriores. Lo primero que se observa es como en los casos que tienen la TGV al 25% la velocidad en la salida del estátor es mucho más elevada que en los casos en los que la TGV está al 50%. Otro fenómeno que se puede observar es, centrándose en los álabes más alejados de la entrada de la voluta, se puede apreciar como estás líneas están alejadas de la pared del perfil en la zona del extradós. Esto es debido al desprendimiento del flujo que ocurre en las TGVs con mayor apertura, y que se observa en las imágenes [5.40](#page-79-0) y [5.42.](#page-79-0)

<span id="page-79-0"></span>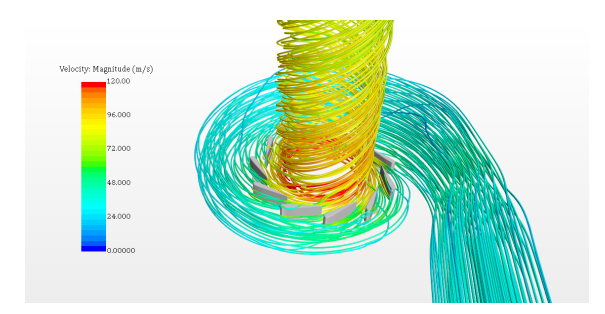

Figura 5.39: Lineas de Corriente en TGV 25% 0.5mm de gap.

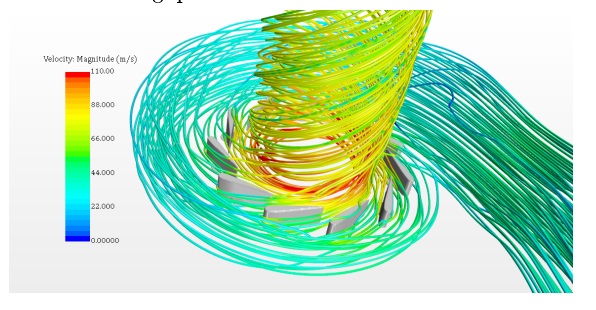

Figura 5.41: Lineas de Corriente en TGV 25% 1.5mm de gap.

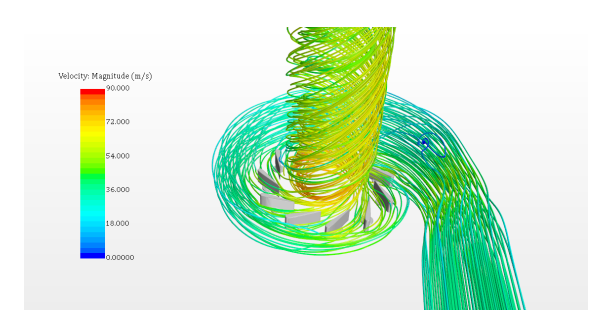

Figura 5.40: Lineas de Corriente en TGV 50% 0.5mm de gap.

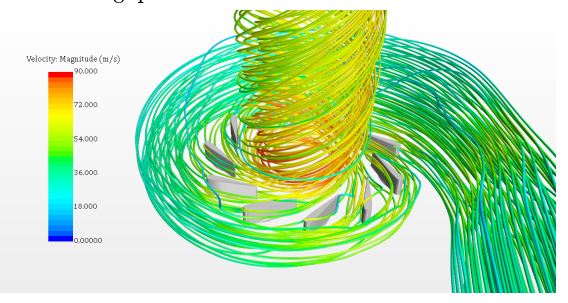

Figura 5.42: Lineas de Corriente en TGV 50% 1.5mm de gap.

### 5.10 Estudio de los datos cuantitativos

Para finalizar el análisis de los resultados se van a tabular algunas de las variables fluidodinámicas más interesantes para evaluar numéricamente en el punto donde se encuentra el pitot de entrada y el de salida los resultados que se podrían obtener en un ensayo.

Los datos que se muestran en este puntos son los que se obtienen de los reports de los puntos en los que se han situado los pitots de entrada y de salida que se han mostrado en la figura [2.14.](#page-26-0) Además de estos datos generales en la entrada y salida de los canales se tienen una serie de datos que proporcionan los sensores piezorresistivos que se han colocado a lo largo del álabe como se muestra en la imagen [2.15.](#page-26-0) Estos últimos datos no se van a analizar debido a que se han colocado con el objetivo de ser comparados con estos mismos sensores del ensayo experimental, con lo que ahora mismo no son relevantes para un estudio general de las variables del modelo.

| Presión de Entrada [Pa] |              |                   | Presión de Salida [Pa] |  |
|-------------------------|--------------|-------------------|------------------------|--|
| Gap 0.5mm-TGV 25%       | 1.118312e+05 | Gap 0.5mm-TGV 25% | 1.089051e+05           |  |
| Gap 0.5mm-TGV 50%       | 1.045773e+05 | Gap 0.5mm-TGV 50% | 1.039410e+05           |  |
| Gap 1.5mm-TGV 25%       | 1.093138e+05 | Gap 1.5mm-TGV 25% | 1.083087e+05           |  |
| Gap 1.5mm-TGV 50%       | 1.055528e+05 | Gap 1.5mm-TGV 50% | 1.047039e+05           |  |

Figura 5.43: Presión a la entrada. Figura 5.44: Presión a la salida

Como se puede ver en la presión de entrada esta es más elevada para los casos en los que la TGV presenta una menor apertura, es decir la del 25%. A su vez, esta misma apertura es la que presenta una mayor presión a la salida de los canales del estátor.

| Velocidad a la Entrada [m/s] |       | Velocidad a la Salida [m/s] |        |
|------------------------------|-------|-----------------------------|--------|
| Gap 0.5mm-TGV 25%            | 43.45 | Gap 0.5mm-TGV 25%           | 116.05 |
| Gap 0.5mm-TGV 50%            | 41.11 | Gap 0.5mm-TGV 50%           | 66.33  |
| Gap 1.5mm-TGV 25%            | 41.13 | Gap 1.5mm-TGV 25%           | 108.18 |
| Gap 1.5mm-TGV 50%            | 51.33 | Gap 1.5mm-TGV 50%           | 72.17  |

Figura 5.45: Velocidad a la entrada. Figura 5.46: Velocidad a la salida

En lo relativo a la velocidad de entrada, esta es más o menos la misma en todos los casos excepto en el caso en el que la TGV tiene mayor gap y mayor apertura (50%). En cambio en la salida, a pesar de tener una velocidad de entrada más elevada presenta un mayor desprendimiento en el perl, como se ha vito en los puntos anteriores, con lo cual no se obtiene una velocidad tan elevada como en los casos con una apertura de la TGV menor. Para ambos casos de la TGV con la apertura de 25%, el flujo se acelera hasta alcanzar velocidades de hasta un orden de magnitud más a la salida que en el caso de la TGV más abierta.

# Capítulo 6

# Conclusiones

Finalmente en este capítulo se va a recapitular sobre el trabajo realizado y se va a exponer la conclusiones clave obtenidas.

Este trabajo ha descrito la metodología a seguir para estudiar experimentalmente el flujo interno de una turbina centrípeta para tener una comprensión suficiente como para desarrollar un modelo de mecánica de fluidos computacional con el que validar el estudio experimental.

Por este motivó, se profundizó en el estudio y desarrollo de modelos CFD. En el trabajo aquí presente se han repasado los fundamentos teóricos de la mecánica de fluidos computacional haciendo hincapié en su aplicación concreta con el programa STAR-CCM+. Tras tener el conocimiento suficiente de la metodología y del modelo, se planteó la geometría del caso, y se realizó un estudio del mallado (tanto de la malla base del caso como de la capa límite). Posteriormente se han descrito los modelos físicos empleados, los tipos de motores de resolución y los criterios de parada que determinan cuando el caso ha sido resuelto de forma adecuada.

Con el objetivo de obtener un modelo validado con el que poder comparar los resultados que se obtendrán posteriormente de forma experimental, se decidió contrastar el modelo resultante con otro modelo del mismo turbo elaborado para otra campaña de ensayos de forma independiente y que ya había sido validado con esos datos experimentales. Esto no fue sencillo que que el modelo elaborado se corresponde con el modelo a escala 3:1 del estátor y la voluta de ese turbo, y el modelo a validar, además de ser a escala real, tiene incorporado el rotor. La validación del modelo implicó desarrollar un modelo escalado semejante al modelo previamente elaborado para poder comparar los resultados de forma tanto cualitativa como cuantitativa en la medida de lo posible teniendo en cuenta las diferencias obvias en la geometría. Para ello, se realizó un estudio de Reynolds de los modelos, el escalado del modelo a escala y una vez introducidos los datos del modelo ya validado se pudieron comparar ambos. Los resultados fueron que tanto los patrones de flujo que se observaron en ambos como las curvas de presión se correspondían con un pequeño margen de error esperado. Por otro lado, para ratificar su semejanza, se calculó el  $C_p$  del perfil en ambos casos, y posteriormente con el de modelo a escala 3:1 obteniendo valores muy similares. Con lo que se puede concluir que el modelo ha sido validado.

Una vez elaborado el modelo, se ha analizado los resultados obtenidos para varios casos de apertura de la TGV (50% y 25%) y distintos gaps entre el álabe y la TGV (0.5 mm y 1.5mm). A través de representaciones cualitativas se ha evaluado la influencia de cada una de estas modicaciones bajo las mismas condiciones iniciales y de contorno. Además, en los puntos donde se instalaron los pitot (es decir, puntos discretos dentro de la simulación donde se midió la presión donde están situados los pitot en el ensayo real), se realizó un estudio cuantitativo de la influencia de estas variaciones en la geometría de la TGV.

Finalmente, se puede concluir que el modelo CFD desarrollado en el presente trabajo es valido para comprobar los resultados obtenidos de forma experimental en los ensayos con el n de estudiar el flujo interno en una turbina.

# Anexos

# Anexos A

# Presupuesto

En este capítulo se va a valorar el coste económico del trabajo invertido en el desarrollo de este proyecto, teniendo en cuenta el número de horas dedicadas y los recursos materiales involucrados.

#### A.1 Relación de Actividades

A continuación se va desglosar cada una de las actividades que componen el total del trabajo realizado, detallando cada una de las etapas que se han llevado a cabo.

Dada la naturaleza del trabajo, que se centra en el estudio y desarrollo de un modelo CFD, que conlleva diferentes tipos de subtrabajos relacionados con los diferentes aspectos que se han tenido que comprender para analizar la TGV se han tenido que llevar a cabo las distintas tareas:

#### • Estudio teórico de la TGV

Búsqueda de toda aquella documentación necesaria para el correcto desarrollo del modelo, que se ha centrado en el estudio de manuales de uso, libros y artículos cientícos.

#### • Geometría y Mallado

Estudio de la geometría y definición del dominio de estudio sobre el que se va a realizar el mallado. Este proceso lleva un tiempo elevado debido a que el buen mallado del modelo es un factor determinante sobre la calidad de los resultados obtenidos, y afecta de forma directa al resto de procesos, como el tiempo de cálculo.

#### • Configuración y ejecución de los casos de estudio

Consiste en implementar en el programa cada uno de modelos físicos que se ajusten a los fenómenos que tienen lugar en ellos. Además, es necesario introducir las condiciones particulares de contorno de cada estudio en concreto, así como sus condiciones iniciales.

Es decir, es necesario traducir los inputs físicos del problema de forma que sea posible introducirlos en el programa de simulación.

#### • Validación del Modelo CFD

En este apartado se ha procedido a la validación del modelo comparando este con otro modelo del mismo turbo validado con anterioridad en otra campaña de ensayos independiente. Este paso es primordial en este proyecto debido a que el modelo aquí desarrollado será empleado posteriormente como modelo de validación de los datos experimentales obtenidos a partir de ensayos con esta maqueta.

• Resolución de los casos de estudio.

Configuración y ejecución de cada uno de los casos de estudio. Es necsario comprobar que los cálculos han convergido mediante la con la motorización de residuales y otros parámetros pertinentes que ayuden a la convergencia.

• Postprocesado y estudio de los resultados

Análisis de los obtenidos directamente del programa de CFD. Mediante este programa, además de sacar datos concretos, se pueden obtener grácos e imágenes que ayudan a ilustrar de forma más intuitiva algunos de las conclusiones que se puede sacar de la resolución del caso.

### A.2 Recursos

Los recursos empleados se pueden dividir en dos grandes categorías, los recursos humanos y los materiales.

- Humanos: Ingeniero.
- Materiales: Equipo informático, Cluster de cálculo ,materiales fungibles y licencias de software.

La medida empleada para cuantificar el el impacto económico de las actividades humanas es  $\epsilon/h$ . Por lo tanto, conociendo el número de horas empleadas para cada una de las actividades y el coste habitual del personal cualificado que las ha llevado a cabo se puede presupuestar estas.

El coste de un ingeniero graduado que realice trabajos de simulación en CFD se encuentra en torno a los  $25 \in \mathbb{R}$ .

Por otro lado, las licencias del programa de simulación STAR-CCM+ también van en por horas, y están valoradas en un coste de 0.25 $\epsilon$ /h. Además, se ha empleado la máquina virtual de la UPV para lanzar los casos finales y esta tiene un coste de  $0.18 \in \mathcal{A}$ h.

El equipo informático que se ha empleado ha sido un ASUS UX410, con 16 Gb re memoria RAM y un disco duro de 1 Tb.

## A.3 Presupuestos

A continuación se presenta un desglose del presupuesto detallado en cada una de los recursos descritos en el punto anterior de este capítulo.

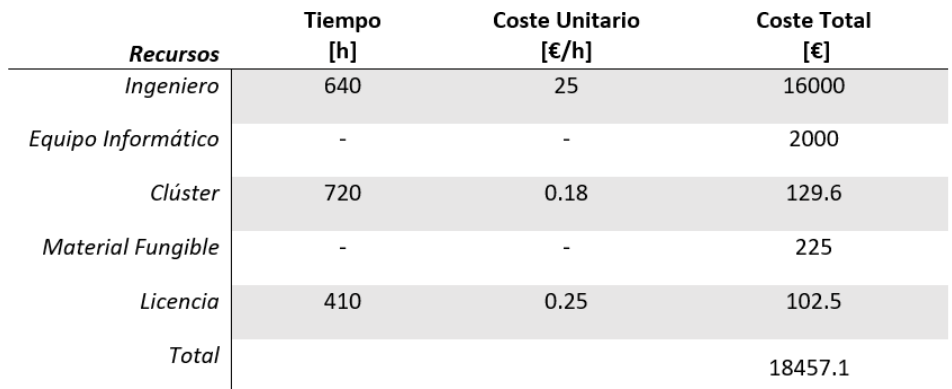

Figura A.1: Coste de cada uno de los recursos empleados para la realización de este trabajo.

Por lo que el presupuesto total del proyecto asciende a: Dieciocho mil cuatrocientos cincuenta y siete coma un Euros.

# Bibliografía

- [1] CFD-ONLINE.COM CFD Online- Y-Plus Wall Distance Estimation. (online) Available at: https://www.cfd-online.com/Tools/yplus.php, [Accessed 2019].
- [2] STARR-CCM+ Documentation. (online) [Accessed 2018-2019].
- [3] F. R. MENTER, Two-equation eddy-viscosity turbulence models for engineering applications, AIAA J., vol. 32, no. 8, pp. 1598-1605, (2008).
- [4] J. R. Serrano, P. Olmeda, A. Tiseira, L. M. García-Cuevas, y A. Lefebvre, Theoretical and experimental study of mechanical losses inautomotive turbochargers, Energy, vol. 55, pp. 888–898,  $(2013)$ .
- [5] J. R. Serrano, P. Olmeda, A. Tiseira, L. M. García-Cuevas y A. Lefebvre, Importance of Mechanical Losses Modeling in the Performance Prediction of Radial Turbochargers under Pulsating Flow Conditions SAE Int. J. Engines, vol.  $6$ , no.  $2$ , pp.  $1-10$ ,  $(2013)$ .
- [6] J. Galindo, P. Fajardo, R. Navarro y L. M. García-Cuevas, Characterization of a radial turbocharger turbine in pulsating flow by means of CFD and its application to engine modeling, Appl. Energy, vol.  $103$ , pp.  $116-127$ ,  $(2013)$ .
- [7] J. Galindo, S. Hoyas, P. Fajardo, y R. Navarro, Set-up analysis and optimization of cfd simulations for radial turbines, Eng. Appl. Comput. Fluid Mech., vol. 7, no. 4, pp.  $441-460, (2013).$
- [8] J. R. Serrano, F. J. Arnau, L. M. García-Cuevas, A. Dombrovsky, y H. Tar-TOUSSI, Development and validation of a radial turbine efficiency and mass flow model at design and off-design conditions, Energy Convers. Manag., vol.  $128$ , pp.  $281-293$ ,  $(2016)$ .
- [9] F. R. Menter, R. Langtry, and T. Hansen, CFD Simulation of Turbomachinery Flows -Verification, Validation and Modelling, Eur. Congr. Comput. Methods Appl. Sci. Eng. EC-COMAS 2004, no. July, pp.  $1-14$ ,  $(2004)$ .
- [10] Ramón Serrano, J., Apuntes de turbomáquinas Térmicas, (2018).
- [11] Liñan, A., Rodríguez, M., Higuera, F.J. Apuntes de Mecánica de Fluidos., (2015).
- [12] F. R. Menter, M. Kuntz y R. Langtry Ten Years of Industrial Experience with the SST Turbulence Model, (2001).
- [13] Philippe R. Spalart Young-Person's guide to Detached-Eddy Simulation Grids, Boeing Commercial Airplanes, Seattle Washington, (2001).
- [14] P.MARTÍ Y R.NAVARRO, Apuntes Ampliación de Mecánica de fluidos, Tema 6 Intruducción al CFD, (2017).
- [15] L. M. GARCÍA-CUEVAS Y A. TISEIRA, Experiments and Modelling of Automotive Turbochargers under Unsteady Conditions, (2014).
- [16] M. MORENTE, *Estudio fluidodinámico experimental sobre superficies aerodinámicas aplica*das para una turbina centrípeta, (2018).
- $[17]$  N. HERVÁS, Estudio experimental del comportamiento dinámico del fluido en turbinas centrípetas, (2018).
- [18] A.Tiseira, A.Gil, L.M. García-Cuevas, N. Hervás, A design approach for analysis of fluid behavior in stator of centripetal turbine,  $(2019)$ .
- [19] Lalmi, D., and R. Hadef. Evaluation of the Statistical Approach for the Simulation of a Swirling Turbulent Flow., American Journal of Mechanical Engineering 3.3A, (2015).
- [20] J. GERMAN AND A. ISENSTADT,Downsized, Boosted Gasoline Engines, no. 5, (2017).
- $[21]$  D. PELLETIER, Verification, validation, and uncertainty in computational fluids dynamics, (2010).
- [22] L. Inhestern, Application of Numerical Methods (CFD) in a Radial Turbocharger Turbine, (2019).
- [23] M. Pátý, B. Cernat, C. De Maesschalck, S. Lavagnoli, Experimental and numerical investigation of optimized blade tip shapes- Part II: Tip Flow analysus and loss mechanisms, (2018).
- [24] S.Lancero, A. Muñoz, F. J. Jimenez-Espadafor,Turbomáquinas Térmicas, Capítulo 10 Turbinas Radiales, pag. 277-295. (2004)